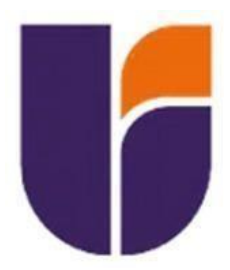

# **UNIVERSIDAD INDOAMÉRICA**

# **FACULTAD DE INGENIERÍA, INDUSTRIA Y PRODUCCIÓN**

**CARRERA DE INGENIERÍA INDUSTRIAL**

<span id="page-0-0"></span>**TEMA:**

# **ESTANDARIZACIÓN DE TIEMPOS DE PERFORACIÓN EN LA MÁQUINA FICEP – P27E PARA PLACAS DE ACERO ASTM-572 EN ESPESOR 8MM**

Trabajo de Integración Curricular previo a la obtención del título de Ingeniero en Ingeniería Industrial

**Autor:**

Paltán Comina Edison Alberto

**Tutora:**

MSc. Álvarez Sánchez Ana. Ing

**QUITO – ECUADOR 2023**

# <span id="page-1-0"></span>**AUTORIZACIÓN POR PARTE DEL AUTOR PARA LA CONSULTA, REPRODUCCIÓN PARCIAL O TOTAL, Y PUBLICACIÓN ELECTRÓNICA DEL TRABAJO DE INTEGRACIÓN CURRICULAR**

Yo, Edison Alberto Paltán Comina, declaro ser autor del Trabajo de Integración Curricular con el nombre "ESTANDARIZACIÓN DE TIEMPOS DE PERFORACIÓN EN LA MÁQUINA FICEP – P27E PARA PLACAS DE ACERO ASTM-572 EN ESPESOR 8MM ", como requisito para optar al grado de y autorizo al Sistema de Bibliotecas de la Universidad Indoamérica, para que con fines netamente académicos divulgue esta obra a través del Repositorio Digital Institucional (RDI-UTI).

Los usuarios del RDI-UTI podrán consultar el contenido de este trabajo en las redes de información del país y del exterior, con las cuales la Universidad tenga convenios. La Universidad Indoamérica no se hace responsable por el plagio o copia del contenido parcial o total de este trabajo.

Del mismo modo, acepto que los Derechos de Autor, Morales y Patrimoniales, sobre esta obra, serán compartidos entre mi persona y la Universidad Indoamérica, y que no tramitaré la publicación de esta obra en ningún otro medio, sin autorización expresa de la misma. En caso de que exista el potencial de generación de beneficios económicos o patentes, producto de este trabajo, acepto que se deberán firmar convenios específicos adicionales, donde se acuerden los términos de adjudicación de dichos beneficios.

Para constancia de esta autorización, en la ciudad de Quito, a los 24días del mes de Febrero de 2023, firmo conforme:

Autor: Paltan Comina Edison Alberto Firma: Número de Cédula: 1719312116 Dirección: Pichincha, Quito, La Argelia, San Alfonso Correo Electrónico: [edisonpaltan1493@gmail.com](mailto:edisonpaltan1493@gmail.com) Teléfono : 0958617758

# **APROBACIÓN DE LA TUTORA**

<span id="page-2-0"></span>En mi calidad de Tutora del Trabajo de Integración Curricular **"ESTANDARIZACIÓN DE TIEMPOS DE PERFORACIÓN EN LA MÁQUINA FICEP – P27E PARA PLACAS DE ACERO ASTM-572 EN ESPESOR 8MM "** presentado por Paltan Comina Edison Alberto, para optar por el Título Ingeniero Industrial.

#### **CERTIFICO**

Que dicho Trabajo de Integración Curricular ha sido revisado en todas sus partes y considero que reúne los requisitos y méritos suficientes para ser sometido a la presentación pública y evaluación por parte los Lectores que se designe.

Quito, 24 de febrero del 2023

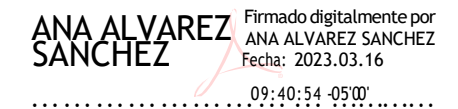

MSc. Álvarez Sánchez Ana. Ing

# **DECLARACIÓN DE AUTENTICIDAD**

<span id="page-3-0"></span>Quien suscribe, declaro que los contenidos y los resultados obtenidos en el presente Trabajo de Integración Curricular, como requerimiento previo para la obtención del Título de Ingeniero Industrial, son absolutamente originales, auténticos y personales y de exclusiva responsabilidad legal y académica del autor.

Quito 24 de febrero del 2023

Buftel

Paltan CominaEdison Alberto

# **APROBACIÓN DE LECTORES**

<span id="page-4-0"></span>El Trabajo de Integración Curricular ha sido revisado, aprobado y autorizada su impresión y empastado, sobre el Tema: ESTANDARIZACIÓN DE TIEMPOS DE PERFORACIÓN EN LA MÁQUINA FICEP – P27E PARA PLACAS DE ACERO ASTM-572 EN ESPESOR 8MM, previo a la obtención del Título de Ingeniero Industrial reúne los requisitos de fondo y forma para que el estudiante pueda presentarse a la sustentación del Trabajo de Integración Curricular.

Quito 24 de febrero del 2023

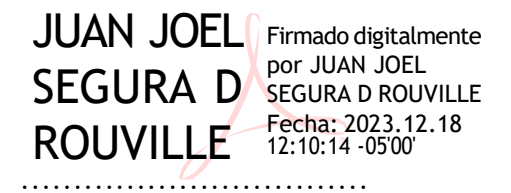

MSc.Juan Joel Segura D´rouville. Ing LECTOR

VILLAR ALEXIS SUAREZ Firmado digitalmente por ALEXIS DEL VILLAR SUAREZ DEL …LABASTIDA LABASTIDA…

MSc. Labastida Alexis Suarez del Villar. Ing LECTOR

#### **DEDICATORIA**

<span id="page-5-0"></span>Le dedico el resultado de este trabajo a toda mi familia, principalmente a mis padres Francisco y Blanca; a mis hermanos: Consuelo, Jenny y Xavier que me apoyaron constantemente en el transcurso de mi carrera.

### **AGRADECIMIENTO**

.

<span id="page-6-0"></span>A Dios por darle salud y protección a mi familia durante esta etapa de mi vida. A mis padres por la dedicación y apoyo que siempre me han brindado día tras día, a mi esposa, hermanos, a mi primo Andrés por el apoyo incondicional que me ha dado siempre.

# ÍNDICE DE CONTENIDOS

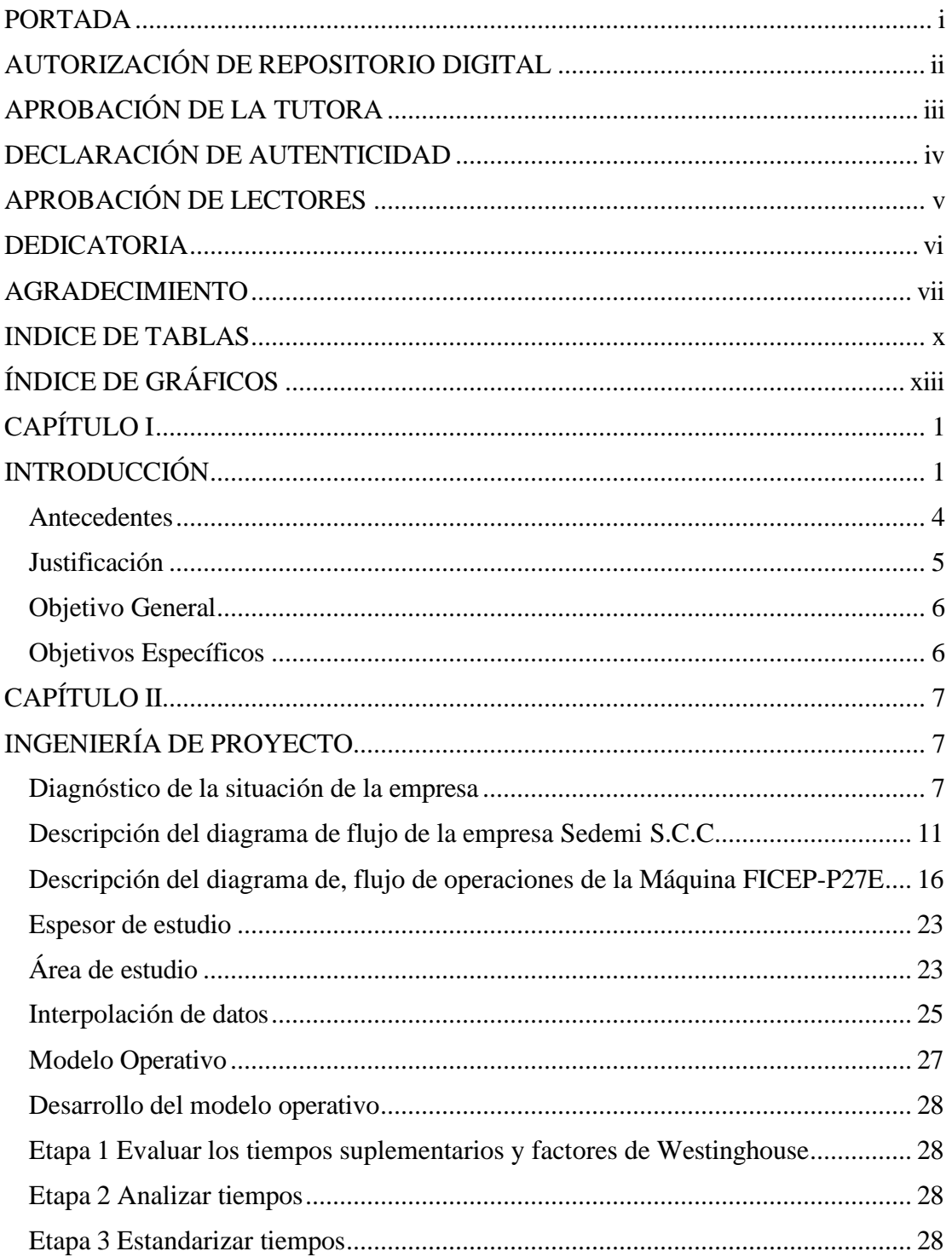

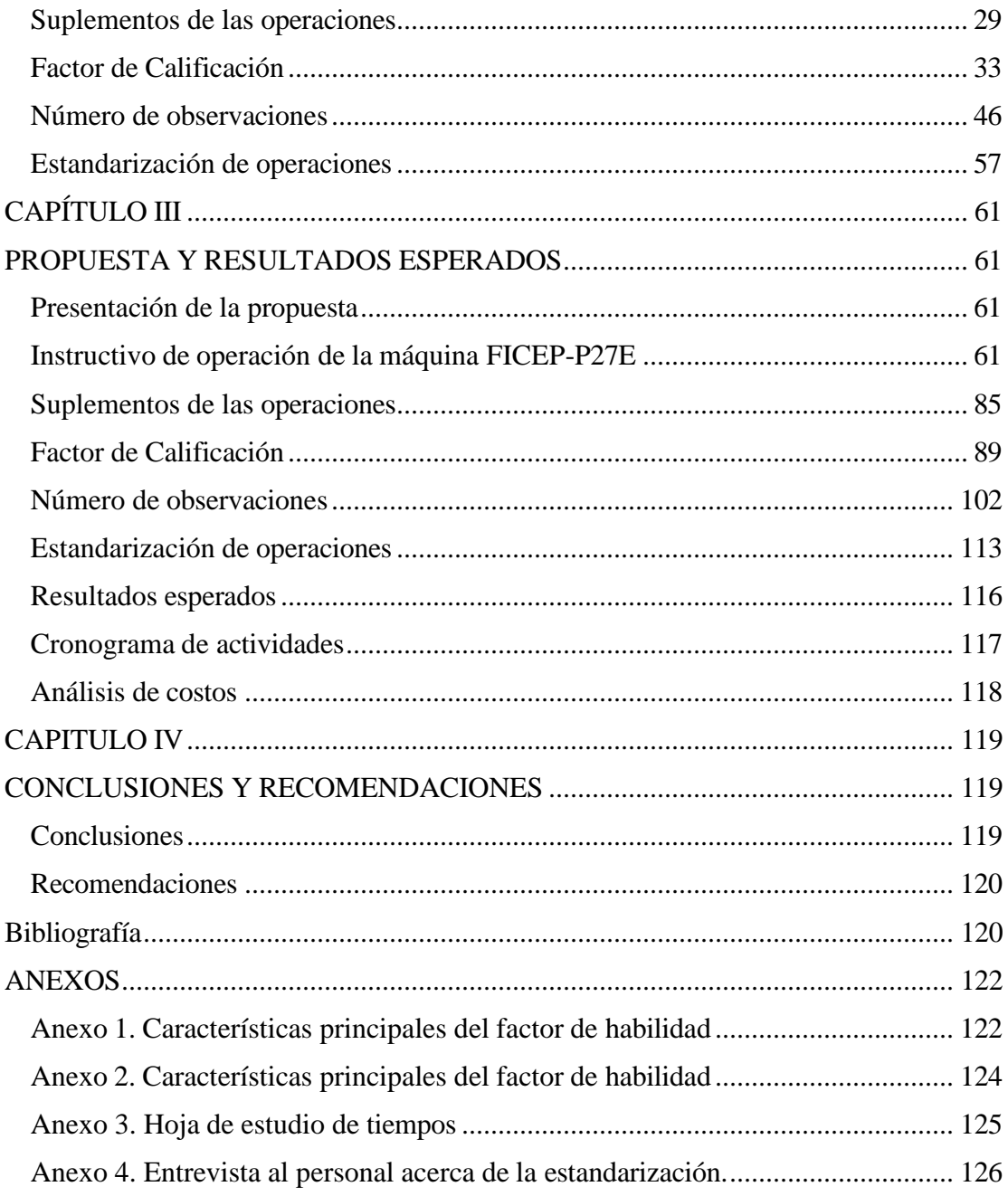

# **INDICE DE TABLAS**

<span id="page-9-0"></span>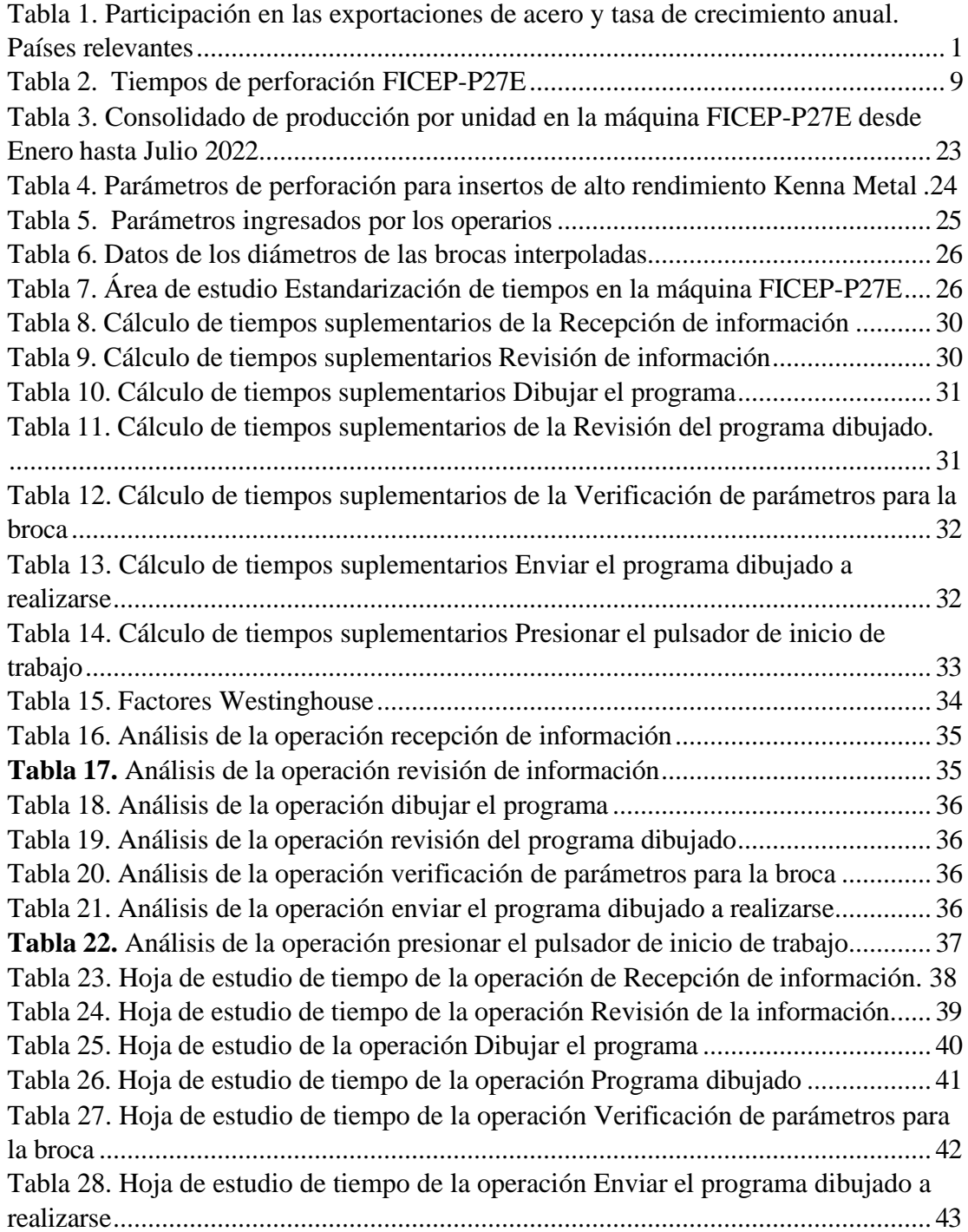

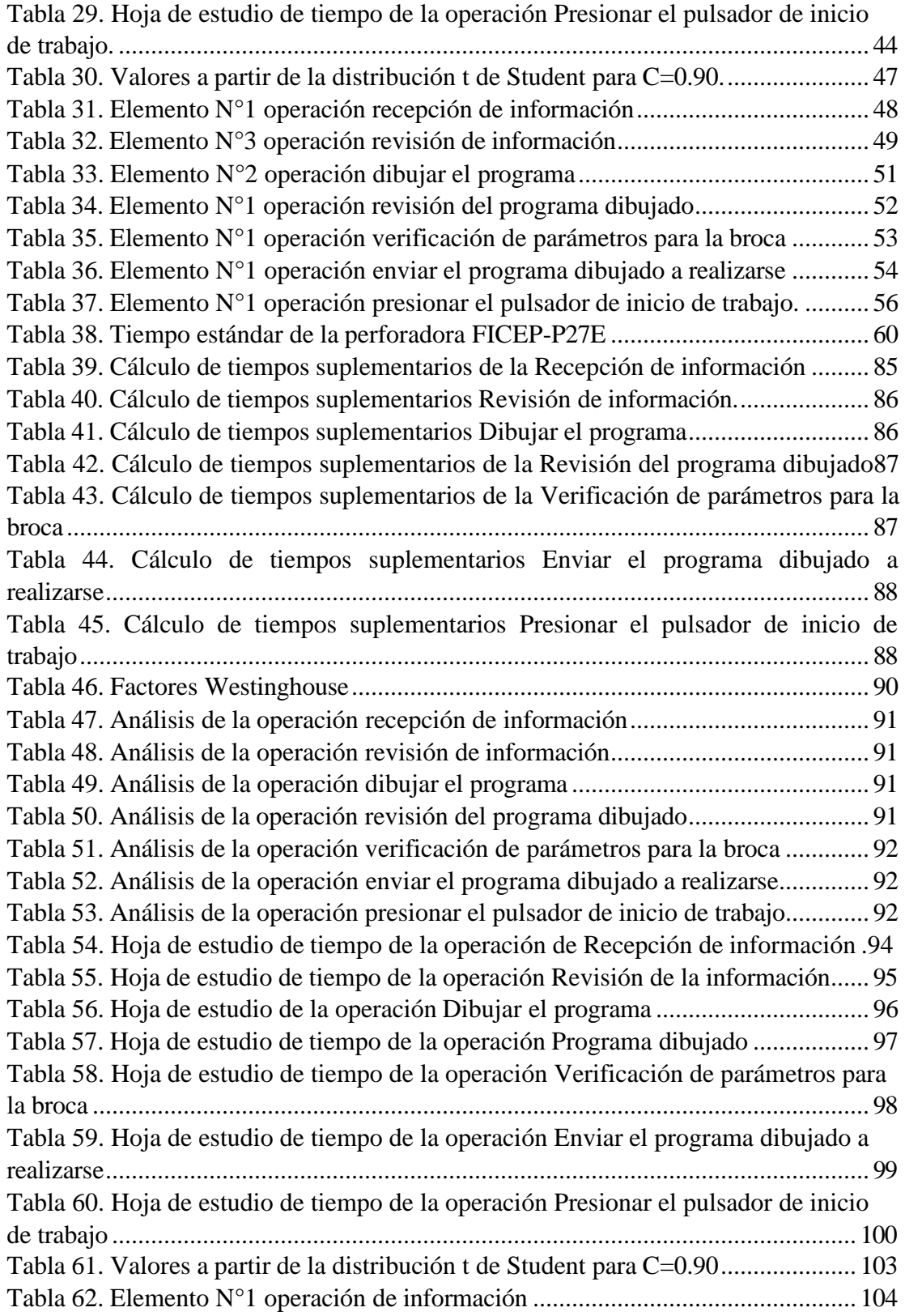

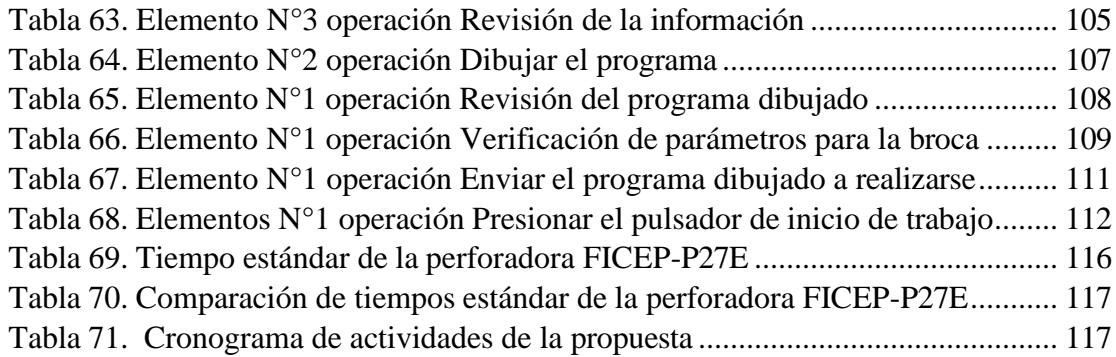

# **ÍNDICE DE GRÁFICOS**

<span id="page-12-0"></span>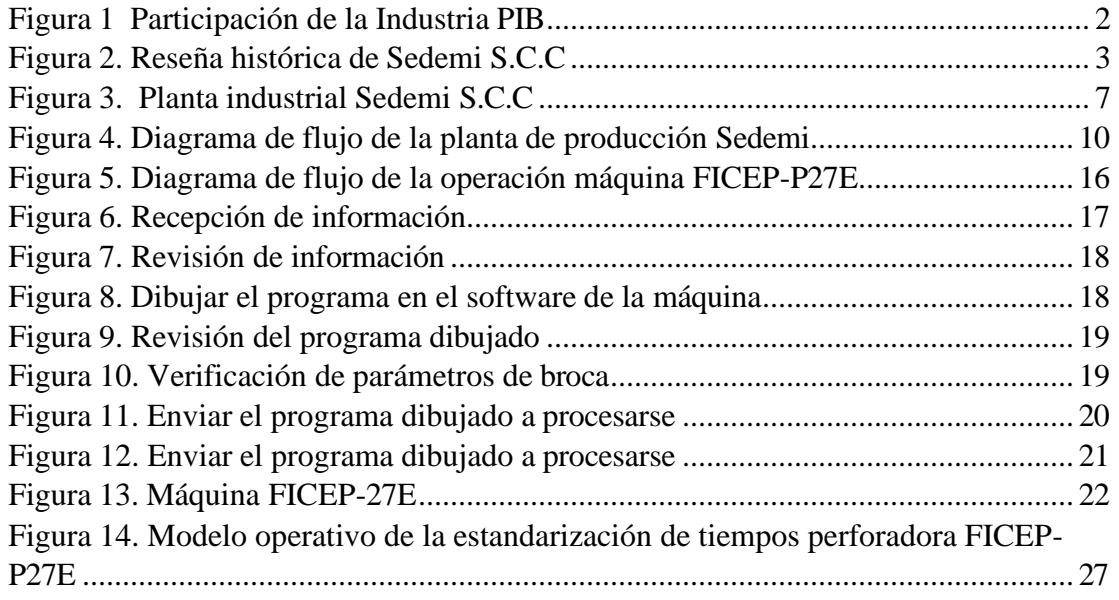

# **UNIVERSIDAD INDOAMÉRICA FACULTAD DE INGENIERÍA,INDUSTRIA Y PRODUCCIÓN CARRERA INGENIERÍA INDUSTRIAL**

# **TEMA:** ESTANDARIZACIÓN DE TIEMPOS DE PERFORACIÓN EN LA MÁQUINA FICEP – P27E PARA PLACAS DE ACERO ASTM-572 EN ESPESOR 8MM

**AUTOR:** Paltán Comina Edison Alberto **TUTORA:** MSc. Álvarez Sánchez Ana. Ing

#### **RESUMEN EJECUTIVO**

En el presente trabajo de titulación, es la Estandarización de los tiempos en la perforadora FICEP-P27E para placas de acero ASTM-572 con un espesor de 8 mm en la empresa Sedemi S.C.C., en el área de producción. El objetivo es estandarizar los tiempos el proceso de perforación, mediante la recolección de datos para obtener un tiempo real. Evaluamos los tiempos suplementarios observando el proceso de perforación. Realizando la toma de tiempos para cada operación del proceso de perforación, y posteriormente, analizamos los tiempos para obtener el tiempo de ciclo. Realizando los cálculos pertinentes para obtener el tiempo estándar. Se realiza la parametrización con los parámetros obtenidos en la investigación con un tiempo estándar de 3.55 min.

DESCRIPTORES: Estandarización, Máquina, Perforación, Tiempos.

# **UNIVERSIDAD INDOAMÉRICA FACULTAD DE INGENIERÍA,INDUSTRIA Y PRODUCCIÓN CARRERA INGENIERÍA INDUSTRIAL**

# **TEMA:** ESTANDARIZACIÓN DE TIEMPOS DE PERFORACIÓN EN LA MÁQUINA FICEP – P27E PARA PLACAS DE ACERO ASTM-572 EN ESPESOR 8MM

**AUTOR:** Paltán Comina Edison Alberto

**TUTORA:** MSc. Álvarez Sánchez Ana. Ing

#### **ABSTRACT**

In the present degree work, it is the standardization of the times in the FICEP-P27E drilling machine for ASTM-572 steel plates with a thickness of 8 mm in the company Sedemi S.C.C., in the production area. The objective is to standardize the drilling process times, by collecting data to obtain a real time. We evaluate the additional times by observing the drilling process. Performing the taking of times for each operation of the drilling process, and later, we analyze the times to obtain the cycle time. Performing the pertinent calculations to obtain the standard time. Parameterization is performed with the parameters obtained in the research with a standard time of 3.55 min.

DESCRIPTORS: Standardization, Machine, Drilling, Timing.

# **CAPÍTULO I**

## **INTRODUCCIÓN**

<span id="page-15-1"></span><span id="page-15-0"></span>En la esfera internacional, el comercio de productos metalmecánicos supera los 11 billones de dólares anuales, representando más del 30 % del total mundial, en base a las estadísticas de la Asamblea General de Naciones Unidas (UNCTAD). En este sentido, las economías exportadoras entre las más importantes es Alemania con el 12,4% del total, seguido por Estados Unidos, China, Japón, Francia, Corea y Reino Unido. Estos siete países exportaron cerca del 60% de las exportaciones totales de productos metalmecánicos en el 2016 (Angel, 2019, pág. 12). Se puede observar el análisis en la tabla1.

#### <span id="page-15-2"></span>**Tabla 1.**

| Participación en las exportaciones de acero y tasa de crecimiento anual. Países relevantes |                                       |                                        |  |  |  |  |  |  |  |
|--------------------------------------------------------------------------------------------|---------------------------------------|----------------------------------------|--|--|--|--|--|--|--|
|                                                                                            | Participación en<br>las exportaciones | Tasa de crecimiento<br>anual 1996-2016 |  |  |  |  |  |  |  |
| Alemania                                                                                   | 12.4%                                 | 8.2%                                   |  |  |  |  |  |  |  |
| EE.UU.                                                                                     | 11.1%                                 | 4.9%                                   |  |  |  |  |  |  |  |
| China                                                                                      | 10.3%                                 | 29.2%                                  |  |  |  |  |  |  |  |
| Japón                                                                                      | 9.3%                                  | 3.7%                                   |  |  |  |  |  |  |  |
| Francia                                                                                    | 4.4%                                  | 5.5%                                   |  |  |  |  |  |  |  |
| Corea                                                                                      | 4.3%                                  | 11.0%                                  |  |  |  |  |  |  |  |
| Reino Unido                                                                                | 4.3%                                  | 5.2%                                   |  |  |  |  |  |  |  |

Elaborador por: Edison Paltan

Fuente. UNCTAD. Handbook of Statistics.

El sector metalmecánico que pertenece a la fabricación de estructuras metálicas es importante para el progreso del Ecuador, ya que su actividad fortalece a la economía,

proporciona fuentes de empleo y contribuye con el cambio de la matriz productiva. (Blanca, 2018, pág. 15). Este sector representa el 10% del total del Producto Interno Bruto (PIB) manufacturero no petrolero, genera más de 80 mil plazas de trabajo y es una de las industrias más interrelacionadas sectorialmente en la economía. (Ekos, 2018, pág. 1) En la actualidad se mantienen formas antiguas de procesamiento de la materia prima, por el impedimento que ha tenido la industria para desarrollarse desde las épocas de dominación española, estableciéndose un escenario de país exportador de materias primas y consumidor de productos elaborados en países extranjeros. (Blanca, 2018, pág. 15). La metal mecánica, ha evolucionado en el cambio de la matriz productiva pero la falta de implementación de tecnología en maquinaria posee antiguas formas de procesamientos en las estructuras, existen varias empresas a nivel nacional como Novacero, Kubiec, Sedemi, Tenaris, Topesa, etc. que tienen maquinaria de Control Numérico Computarizado (CNC) así mismo sus procesos de producción son automatizados.

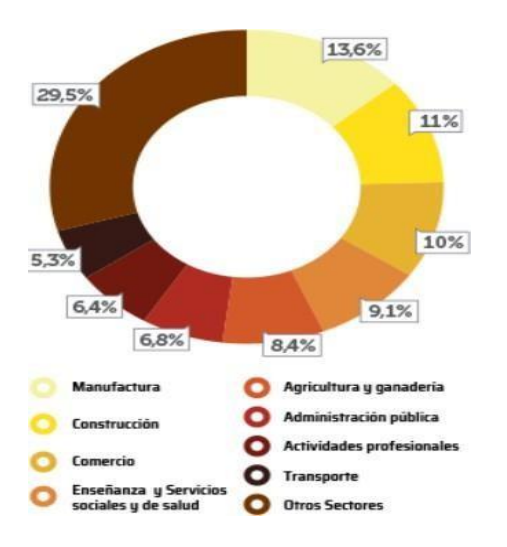

#### <span id="page-16-0"></span>**Figura 1 Participación de la Industria PIB**

*Nota: Datos estadísticos de la industria metal mecánica referente al PBI extraído de (Ekos, 2018)*

Interpretación: En la figura 1 se puede observar su participación del Producto Interno Bruto (PIB), la industria manufacturera, que se encuentra sumergida la industria metal mecánica con el 13.6% es el sector con mayor contribución económica, mientras que el 6.4% son actividades profesionales y el otro 5.3% es el transporte.

Sedemi S.C.C. es una empresa metalmecánica fundada en 1977, como un taller de mantenimiento industrial, a lo largo del tiempo ha ido creciendo con la ideología de crecimiento, en el sector de la construcción desafiando proyectos icónicos, trabajando en la implementación de construcción 4.0 con la metodología Building Información Modeling (BIM), obteniendo certificaciones como la ISO 9001-2015, INEN, ASME, UL CERTIFIED y NEMA, la fabricación industrializada está enfocada en el desarrollo continuo para ofrecer las mejores soluciones a sus clientes.

#### <span id="page-17-0"></span>**Figura 2.**

Reseña histórica de Sedemi S.C.C.

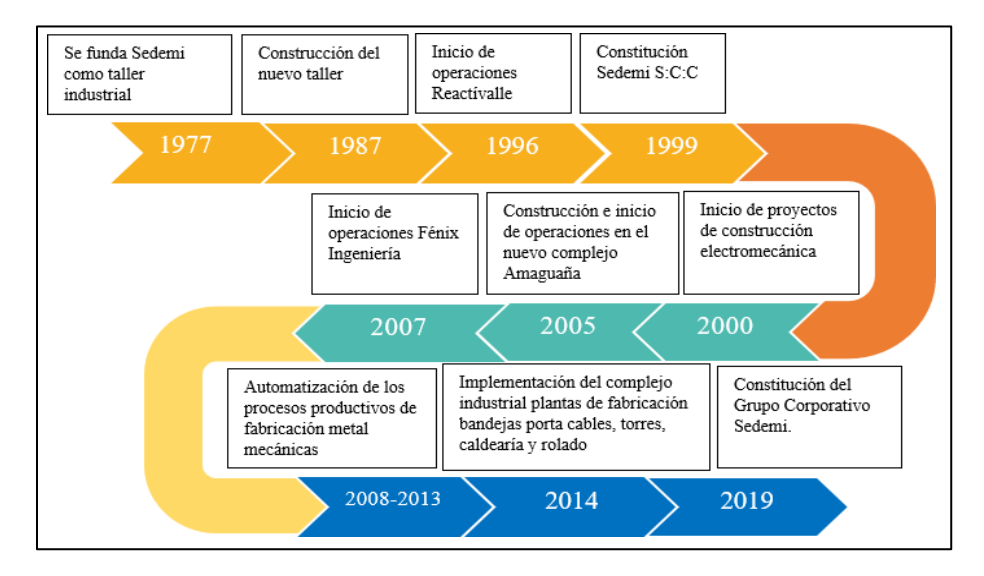

*Elaborador por: Edison Paltan* 

*Fuente: Sedemi S.C.C.*

#### <span id="page-18-0"></span>**Antecedentes**

Sedemi S.C.C. en el tiempo ha crecido significativamente, desde el año 2008 deja de ser una empresa pequeña al llegar por primera vez maquinaria, de control numérico computarizado (CNC) entonces ha estado inmerso, con la tecnología con sus procesos automatizados en su crecimiento acelerado se han ido detectando anomalías en sus procesos, de producción que no existe estandarización de tiempos en la perforadora FICEP P27-E.

La dificultad del estudio que se realizara fue realizar una entrevista al supervisor del área de abastecimiento conjuntamente, con el operario de la máquina obtuvimos como deducción que no existe estandarización tiempos en el proceso de perforación, existe falta de capacitación al personal acerca de su programación en la máquina, generando incumplimiento a las órdenes de fabricación por este motivo no se consigue los resultados esperados en la máquina, de perforación y se tiene como consecuencias retrasos para los procesos posteriores, se ha detectado inconsistencias en la producción por no tener resultados esperados.

La propuesta del estudio respecto a estandarización es disminuir los tiempos de producción con una calibración correcta de brocas en el taladro para generar un mayor tiempo de durabilidad en los inserto, con la interpolación de datos en revoluciones por minuto (RPM) y la velocidad de avance para el diámetro, nos permitirán establecer parámetros en los cuales van hacer estudiados broca, inserto.

En la máquina FICEP-P27E emos encontrados anomalías que tienen frecuentemente los operadores como la incorrecta calibración, de las brocas e insertos el desconocimiento de las revoluciones por minutos (RPM) y la velocidad de avance, como consecuencia se tiene que los insertos se desgaste con rapidez y la broca presenta daños frecuentemente.

#### <span id="page-19-0"></span>**Justificación**

La estandarización de tiempos es fundamental para cualquier organización, se logra aplicar en cualquier tipo de actividad o proceso, posibilita hallar la forma más idónea para realizar un trabajo evitando la acumulación de tiempos muertos de producción, esto produce retrasos en la planificación programada, en la fabricación de placas perforadas frente a la competitividad empresarial actualmente los procesos requieren ser estandarizados para ser más eficiente la producción

En origen a la necesidad, el factor de estudio de tiempos se han creado varias herramientas para la estandarización y control de procesos, con la intención de incrementar la productividad de producción de las organizaciones para generar un elevado impacto en el proceso de perforación de placas de acero para evitar tiempos muertos y obviar retrasos originados en la entrega de placas perforadas.

El trabajo actual requiere un análisis en planta, existe la posibilidad de realizar el estudio de investigación dispone del conocimiento, requerido en los procesos y los recursos proporcionados en la carrera como son tecnológicos, económicos y bibliográficos asimismo la información proporcionada en la organización, con la finalidad de reducción en tiempos para el proceso de perforación en las placas de acero, al estandarizar se tomará en cuenta todos los factores de un colaborador, para evitar el mínimo aprovechamiento de los mismos por fatiga.

La solución de este proyecto será de vital importantes, al desarrollar los estándares de tiempo en el proceso de perforación, se generará mayor producción en la perforadora posterior se reducirá horas laborables, en menor tiempo así cumpliremos las ordenes de fabricación en los tiempos establecidos.

El estudio en desarrollarse de la estandarización de tiempos en la máquina FICEP-P27E es factible gracias a la colaboración que existe de los operadores conjuntamente la coordinación de producción por permitirme que desarrolle el proyecto de investigación metodológico, esto permitirá tener controlados los tiempos de perforación cuando se genere la orden de producción, con una durabilidad de brocas e insertos adecuados.

#### <span id="page-20-0"></span>**Objetivo General**

Estandarizar los tiempos en el proceso perforación, con placas de acero ASTM-572, para incrementar la producción mediante técnicas de medición y optimización de tiempos.

#### <span id="page-20-1"></span>**Objetivos Específicos**

- Diagnosticar el proceso de perforación en placas de acero en al área de producción mediante observación visual para obtener registros de la situación actual de la empresa.
- Interpolar los datos de las revoluciones por minutos (RPM) y velocidad de avance en los diámetros a perforar, para el ingreso de datos en la Máquina.
- Estandarizar el proceso de perforación en la maquina en la máquina FICEP-P27E.

# **CAPÍTULO II**

# **INGENIERÍA DE PROYECTO**

#### <span id="page-21-2"></span><span id="page-21-1"></span><span id="page-21-0"></span>**Diagnóstico de la situación de la empresa**

La empresa ¨SEDEMI S.C.C.¨ se encuentra ubicada en el cantón Rumiñahui en la provincia de Pichincha; la misma está estructurada por el Gerente General Ing. Esteban Proaño se encuentra dividida por sectores para la ejecución de proyectos como son inmobiliario, comercial, industrial, energético, telecomunicaciones y petróleo se ha consolidado como un referente en la construcción y montaje de proyectos de infraestructura para los sectores mencionados bajo los requerimientos de los clientes, la sólida experiencia permite que cada proyecto sea ejecutado de manera integral.

#### <span id="page-21-3"></span>**Figura 3.**

Planta industrial Sedemi S.C.C.*.*

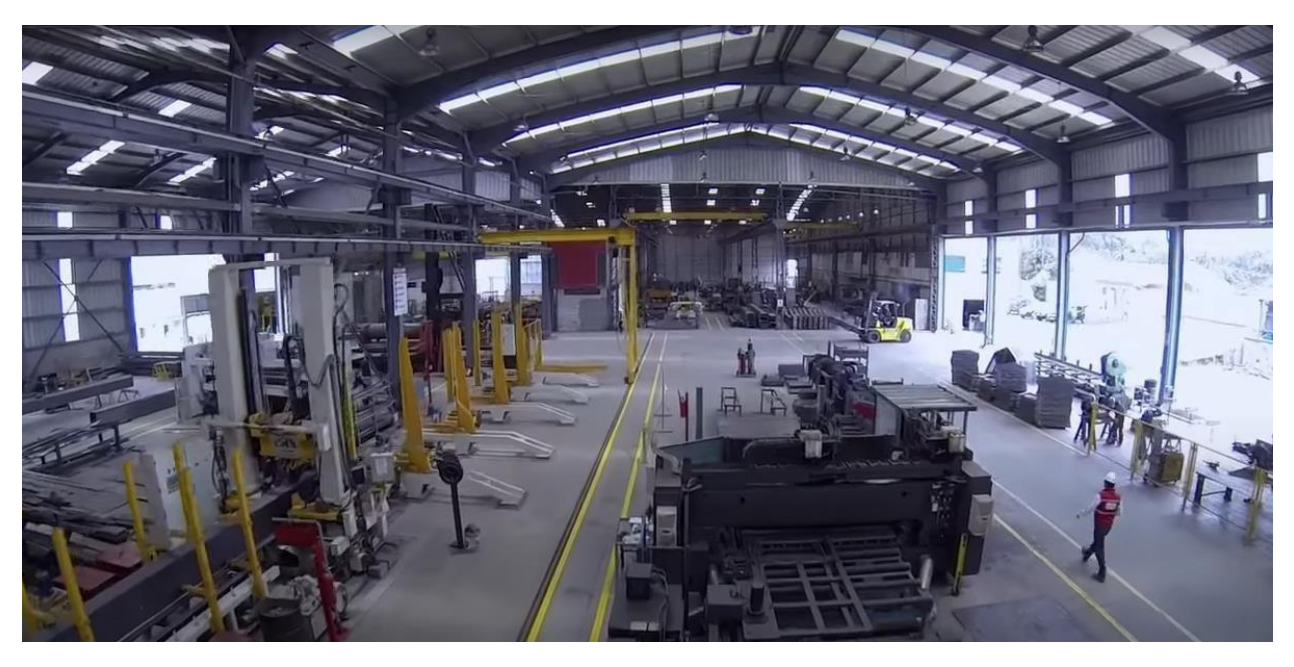

*Elaborador por: Edison Paltan* 

*Fuente: Sedemi S.C.C.*

SEDEMI a la vanguardia de los procesos de construcción modernos y gracias a su gran experiencia de 45 años en la industria ecuatoriana, cumple las expectativas más exigentes de sus clientes, aprovechando las bondades de materiales como el acero en sus estructuras, incorporando además, prácticas innovadoras de construcción 4.0 como: la digitalización (BIM) y la fabricación industrializada, se presenta como una alternativa vanguardista frente a la construcción tradicional, ya que utiliza procesos y técnicas innovadoras. Se caracteriza por la producción de partes y piezas en planta, las cuales se transportan a la obra para luego ser montadas. Sus procedimientos donde los ingenieros diseñan primero un proyecto a escala virtual para detectar posibles fallas y entender los materiales que se pueden emplear para su construcción, optimizando recursos y tiempo, sobre un margen de error mínimo, es la tendencias que hoy son clave y ponen a Ecuador como un referente de la modernidad. (Ayala, 2022)

En el área de producción existe subáreas como abastecimiento donde se fabrican placas perforadas, en la cual se lleva una información del trabajo llenando las actividades que se realiza desde su comienzo de las activadas hasta su finalización en los (TVCS), son los tiempos de producción en la perforadora FICEP-P27E donde se observa que los tiempos varían con cada operador en la máquina, como se puede observar en la tabla 2 cada operador tiene un tiempo diferente al respecto del otro, no existen tiempos estándar de ejecución para la fabricación de placas perforadas, hasta el momento no manejan una congruencia en la calibración cada operador manipula a su criterio esto varia los tiempos de producción en la fabricación de placas perforadas.

| $1$ empos de perioración $r$ ICEP-P $2/E$ |                 |          |         |               |             |               |                   |        |              |         |
|-------------------------------------------|-----------------|----------|---------|---------------|-------------|---------------|-------------------|--------|--------------|---------|
|                                           | Código          | Producto | Espesor | Cantidad de   | Cantidad de | Total de      | <b>Operadores</b> | Inicio | Fin          | Tiempo  |
|                                           |                 |          |         | perforaciones | placas      | perforaciones |                   |        |              | minutos |
|                                           | P <sub>16</sub> | Placa    | 8mm     | 6             |             | O             | Operador 1        | 14:35  | 14:5         | 0:15    |
|                                           |                 |          |         |               |             |               |                   |        | $\mathbf{0}$ |         |
|                                           |                 |          |         |               |             |               |                   |        |              |         |
|                                           | $Pl-262$        | Placa    | 8mm     | 2             | 8           | 16            | Operador 2        | 11:56  | 12:0         | 0:12    |
|                                           |                 |          |         |               |             |               |                   |        | 8            |         |
|                                           | $Vp4-5$         | Placa    | 8mm     | 4             | 5           | 20            | Operador 3        | 9:05   | 09:4         | 0:35    |
|                                           |                 |          |         |               |             |               |                   |        | $\mathbf{0}$ |         |
|                                           |                 |          |         |               |             |               |                   |        |              |         |

<span id="page-23-0"></span>**Tabla 2.** Tiempos de perforación FICEP-P27E

*Elaborador por: Edison Paltan*

*Fuente: Base de datos máquina FICEP-P27E TVCS*

En el proceso de producción de estructuras metálicas, empieza con la elaboración de planos en ingeniería, posterior al proceso de optimización de materiales, posterior pasa al proceso de corte y perforación de elementos solicitados, posterior pasa al proceso de armado y soldadura y se terminan con el proceso de acabado superficial, en esta investigación nos vamos a enfocar en el área de abastecimiento en el proceso de perforación de placas al momento, el proceso mencionado los operadores trabajan con desconocimiento de las calibraciones que se ingresa a la máquina, con lleva retrasos de producción en la perforación de placas y se tiene retrasos para el siguiente proceso de armado y soldadura. Como podemos observar en la figura 4 como se encuentra el diagrama de flujo de la planta Sedemi.

# <span id="page-24-0"></span>**Figura 4.**

Diagrama de flujo de la planta de producción Sedemi

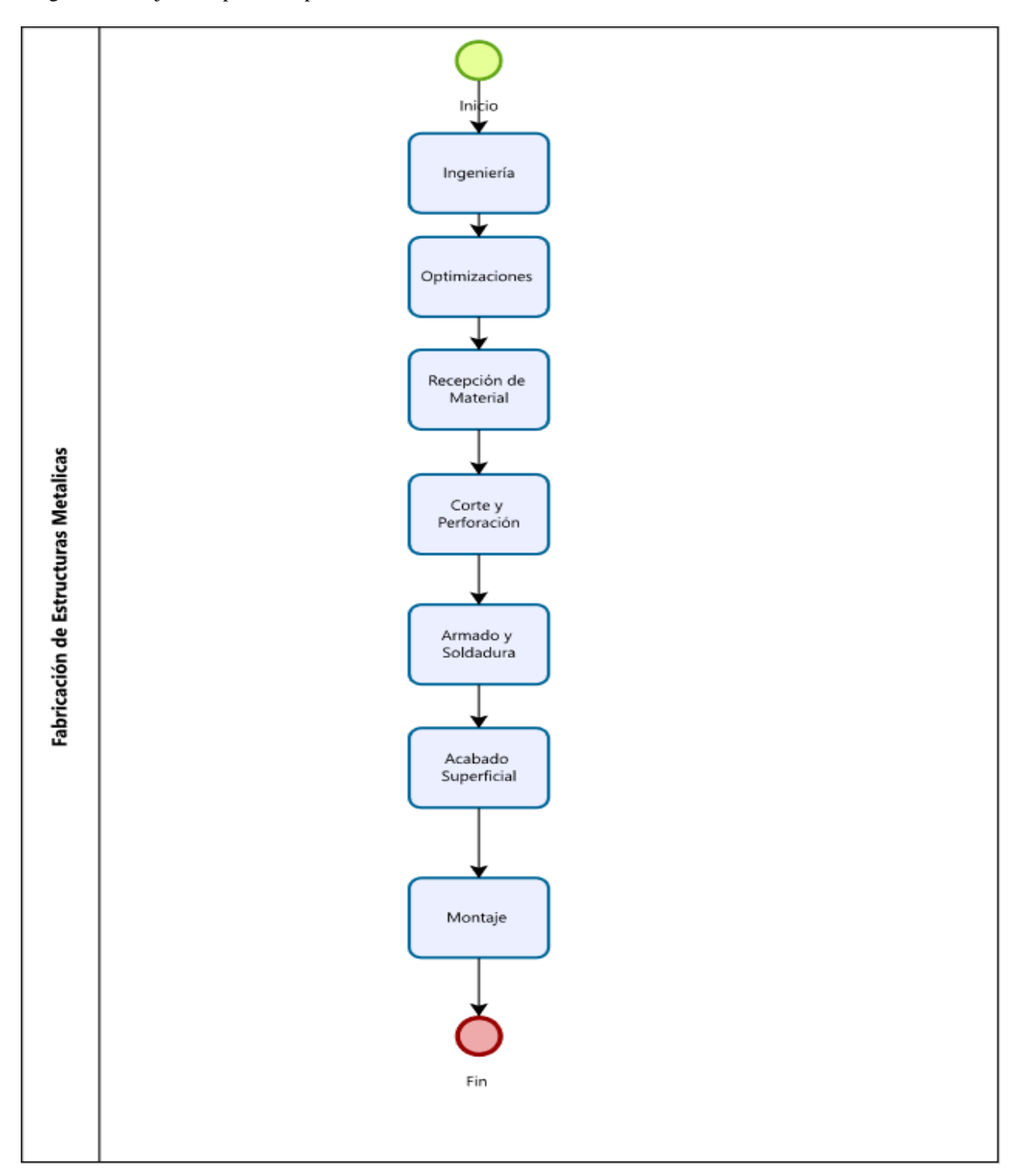

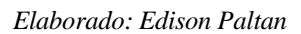

*Fuente: Autoría Propia*

#### <span id="page-25-0"></span>**Descripción del diagrama de flujo de la empresa Sedemi S.C.C.**

#### **Ingeniería:**

También es conocida con el nombre de "Proyecto Ejecutivo", en el sentido de que corresponde al proyecto tal como se va a ejecutar. Este último término no es muy usado en Sedemi, pero ambos se refieren "esencialmente" a la elaboración de los "diseños y planos detallados y definitivos" que se requieren para la construcción de una obra o para la fabricación de una máquina, equipo o componente. (Aristizábal, 2020)

Cuando se definen las "características fundamentales" de una obra o de un equipo o de un sistema, a pesar de todos los análisis y cálculos detallados que se requieran y lo complejo que parezca, no necesariamente corresponden a una ingeniería de detalle, sino a una ingeniería básica, porque no contiene todas las formas, dimensiones y detalles constructivos definitivos de cada uno de los componentes ni los despieces respectivos. (Aristizábal, 2020)

Cuando se hacen, por ejemplo, los estudios y cálculos detallados para poder determinar las dimensiones finales de los componentes de una compuerta hidráulica, la configuración y dimensiones principales de sus elementos, el tipo de estructura, la membrana, su mecanismo de operación, la caja marco y los blindajes adyacentes, los puntos de apoyo o de anclaje en la obra civil, y se determinan las cargas a presión interna o externa, las cargas sobre las fundaciones o anclajes, no se está haciendo ingeniería de detalle sino ingeniería básica. Apenas se están definiendo los criterios y requerimientos para efectuar luego el diseño requerido para la fabricación. (Aristizábal, 2020)

La ingeniería de detalle empieza realmente cuando los resultados de los estudios anteriores se convierten en "planos de construcción" o en "planos de fabricación" o en "planos de instalación" donde se establecen o se indican todos los detalles que se requieren para ejecutar

los respectivos procesos de construcción en la obra, o de fabricación en los talleres o de montaje en el sitio. En términos generales, podría decirse que la ingeniería de detalle comprende el conjunto de documentos definitivos que se preparan para ser entregados en la obra, para la construcción, o en el taller, para la fabricación. Podría decirse, también, que los documentos de ingeniería básica normalmente no se envían ni a la obra ni al taller, puesto que allí no se requieren. (Aristizábal, 2020)

#### **Optimizaciones:**

El objetivo de un manejo eficiente de materiales es reducir los costos de producción, aumentar la eficiencia del flujo de material y optimizar la utilización de las instalaciones de la planta, el manejo de materiales como el movimiento, la protección, el almacenamiento y el control de materiales y productos en todo el proceso de su manufactura, distribución, consumo y desecho. Este proceso incluye una amplia gama de equipos y sistemas que ayudan con el pronóstico, la asignación de recursos, la planificación de la producción, la administración de flujo y procesos, la administración de inventarios, la entrega al cliente, el soporte y servicio postventas, y un sinfín de otras actividades y procesos básicos para los negocios. Estas innovaciones, junto con el equipo y los sistemas tradicionales para el manejo de materiales y logística, son las soluciones que hacen que la manufactura y la cadena de suministros funcionen. (SI, 2020)

#### **Recepción de material:**

Tener almacenes de materia prima clasificados adecuadamente e inventariados, es tan importante como contar con la protección y calidad del producto final. No es para menos, ya que gozar de ellos permitirá que se preserven las características de la mercancía almacenada, se eviten daños y pérdidas, e incluso que haya un mayor orden, lo que indudablemente puede impulsar la productividad y rendimiento de los colaboradores en la compañía. (Mendez, 2021)

Por otro lado, debes recordar que contar con el suficiente inventario de materia prima es clave para atender el flujo continuo de pedidos que los clientes realizan sin tener que retrasar o detener la elaboración del producto final. (Mendez, 2021)

#### **Corte y perforación:**

En Sedemi se procesa el proceso de corte por plasma forma parte de los procesos térmicos de corte por fusión. Se utiliza principalmente para cortar metales conductores, como latón, cobre, aluminio o acero. (Alard, 2018)

El plasma es uno de los estados fundamentales de la materia, siendo los demás el sólido, el líquido y el gaseoso. El plasma es un gas electro conductible que se calienta a altas temperaturas. El gas está constituido por partículas ionizadas; es decir, grupos de partículas con carga positiva y negativa. El calor generado en el proceso puede alcanzar temperaturas de más de 20 000 ºC, mientras que el chorro de plasma procedente de la boquilla puede aproximarse a una velocidad similar a la del sonido. (Alard, 2018)

Durante el proceso de corte, el plasma se obtiene por una convección forzada del gas que se comprime a través de una boquilla de pequeño diámetro situada dentro de la antorcha. Por lo general, los gases empleados son oxígeno, aire, argón, hidrógeno, nitrógeno o una combinación de estos. (Alard, 2018)

El taladrado es uno de los procesos para llevar a cabo el mecanizado. El mecanizado es una forma de trabajar el material y conseguir las piezas necesarias. La principal característica del mecanizado es que durante el proceso del conformado de piezas, se elimina parte del material del que se dispone. Se produce el denominado arranque de virutas o de partículas. (Castellano, 2017)

El taladrado es un proceso de mecanizado que consiste en hacer un corte en el material haciendo girar una broca. La broca arranca virutas del material y realiza un orificio. Dicho orificio tendrá las características que deseemos: forma, diámetro, etc. (Castellano, 2017)

#### **Armado y soldadura:**

En el proceso de armado se lleva acabo que todos los elementos que detallan en el plano hacer fabricado estén completos, posterior se tiene que leer el plano detallado para observar donde va cada elemento del plano y proceder a puntear verificando las medidas que estén de acuerdo al plano, posterior continua el proceso de soldadura en este se toma como referencia el calentamiento de las partes a unir a través de un arco eléctrico que se establece entre el metal de aporte y las piezas a unir. (Arnedo, 2019, pág. 5)

#### **Acabado superficial:**

En el sector industrial es más que habitual el uso de una maquinaria o materia prima específica, relacionada en su mayoría con la metalurgia, para la fabricación o elaboración de ciertos productos o servicios. Pues bien, los acabados superficiales no son más que tratamientos de refuerzo del material base de dicha maquinaria o producto, y que en muchos casos forman una capa protectora adicional. Como una segunda protección ligada a la pintura del artículo, para que nos entendamos. (Batlle, 2018)

Galvanizado Normalmente existen dos tipos de galvanizado, caliente o frío, y suele aplicarse en metales de construcción para reforzar su superficie. Básicamente, se recubre el metal con zinc para galvanizar el acero. Las opciones más recomendables son por inmersión o exposición directa. (Batlle, 2018)

#### **Montaje:**

El proceso de montaje de estructuras metálicas se lleva a cabo en el sitio de la obra, donde es muy importante, los planos y la planificación de la obra con este tipo de estructura. Este proceso debe realizarse con un orden adecuando y para que dé resultado de los previsto en la fabricación. La participación de la mano de obra en este proceso es sumamente importante. Se realiza control de calidad en el montaje, para verificar que el procedimiento haya sido cuidadoso,

porque se garantiza de esta manera la geometría de la estructura y las condiciones del diseño. (Segovia, 2018)

En la investigación propuesta se eligió en el área de abastecimiento en el proceso de corte y perforación, en la máquina FICEp-P27E es porque los tiempos de producción en la perforación de placas, varían con cada uno de los operadores en espesor de 8mm los procesos posteriores no pueden continuar con normalidad ya que existe inconsistencias en el proceso mencionado anteriormente con retrasos al no contar con una calibración adecuada, cada operador tiene conocimientos diferentes de la máquina esto nos repercute en el tiempo de producción al no tener controlado los tiempos de producción y varia la producción de cada uno de ellos al momento no se puede controlar los tiempos al momento que se genera la orden de fabricación se da un tiempo aproximado que se podría acabar mas no se tiene algo establecido al momento que genera la orden de producción.

Como se puede observar en la figura 5, que esta compuestas de siete operaciones para dar inicio que se ejecute un programa de perforado, en el cual tiene que validarse cada operación que se realizara por otra parte, si algún operador no cumpliera la operación tiene como antecedente que podría existir alguna irregularidad ya sea en la programación del dibujo, en la calibración de la broca podría causar daños irreversibles en la máquina.

## <span id="page-30-1"></span>**Figura 5.**

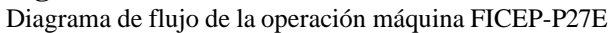

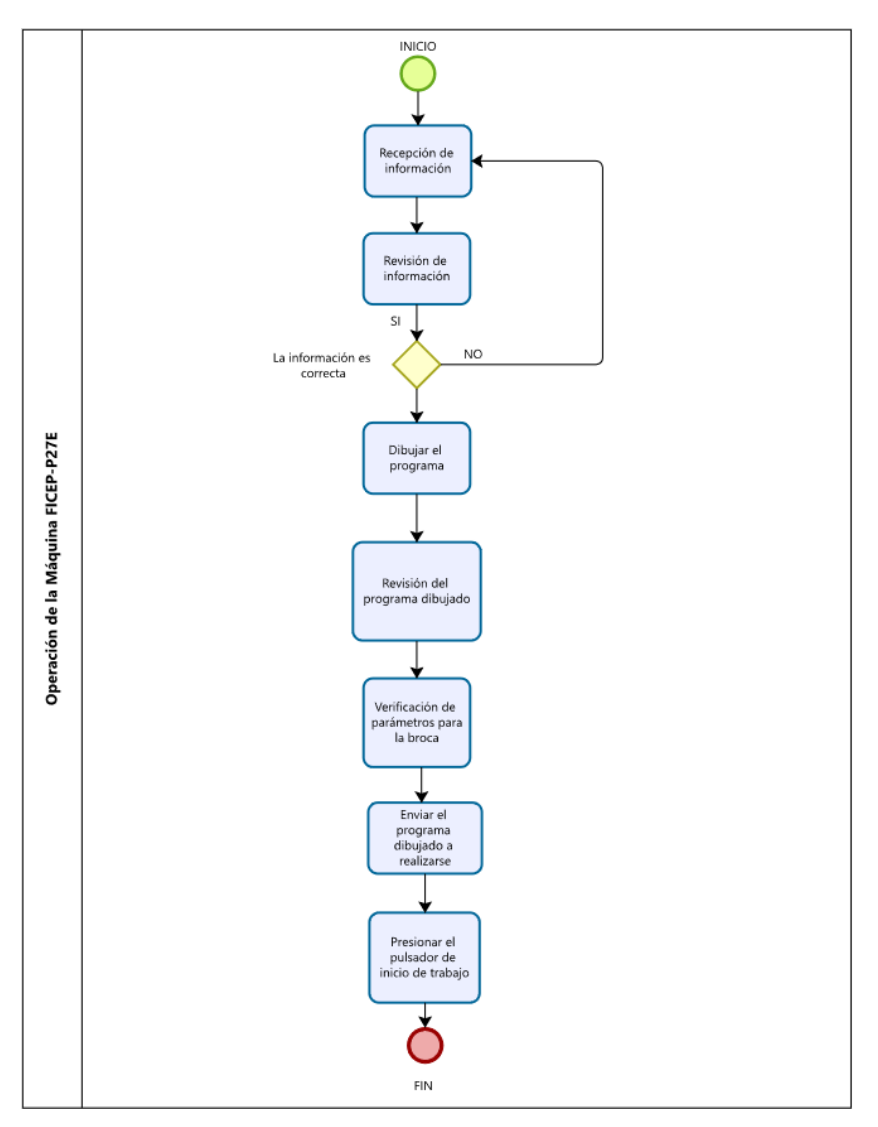

*Elaborado: Edison Paltan*

*Fuente: Elaboración propia basado en la observación directa*

## <span id="page-30-0"></span>**Descripción del diagrama de, flujo de operaciones de la Máquina FICEP-P27E**

# **Recepción de información:**

Se le entrega la documentación acerca de lo que se tiene que fabricarse en la máquina FICEP-

P27E para posterior procesar.

<span id="page-31-0"></span>**Figura 6.** Recepción de información

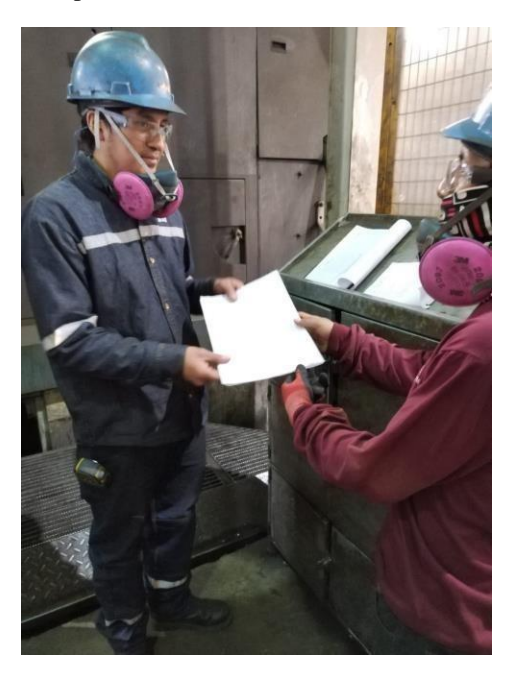

*Elaborado: Edison Paltan Fuente: Autoría Propia* 

# **Revisión de información:**

Posterior a la entrega de la orden de fabricación, se revisa si existe algunas anomalías como, falta de cotas en el plano si las cantidades que envían a fabricar en el plano, coincide con la orden de fabricación.

#### <span id="page-32-0"></span>**Figura 7.** Revisión de información

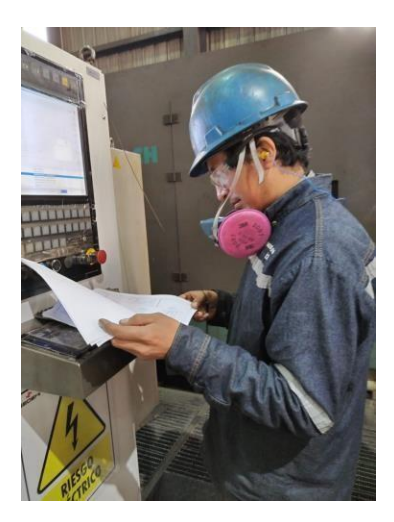

*Elaborado: Edison Paltan Fuente: Máquina FICEP-P27E* 

# **Dibujar el programa:**

Posterior a la recepción de la orden de producción, se procede a dibujar el dibujo del plano en el software Pegaso que viene integrado en la máquina.

### <span id="page-32-1"></span>**Figura 8.**

Dibujar el programa en el software de la máquina

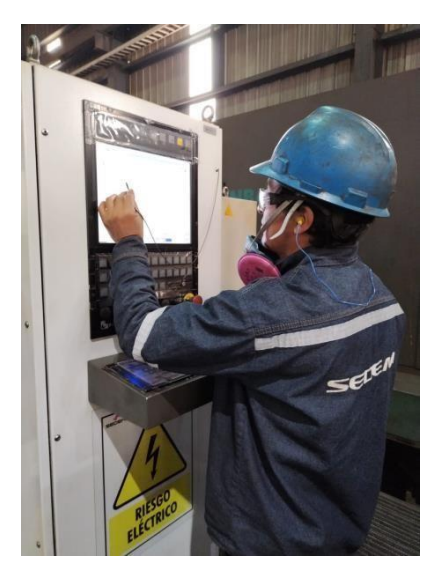

*Elaborado: Edison Paltan Fuente: Máquina FICEP-P27E*

# **Revisión del programa dibujado:**

Posterior al realizar el dibujo en el software, se tiene que revisar si cumple las dimensiones y el diámetro de perforación como el plano de fabricación lo solicita.

### <span id="page-33-0"></span>**Figura 9.**

Revisión del programa dibujado

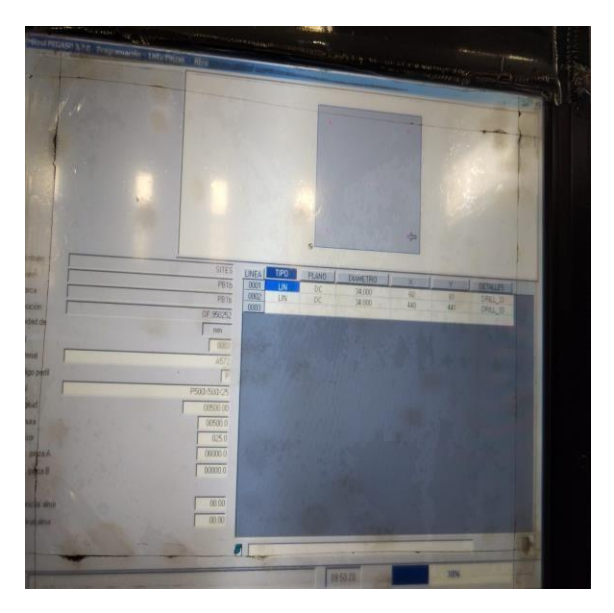

*Elaborado: Edison Paltan* 

*Fuente: Máquina FICEP-P27E*

# **Verificación de parámetros para la broca:**

Posterior a la revisión del dibujo se tiene que realizar la verificación de parámetros acerca del diámetro que se va a perforar.

## <span id="page-33-1"></span>**Figura 10.**

Verificación de parámetros de broca

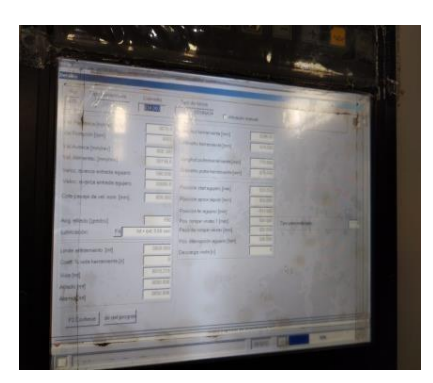

*Elaborado: Edison Paltan* 

*Fuente: Máquina FICEP-P27E*

## **Enviar el programa dibujado a realizarse:**

Posterior a la revisión de los parámetros, a ser utilizada se envía para que se procese el plano dibujado en el software Pegaso.

#### <span id="page-34-0"></span>**Figura 11.**

Enviar el programa dibujado a procesarse

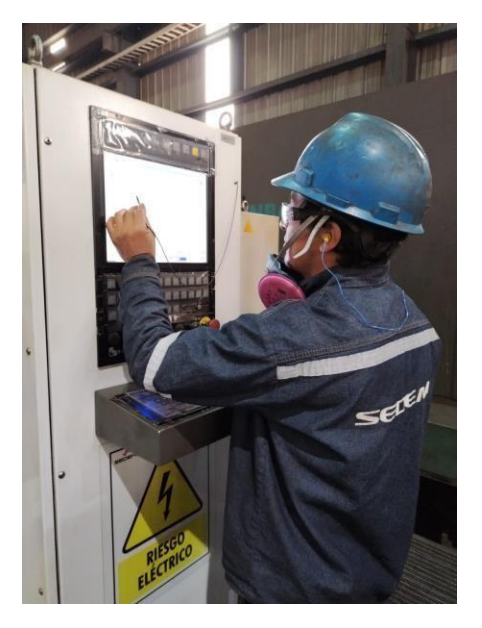

*Elaborado: Edison Paltan* 

*Fuente: Máquina FICEP-P27E*

## **Presionar el pulsador de inicio de trabajo:**

Posterior que se envía a procesar, se presiona el pulsador donde la máquina empieza a procesar lo dibujado por el operador y se obtiene como resultado la placa perforada.

## <span id="page-35-0"></span>**Figura 12.**

Enviar el programa dibujado a procesarse

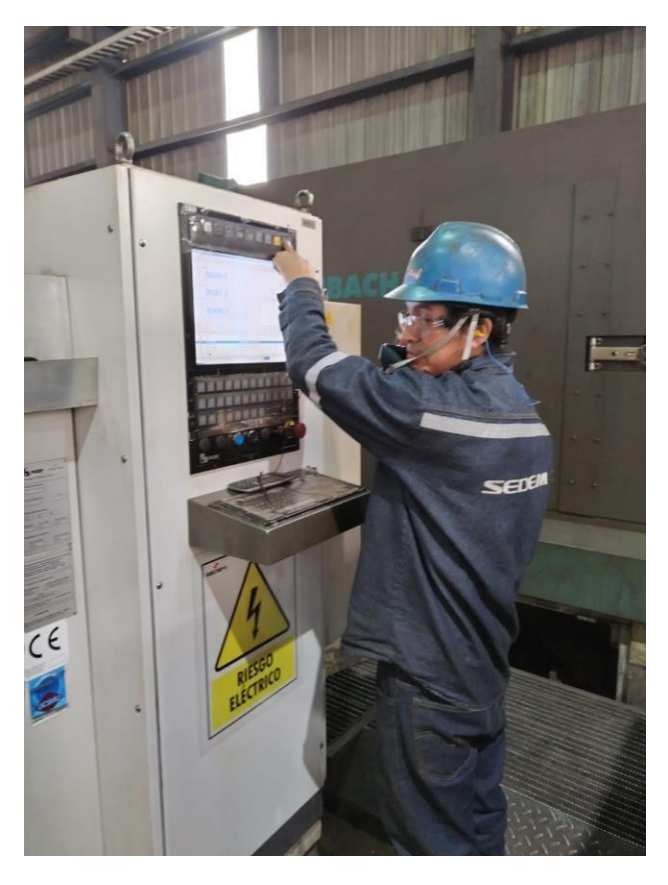

*Elaborado: Edison Paltan* 

*Fuente: Máquina FICEP-P27E*
# **Figura 13.** Máquina FICEP-27E

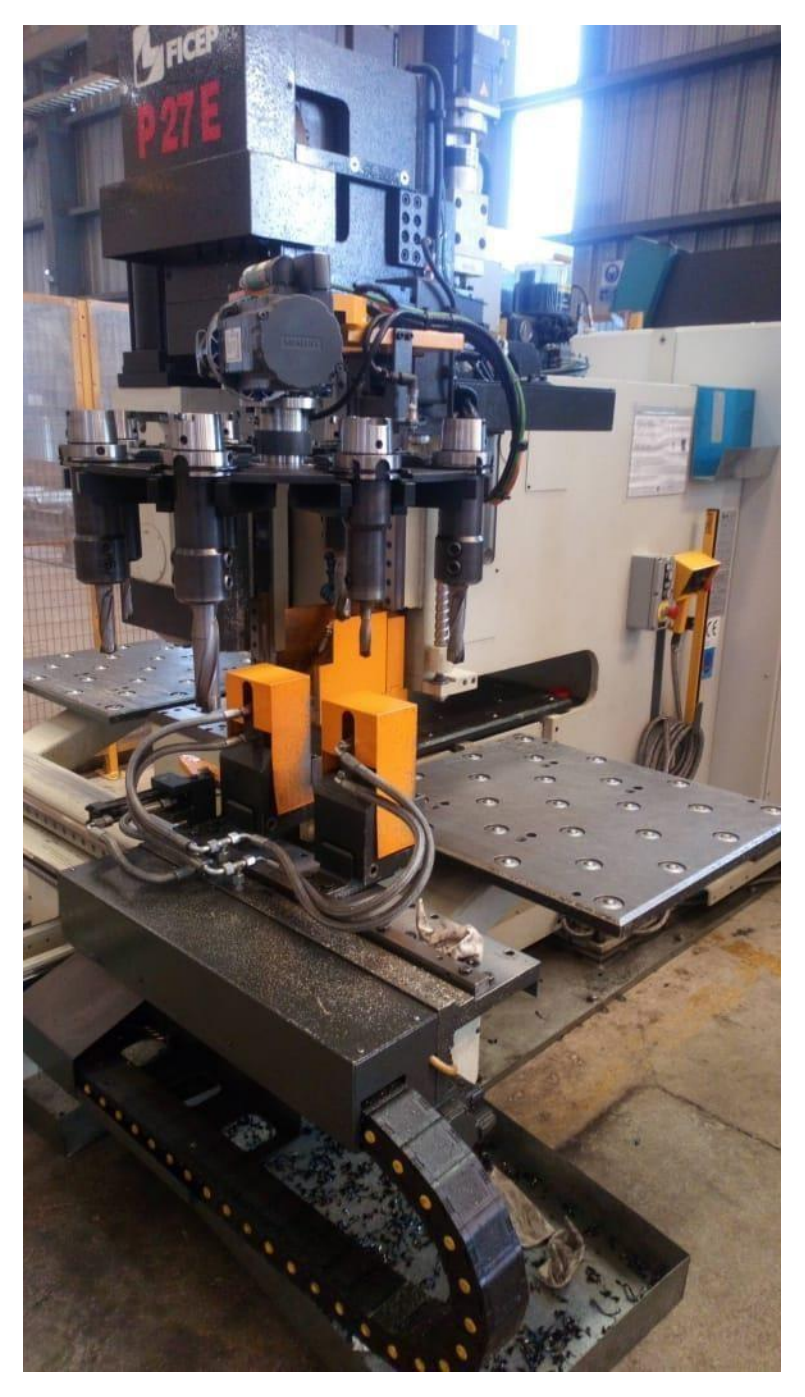

*Elaborado: Edison Paltan* 

*Fuente: Autoría Propia*

### **Espesor de estudio**

El espesor para ser estudiado fue de 8mm con el diámetro de 18 en el proceso de perforación en la máquina FICEP-P27E obtuvimos de una data que se ingresa la información de los TVCS que son llenados por el operador de turno que se encuentre operando la máquina esta información de 7 meses con la mayor cantidad de placas perforadas del espero mencionado con una cantidad 3807 procesadas desde el mes de Enero hasta Julio como podemos visualizar en la Tabla 3, así obtuvimos el problema para ser investigado esto nos permite enfocarnos en lo que se produce con la mayor cantidad de placas en producción para generar una solución de tiempos que se establezcan los operadores en la máquina así manejaran una misma información los operadores

# **Área de estudio**

Datos de las placas perforadas en espesores más frecuentes

## **Tabla 3.**

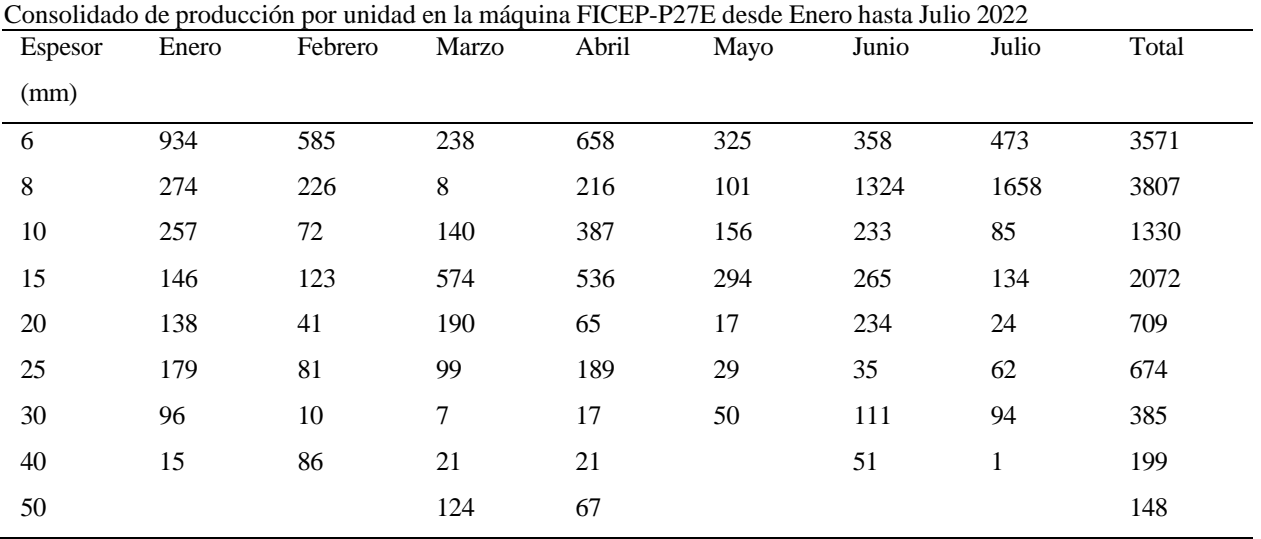

*Elaborado: Edison Paltan*

*Fuente: Base de datos máquina FICEP-P27E TVCS*

Como se puedo observar en la tabla 4 son los parámetros proporcionados por partes de los fabricantes existe tres tipos de calibraciones, depende del material hacer perforado cada uno de estos varían en las revoluciones por minuto (RPM) y velocidad de avance ya que cuentan con un mínimo y máximo no tiene que sobrepasarse del rango que nos proporciona el fabricante.

**Tabla 4.**

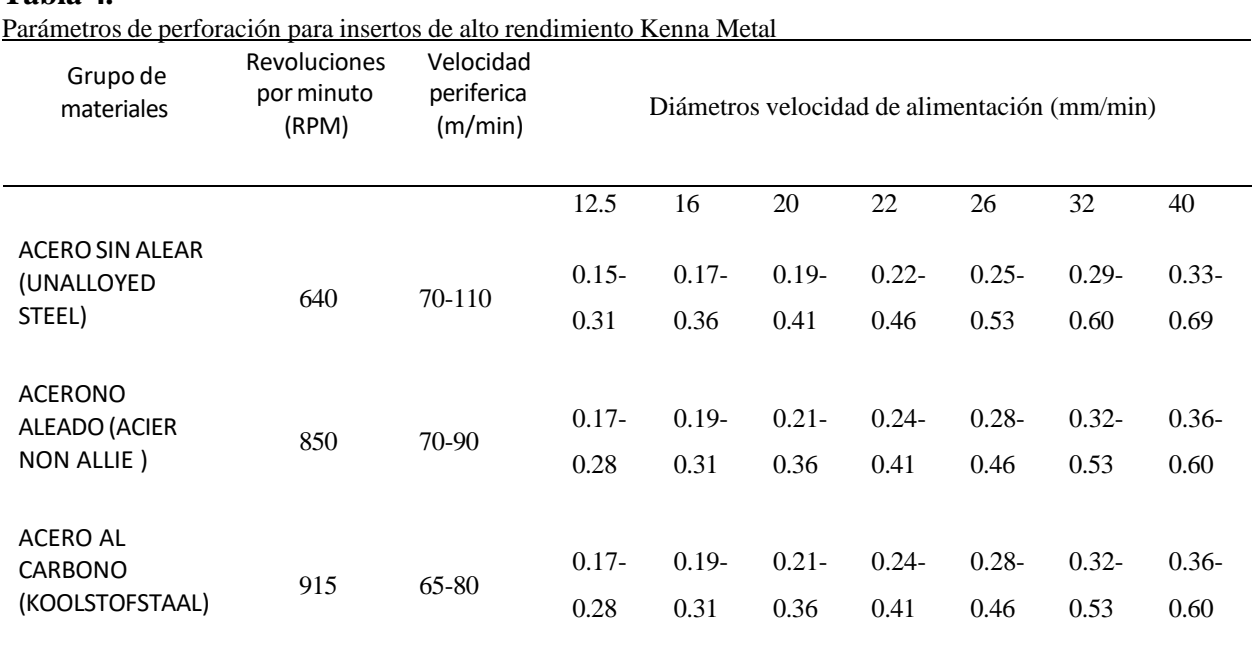

*Elaborado: Edison Paltan*

## *Fuente: Base de datos máquina FICEP-P27E TVCS*

En la tabla 5 se puede observar que los parámetros ingresados de forma aleatoria por parte de los operadores no son los adecuados, no existe un rango coherente para ingresar, esto con lleva que los insertos se deterioren con mayor frecuencia porque no existe unos datos validados al momento de ingresar al software Pegaso que viene incorporado en la máquina, los operadores validan los datos de acuerdo, a su experiencia mas no lo realizan de una forma científica o técnica.

| Vel Periferica<br>(m/min) | Vel Rotación<br>(rpm) | Vel Avance<br>(mm/rev) | Vel<br>Alimentación<br>(mm/min) | <b>Broca</b>   | Codificación<br>de Inserto | Diametro | Tiempo<br>(seg) |
|---------------------------|-----------------------|------------------------|---------------------------------|----------------|----------------------------|----------|-----------------|
| 67                        | 1184                  | 0.32                   | 379.1                           | Kenna<br>Metal | KC7315                     | 18       | 6.69            |

**Tabla 5.** Parámetros ingresados por los operarios

*Elaborado: Edison Paltan*

*Fuente: Máquina FICEP-P27E TVCS*

#### **Interpolación de datos**

La interpolación de datos en la velocidad de avances para los diámetros de las brocas e insertos nos permitirán obtener un tiempo óptimo de uso, con esto se busca llevar a una calibración correcta con los datos a interpolarse que son la velocidad periférica obteniendo una media del mínimo y del máximo, posterior se lo realizo en la velocidad de avance mínima y máximo para obtener el dato a encontrarse, más adelante se podrá detallar cada uno de los datos.

Y2= Dato a encontrarse

X1= Velocidad periférica mínima

X2=Velocidad periférica media

X3=Velocidad periférica máxima

Y1=Velocidad de avance mínima

Y3=Velocidad de avance máxima

$$
Y2 = \frac{(Y3 - Y1)(X2 - X1)}{X3 - X1} + Y1
$$
 (1)

En la tabla 6 podemos observar los datos interpolados acerca de las velocidades con referencia a los diámetros que perfora el taladro FICEP-P27E, esto permitirá que los operadores tengan una calibración de brocas idónea para minimizar el consumo de insertos por la mala calibración de los parámetros mencionados.

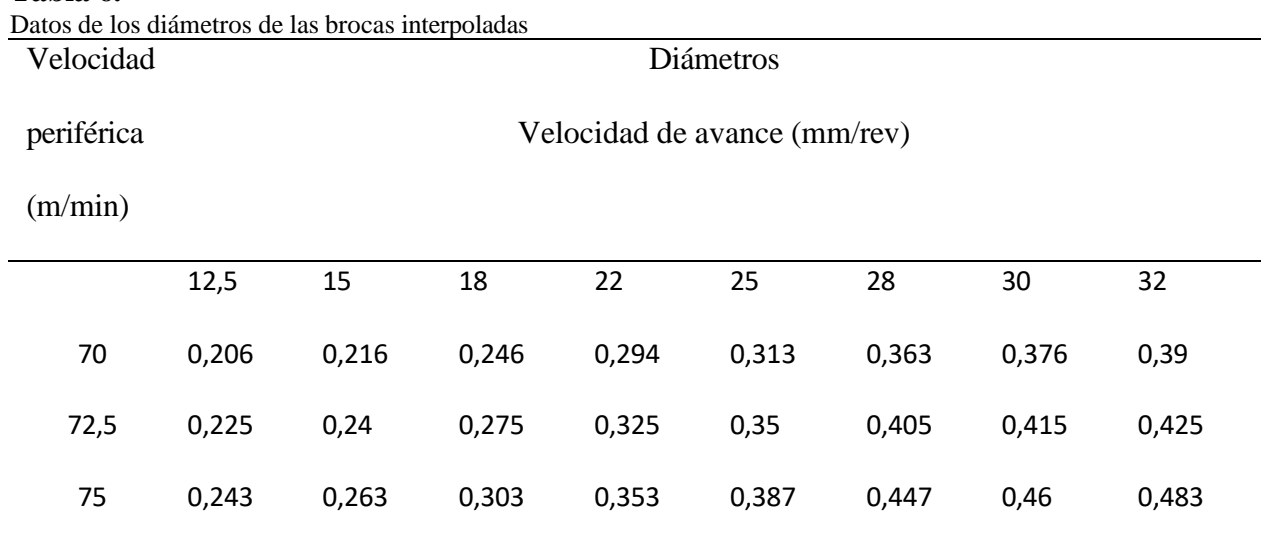

*Elaborado: Edison Paltan* 

*Fuente: Investigación propia* 

# **Área de estudio**

**Tabla 6.**

El área de estudio en el que se enmarca la estandarización de tiempos en la máquina FICEP-

P27E como se muestra la siguiente tabla.

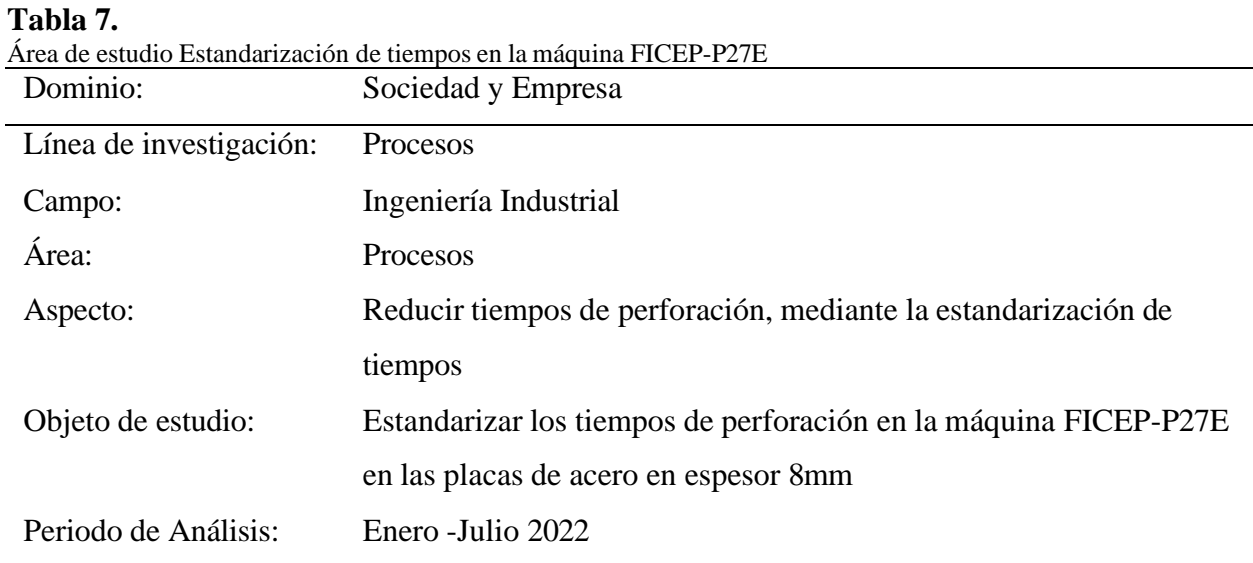

*Elaborado: Edison Paltan* 

*Fuente: Investigación propia*

La ejecución de la propuesta de estandarización de tiempos en la máquina FICEP-P27E está compuesta en tres etapas la primera en el levantamiento de información cos respecto a los parámetros de revoluciones por minuto (RPM) y al avance mediante el criterio del operador con los parámetros del catálogo de brocas e insertos, verificar si son los adecuados.

# **Modelo Operativo**

**Figura 14.**

Modelo operativo de la estandarización de tiempos perforadora FICEP-P27E

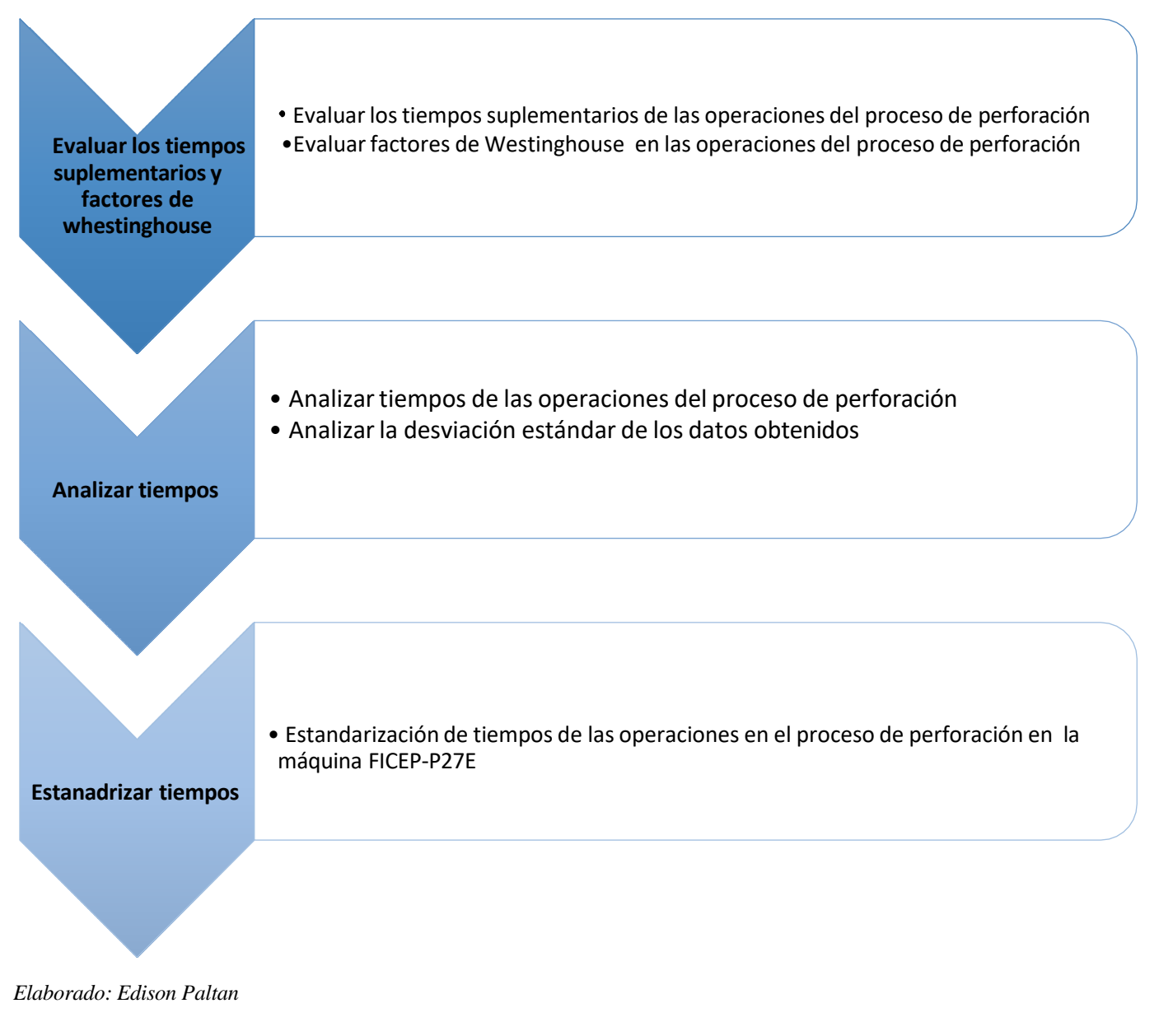

*Fuente: Autoría Propia*

Como podemos visualizar en la figura 14 el modelo operativo a realizarse en la investigación de la estandarización de tiempos en la máquina FICEP-P27E a continuación, se detallará el modelo operativo.

#### **Desarrollo del modelo operativo**

#### **Etapa 1 Evaluar los tiempos suplementarios y factores de Westinghouse**

Evaluar los tiempos suplementarios de las operaciones del proceso de perforación

En cada operación se evalúa los tiempos suplementarios observando el proceso de

perforación con la colaboración del operador en su jornada normal de trabajo.

Evaluar factores de Westinghouse en las operaciones del proceso de perforación

En cada operación se evalúa los factores de Westinghouse observando el proceso de

perforación con la colaboración del operador en su jornada normal de trabajo.

## **Etapa 2 Analizar tiempos**

Analizar tiempos de las operaciones del proceso de perforación

Se realiza el crono metrización de tiempos para cada operación del proceso de

perforación, posterior se realiza en análisis de tiempos para obtener el tiempo de ciclo.

Analizar la desviación estándar de los datos obtenidos

Con los datos cronometrados se realiza el análisis de la desviación estándar para verificar

si son reales o existen alteración de los mismos.

#### **Etapa 3 Estandarizar tiempos**

Estandarización de tiempos de las operaciones en el proceso de perforación en la

máquina FICEP-P27E

Con la obtención de las etapas anteriores se procede a realizar los cálculos pertinentes, para la obtención de la estandarización de tiempos en las operaciones del proceso de perforación en la máquina FUCIP-P27E.

El estudio de tiempos consiente en asumir los resultados obtenidos a través de cálculos matemáticos y estos no logran incluir factores mensurables, por medio de herramientas de edición, como son:

- Variación en el ritmo de trabajo del operario durante la jornada de
- Trabajo por fatiga.
- Situaciones ambientales de la organización
- Condiciones de las máquinas y herramientas.
- Condiciones que puedan afectar el proceso.

Es necesario introducir ciertos elementos que permitan reducir los efectos que producen los factores ya mencionados, partiendo de las mediciones tomadas con el cronometro, a estos elementos se les denomina suplementos o tolerancias los cuales se clasifican en:

- Constantes.
- Variables.

Mediante la recolección de datos mediante de método de visualización y para el cual se alcanzó a determinar los suplementos de los elementos de las operaciones en el proceso de perforación en la máquina FICEP-P27E en placas de acero espesor de 8mm mediante la (Organización Internacional de Trabajo) OIT se logró obtener los porcentajes que permitieron la toma de tiempos para los 3 operadores de género masculino y posterior realizar su respectivo análisis.

## **Suplementos de las operaciones**

En las tablas N° 8, 9, 10, 11, 12, 13 y 14 podemos observar los porcentajes de suplementos por cada una de las operaciones en el proceso de perforación de placas en espesor de 8mm en la máquina FICEP-P27E, los datos fueron obtenidos durante la visualización directa por parte del investigador .

29

**Tabla 8.**

Cálculo de tiempos suplementarios de la Recepción de información.

#### **Suplementos:**

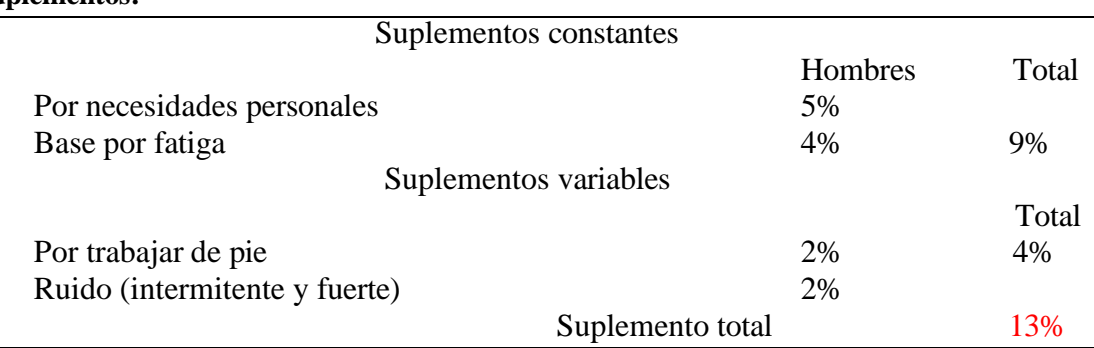

*Elaborado: Edison Paltan*

*Fuente: Elaboración propia basado en la observación directa y tabla OIT*

Con el suplemento total del 13%= 62.4 min, se determinó la jornada efectiva de trabajo

es 417.6 min = 6.96 horas de trabajo efectivas en un día para la operación de recepción de

documentos.

## **Tabla 9.**

Cálculo de tiempos suplementarios Revisión de información.

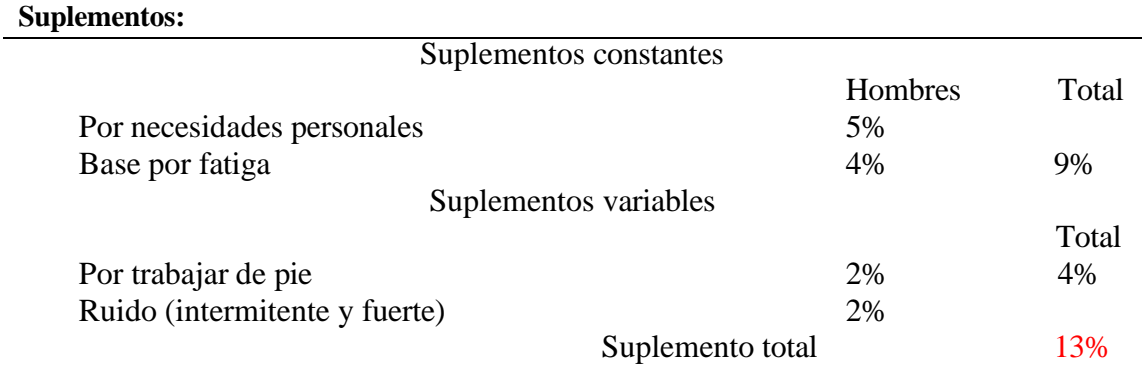

*Elaborado: Edison Paltan*

*Fuente: Elaboración propia basado en la observación directa y tabla OIT*

Con el suplemento total del 13%=62.4 min, se determinó la jornada efectiva de trabajo es

417.6 min = 6.96 horas de trabajo efectivas en un día para la operación de recepción de

documentos.

**Tabla 10.**

Cálculo de tiempos suplementarios Dibujar el programa.

#### **Suplementos:**

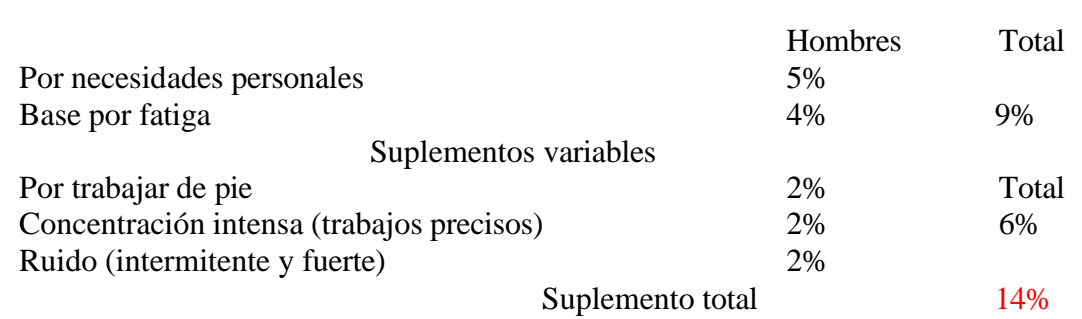

*Elaborado: Edison Paltan*

*Fuente: Elaboración propia basado en la observación directa y tabla OIT*

Con el suplemento total del 14%=67.2 min, se determinó la jornada efectiva de trabajo es

412.8 min = 6.88 horas de trabajo efectivas en un día para la operación de dibujar el programa.

#### **Tabla 11.**

Cálculo de tiempos suplementarios de la Revisión del programa dibujado.

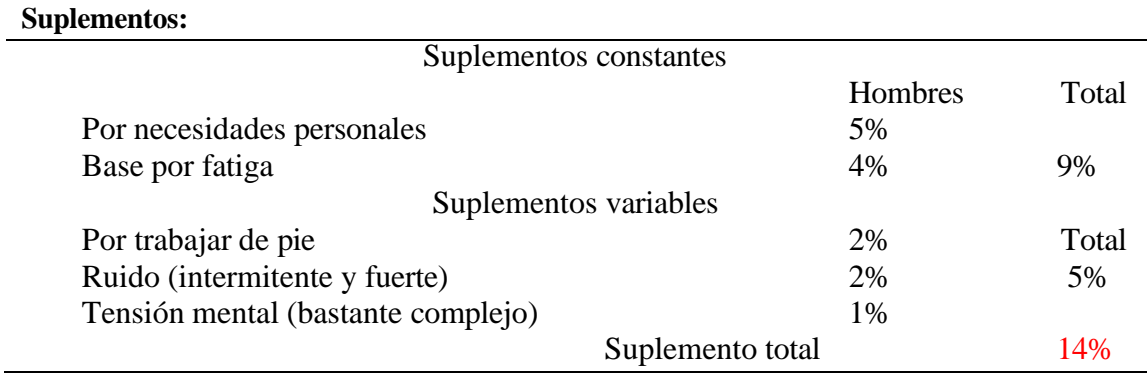

*Elaborado: Edison Paltan*

*Fuente: Elaboración propia basado en la observación directa y tabla OIT*

Con el suplemento total del 14%=67.2 min, se determinó la jornada efectiva de trabajo es

412.8 min = 6.88 horas de trabajo efectivas en un día para la operación de revisión del programa

dibujado.

## **Tabla 12.**

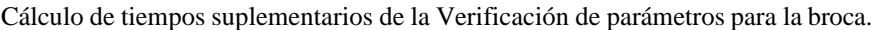

#### **Suplementos:**

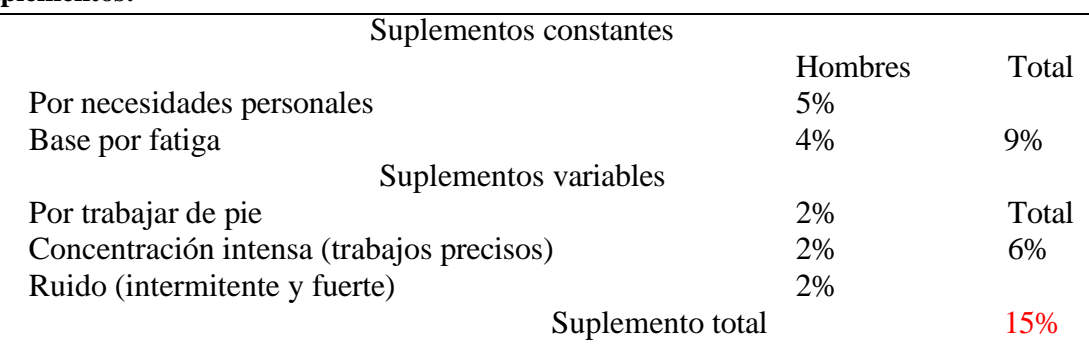

*Elaborado: Edison Paltan*

*Fuente: Elaboración propia basado en la observación directa y tabla OIT*

Con el suplemento total del 15%=72 min, se determinó la jornada efectiva de trabajo es

408 min = 6.8 horas de trabajo efectivas en un día para la operación de verificación de

parámetros para la broca.

#### **Tabla 13.**

Cálculo de tiempos suplementarios Enviar el programa dibujado a realizarse.

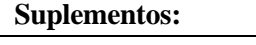

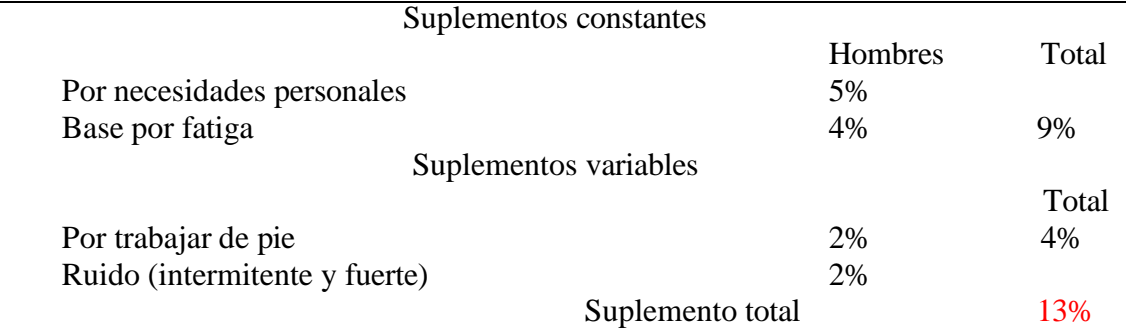

*Elaborado: Edison Paltan*

*Fuente: Elaboración propia basado en la observación directa y tabla OIT*

Con el suplemento total del 13%=62.4 min, se determinó la jornada efectiva de trabajo es

417.6 min = 6.96 horas de trabajo efectivas en un día para la operación de verificación de

parámetros para la broca.

# **Tabla 14.** Cálculo de tiempos suplementarios Presionar el pulsador de inicio de trabajo **Suplement**

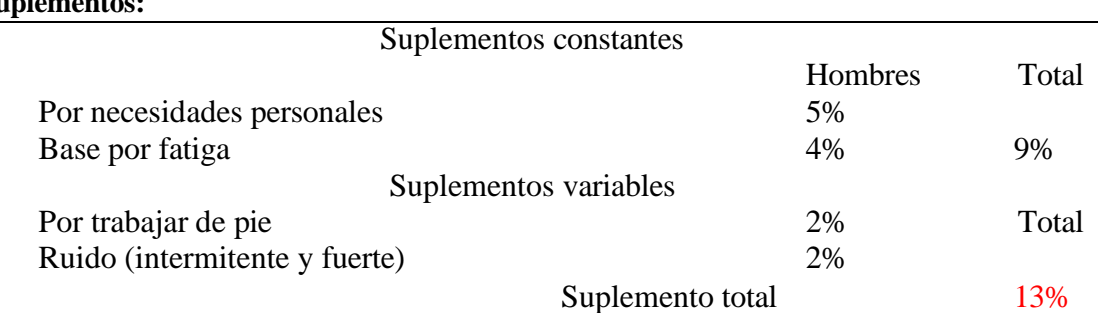

*Elaborado: Edison Paltan*

*Fuente: Elaboración propia basado en la observación directa y tabla OIT*

Con el suplemento total del 13%=62.4 min, se determinó la jornada efectiva de trabajo es 417.6 min = 6.96 horas de trabajo efectivas en un día para la operación de verificación de parámetros para la broca.

# **Factor de Calificación**

Es una técnica que ayuda a determinar de modo más claro y real el tiempo solicitado para que un trabajador normal realice un proceso después de haber registrado los valores observados de una maniobra en estudio, es decir que el observador comparara la acción del trabajador bajo las observaciones y bajo criterio propio, interviniendo así el dictamen del investigador en base al sistema Westinghouse que es uno de los métodos más completos para poder evaluar el trabajo y el operador.

El mismo que se mide y utiliza 4 factores los cuales son:

- Habilidad
- Esfuerzo
- Condiciones
- Consistencia

La habilidad se define como el aprovechamiento al seguir un procedimiento dado existen grados de destreza asignables a los operarios que representan una apreciación de industria aceptable.

El esfuerzo o empeño se define como "demostración de la voluntad para trabajar con eficiencia". El esfuerzo se representa como la velocidad con la que se emplea la habilidad, y puede ser controlada en alto grado por el operario.

Las condiciones en este procedimiento de factor de calificación de la actuación son aquellas que afectan al operario de modo que no a la operación.

El último factor que influye es la consistencia con la cual trabaja el operario, el observador debe ser el más idóneo de hacer las respectivas anotaciones acorde como progrese el trabajo, la consistencia del operario se deberá valorarse mientras se realiza el estudio.

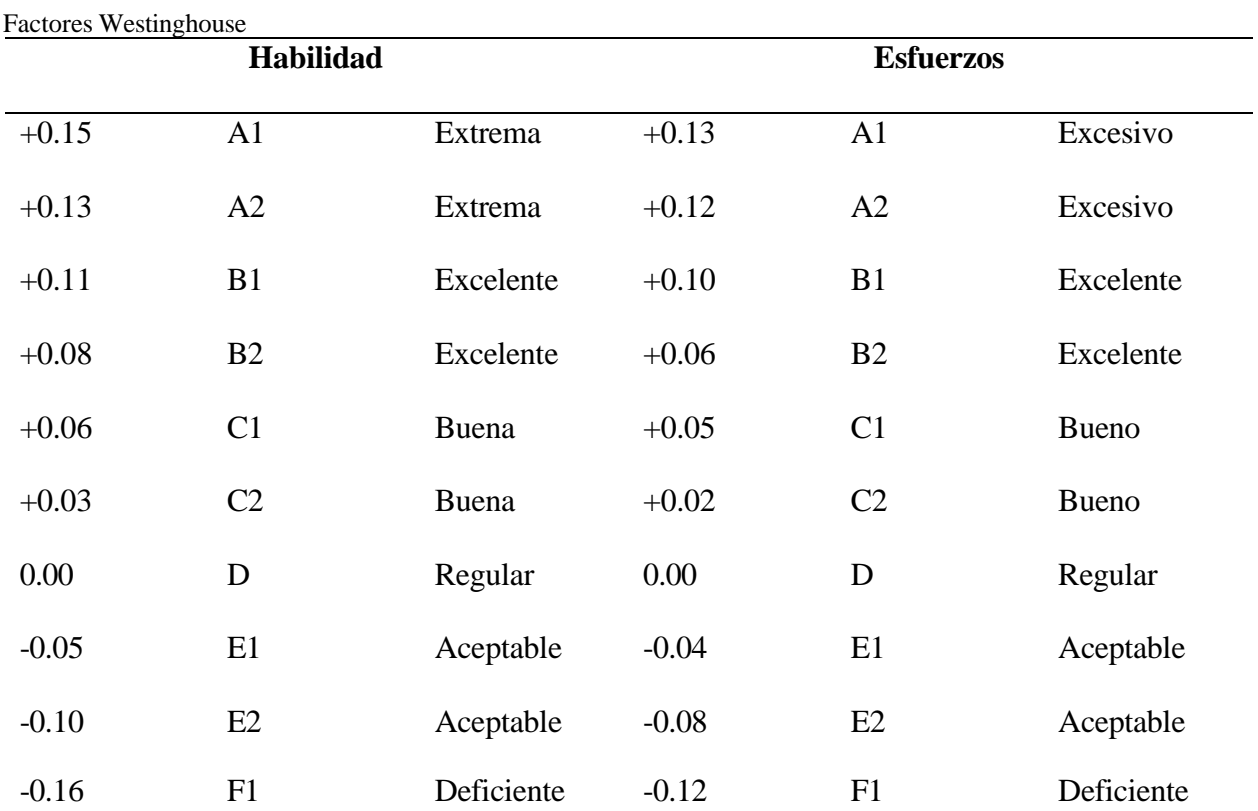

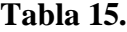

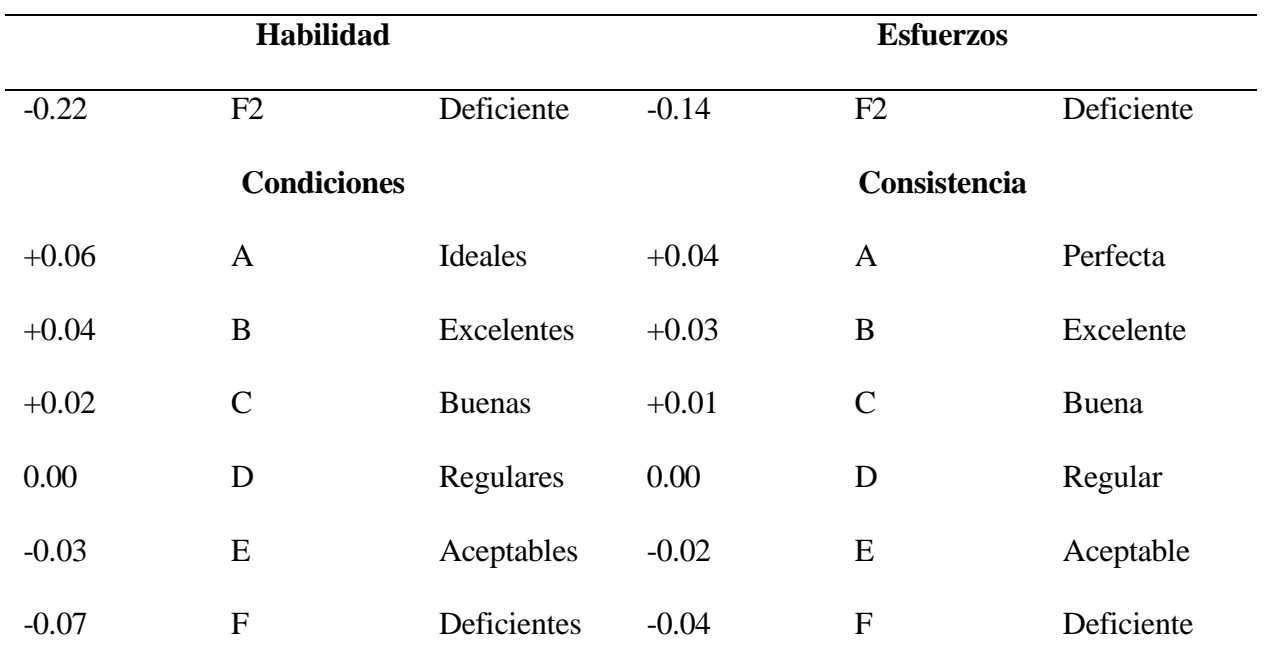

*Elaborado: Edison Paltan*

*Fuente: Introducción al trabajo. Gustavo Mori*

# **Tabla 16.**

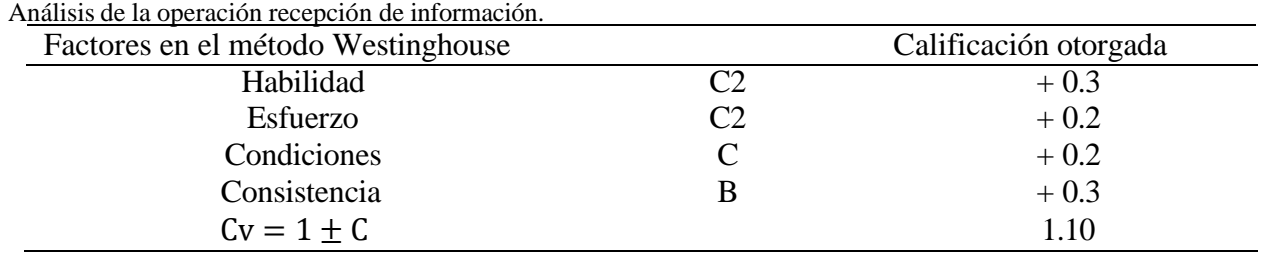

*Elaborado: Edison Paltan*

*Fuente: Elaboración propia análisis de la operación*

# *Tabla 17.*

*Análisis de la operación revisión de información.*

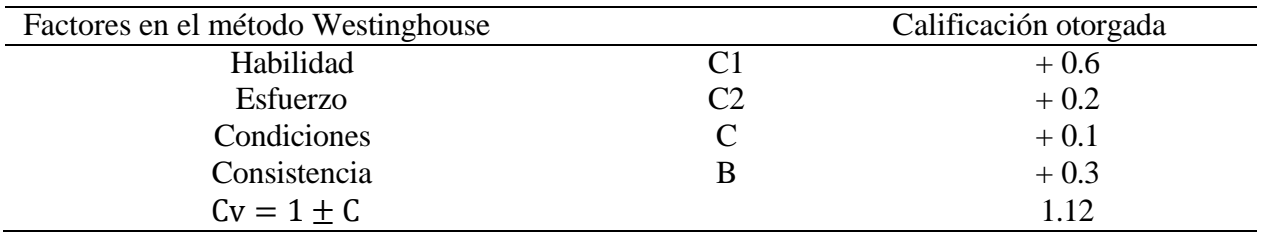

*Elaborado: Edison Paltan*

*Fuente: Elaboración propia análisis de la operación*

# **Tabla 18.**

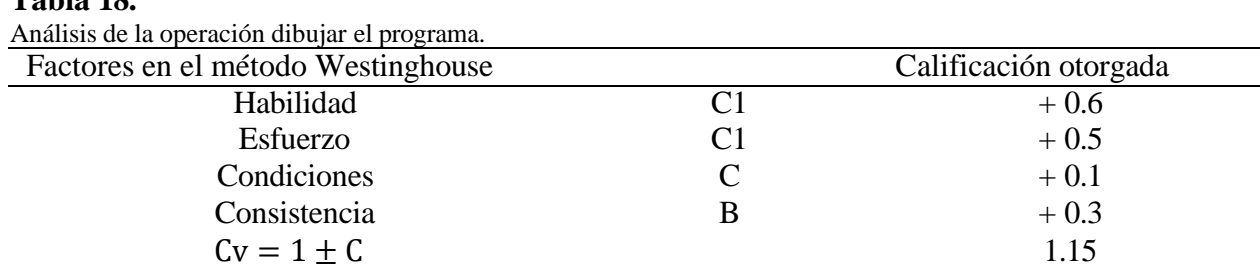

*Elaborado: Edison Paltan*

*Fuente: Elaboración propia análisis de la operación*

## **Tabla 19.**

Análisis de la operación revisión del programa dibujado

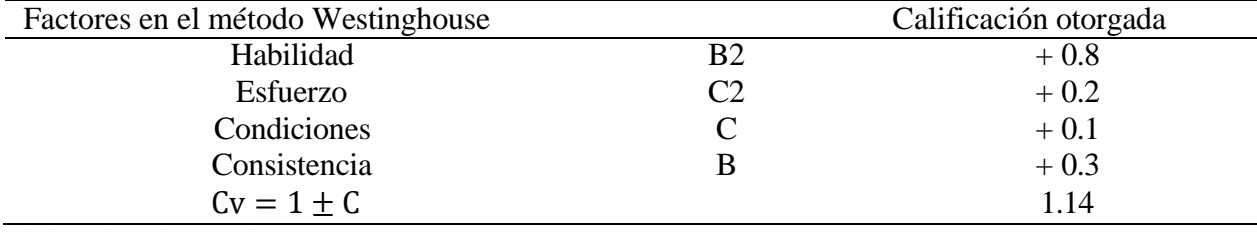

*Elaborado: Edison Paltan*

*Fuente: Elaboración propia análisis de la operación*

## **Tabla 20.**

Análisis de la operación verificación de parámetros para la broca.

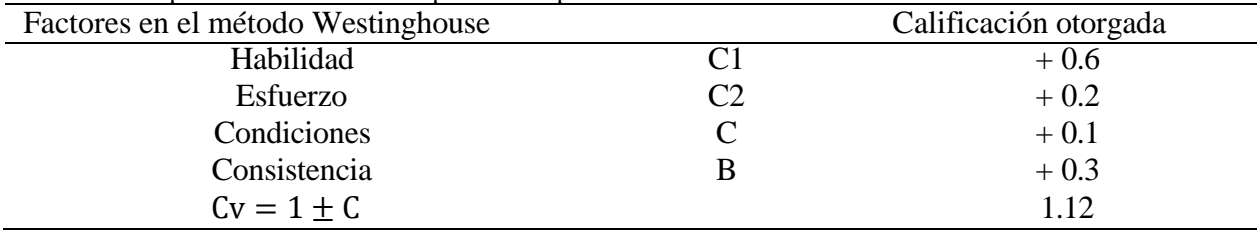

*Elaborado: Edison Paltan*

*Fuente: Elaboración propia análisis de la operación*

# **Tabla 21.**

Análisis de la operación enviar el programa dibujado a realizarse.

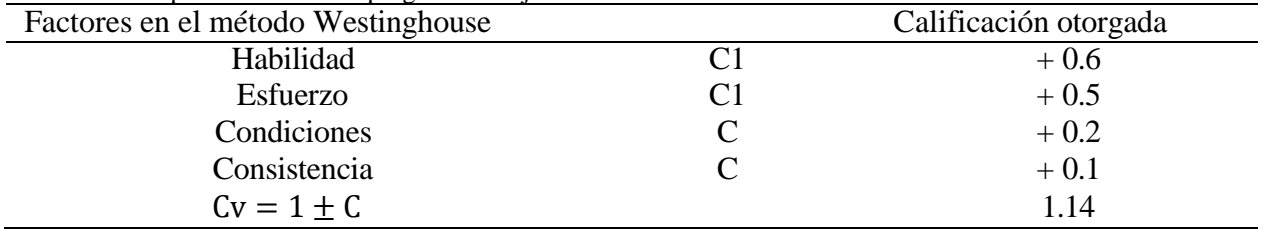

*Elaborado: Edison Paltan*

*Fuente: Elaboración propia análisis de la operación*

# *Tabla 22.*

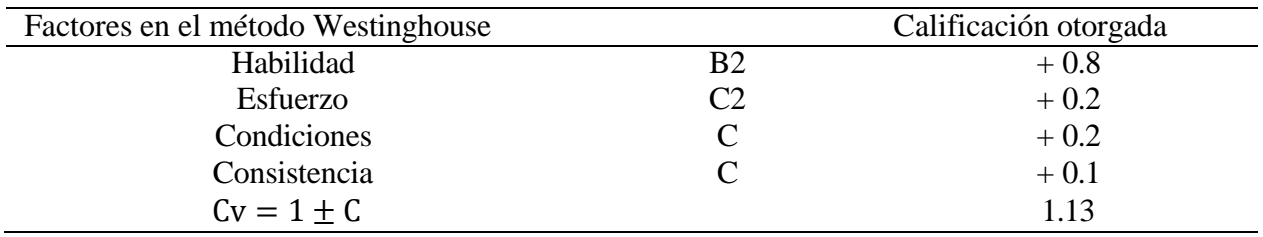

Análisis de la operación presionar el pulsador de inicio de trabajo**.**

*Elaborado: Edison Paltan*

*Fuente: Elaboración propia análisis de la operación*

La calificación otorgada por el método Westinghouse en cada una de las operaciones de la investigación se consideró las características de habilidad y el esfuerzo de acuerdo con cada operación del proceso de perforación en la máquina FICEP-P27E, esto se encuentra con mayor detalle en anexos.

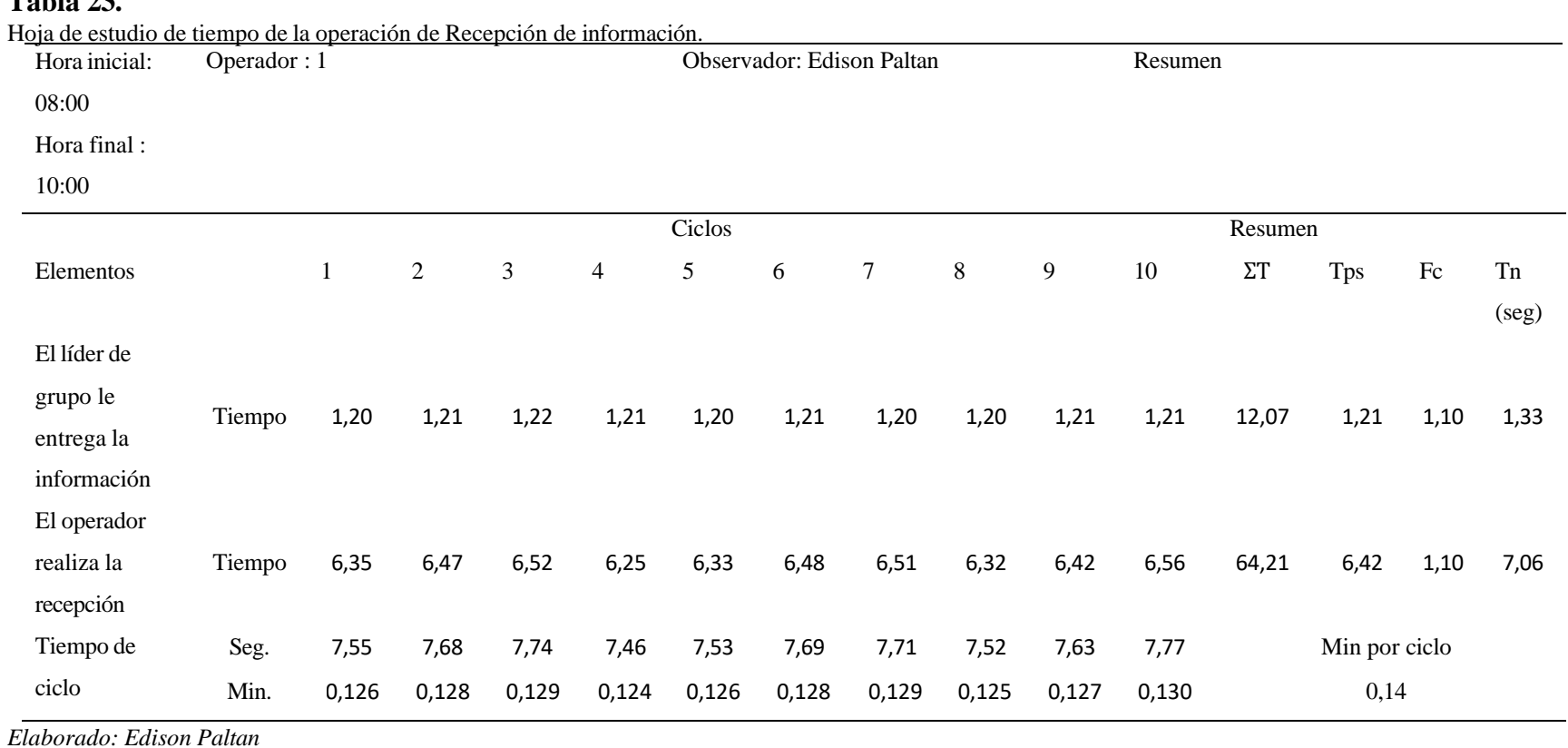

# **Tabla 23.**

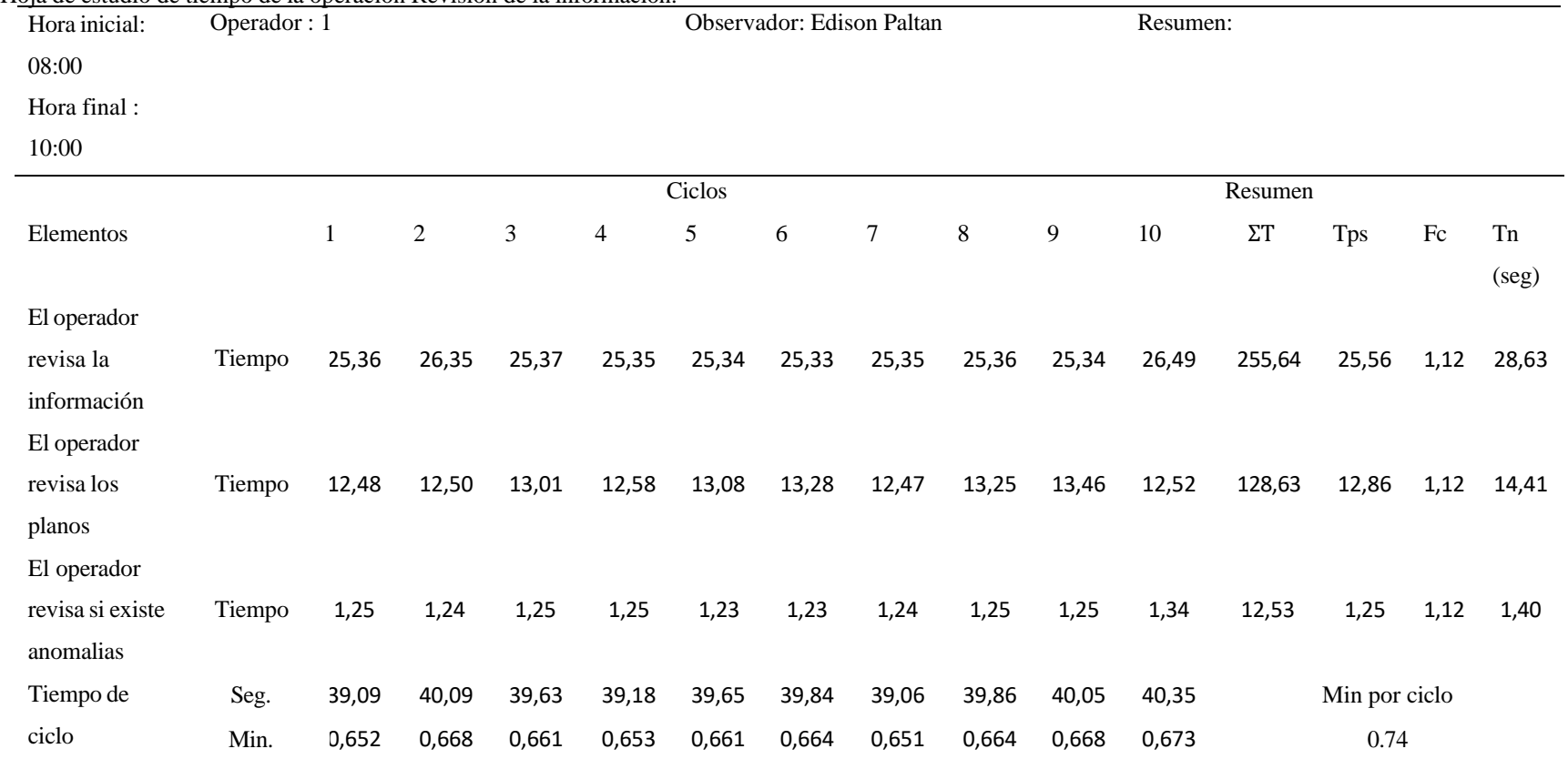

# **Tabla 24.**

Hoja de estudio de tiempo de la operación Revisión de la información.

*Elaborado: Edison Paltan*

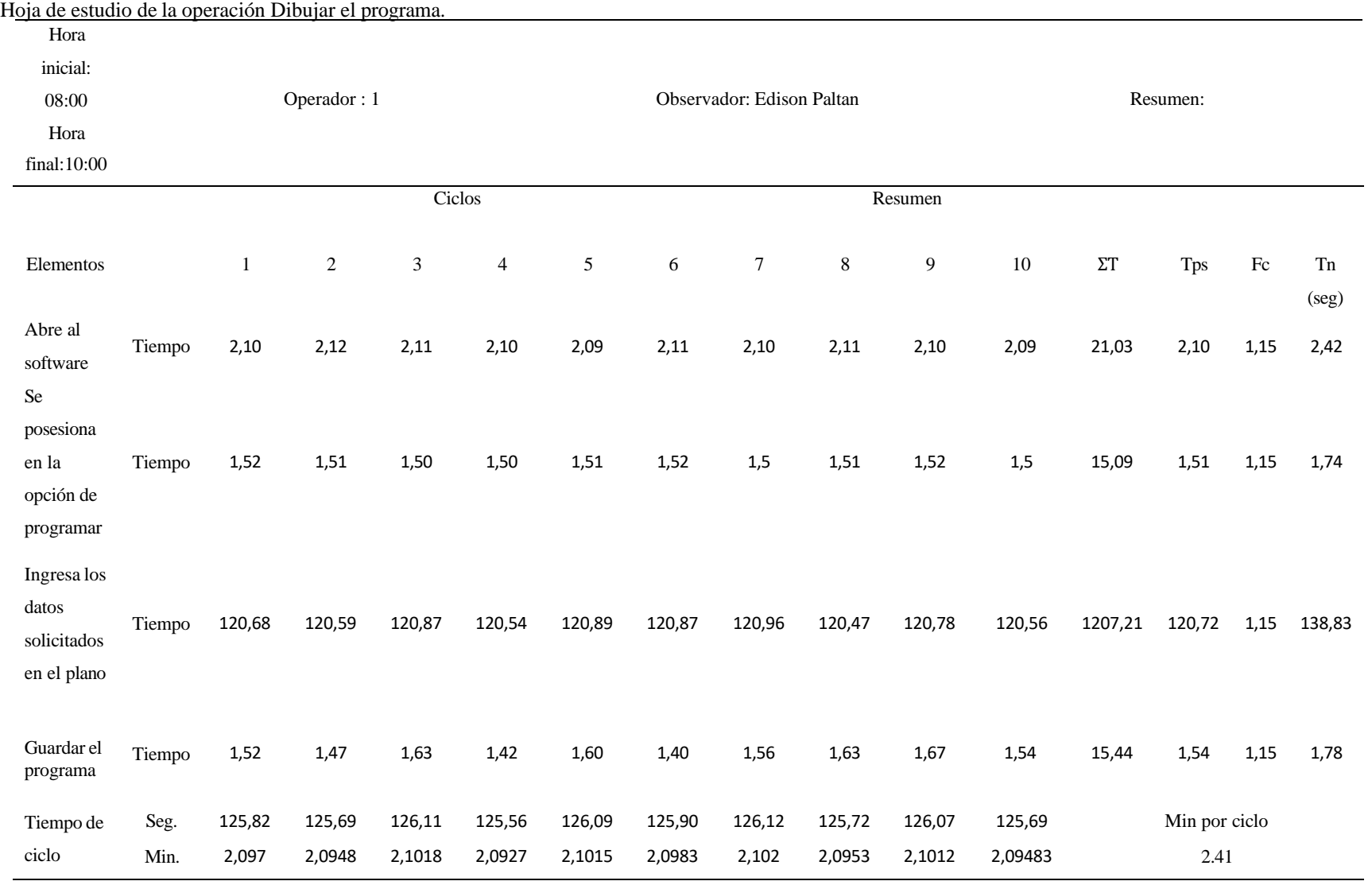

# **Tabla 25.**

*Elaborado: Edison Paltan*

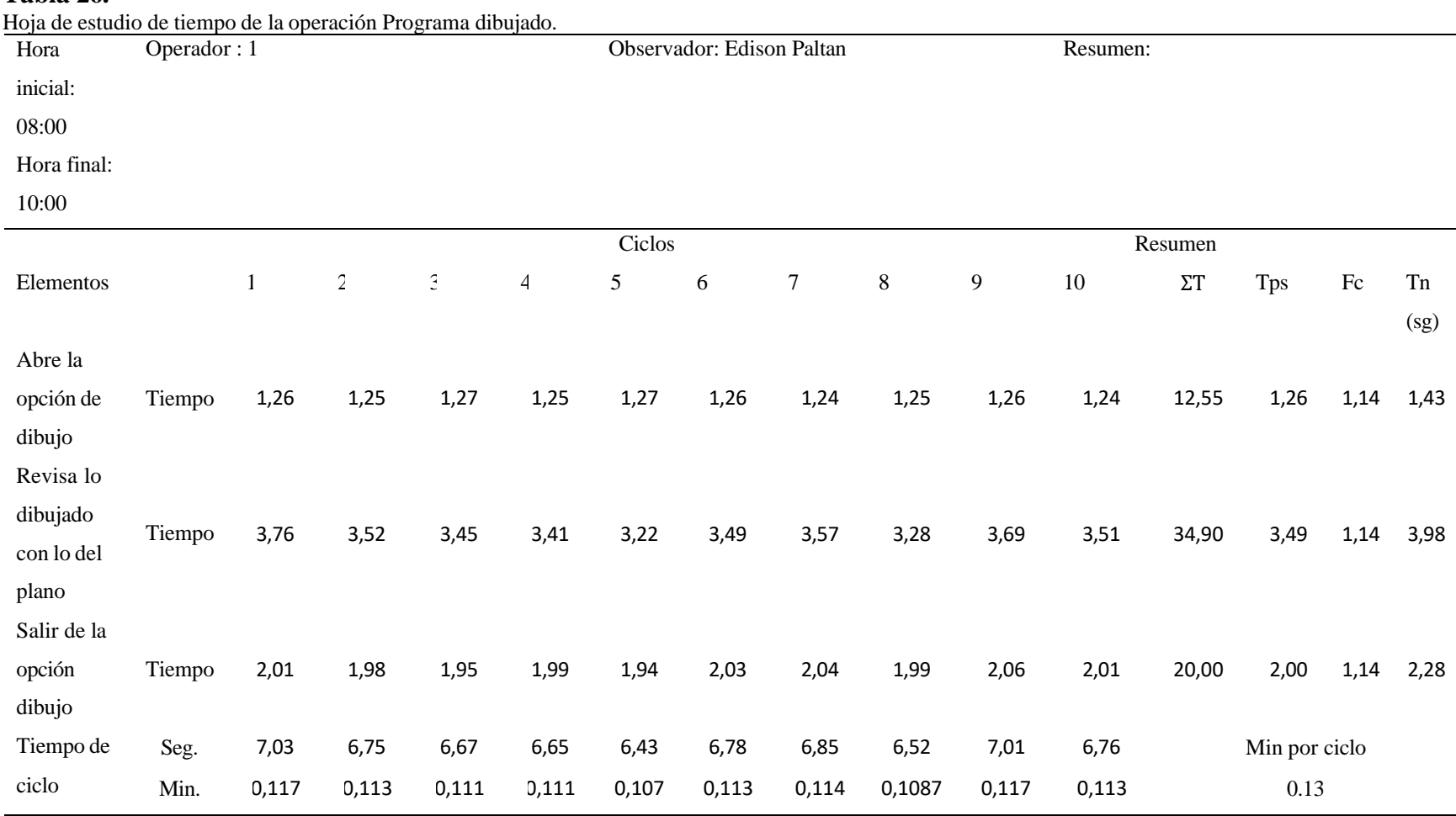

**Tabla 26.**

*Elaborado: Edison Paltan*

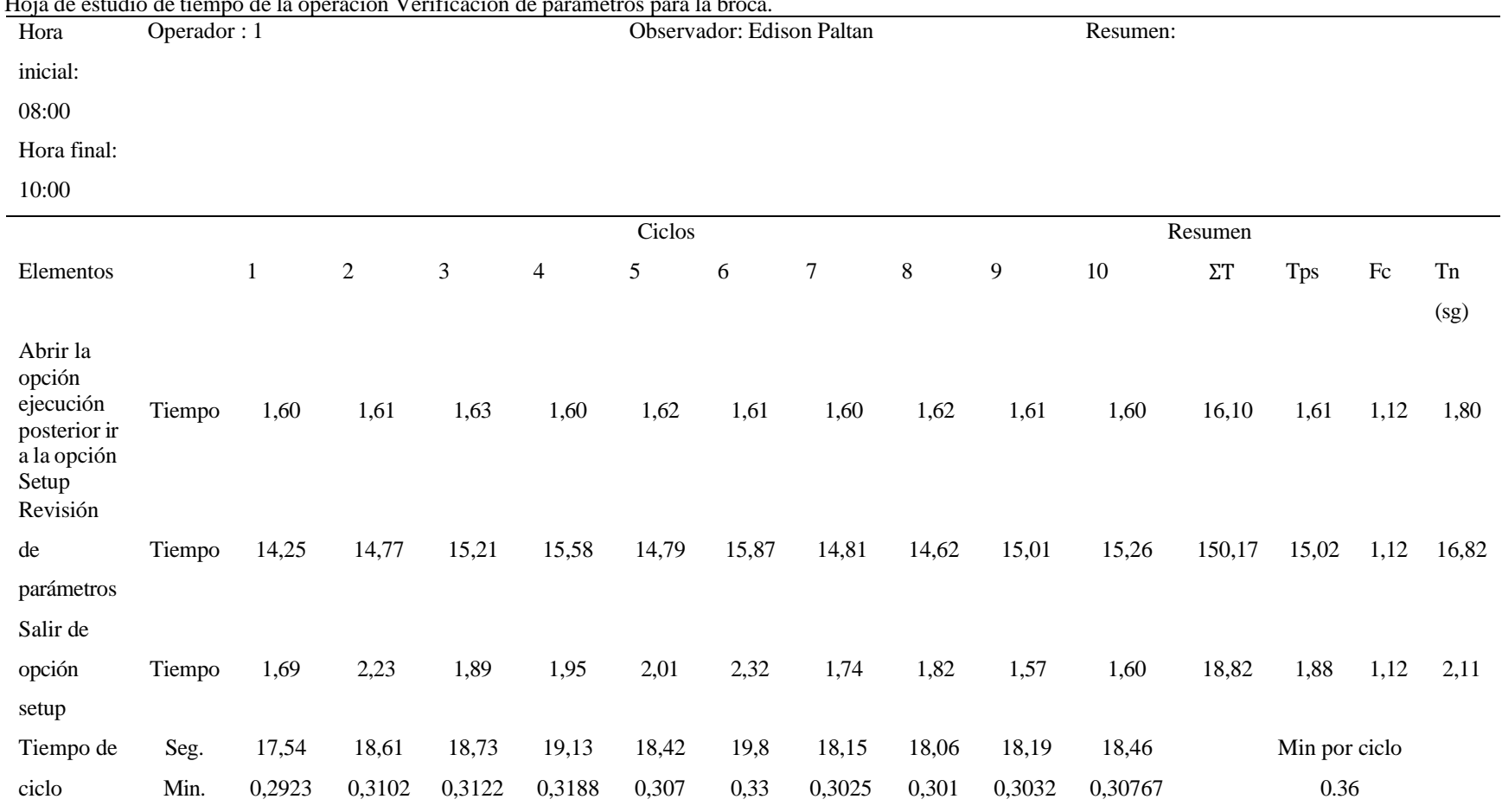

**Tabla 27.** Hoja de estudio de tiempo de la operación Verificación de parámetros para la broca.

*Elaborado: Edison Paltan*

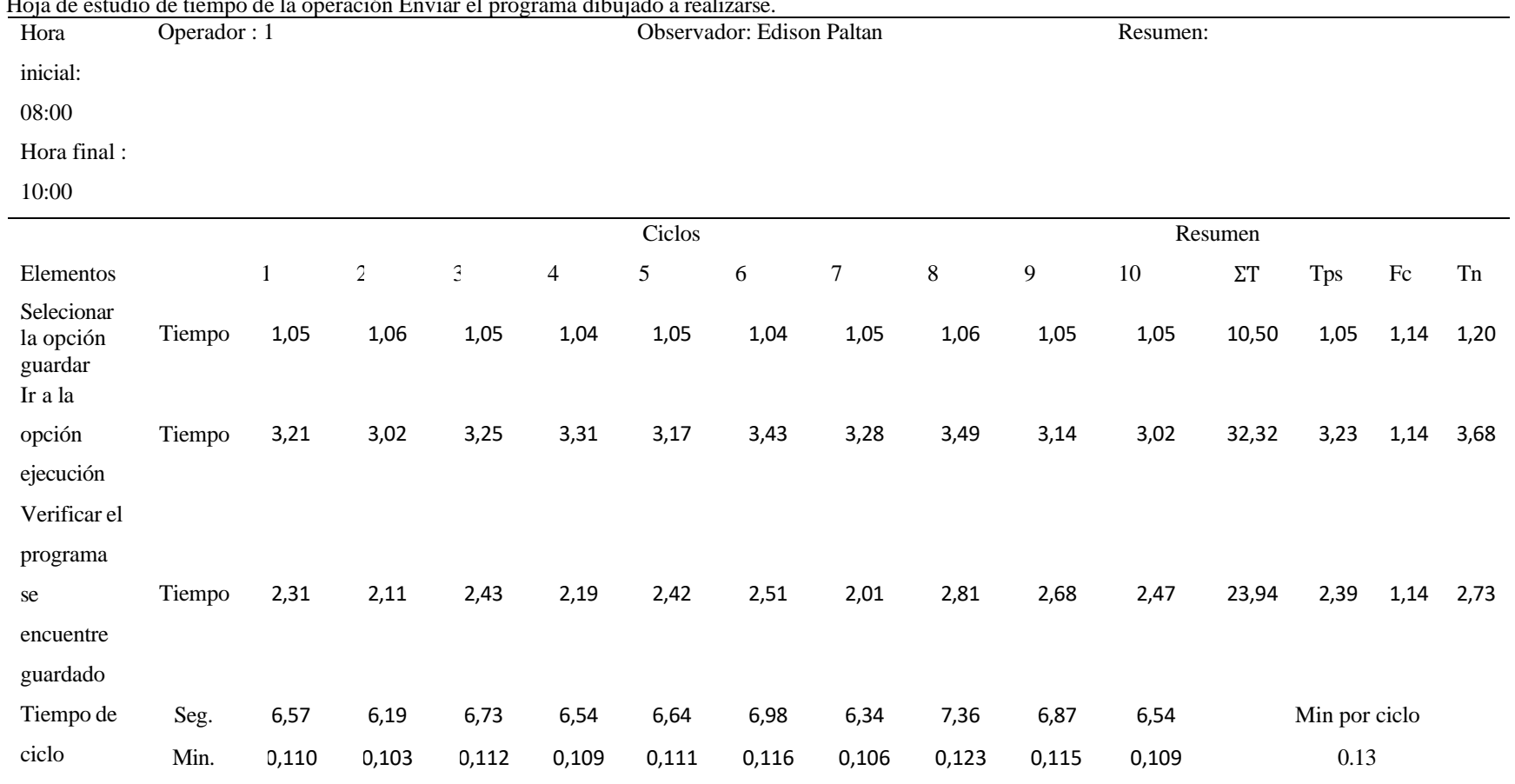

# **Tabla 28.**

Hoja de estudio de tiempo de la operación Enviar el programa dibujado a realizarse.

*Elaborado: Edison Paltan*

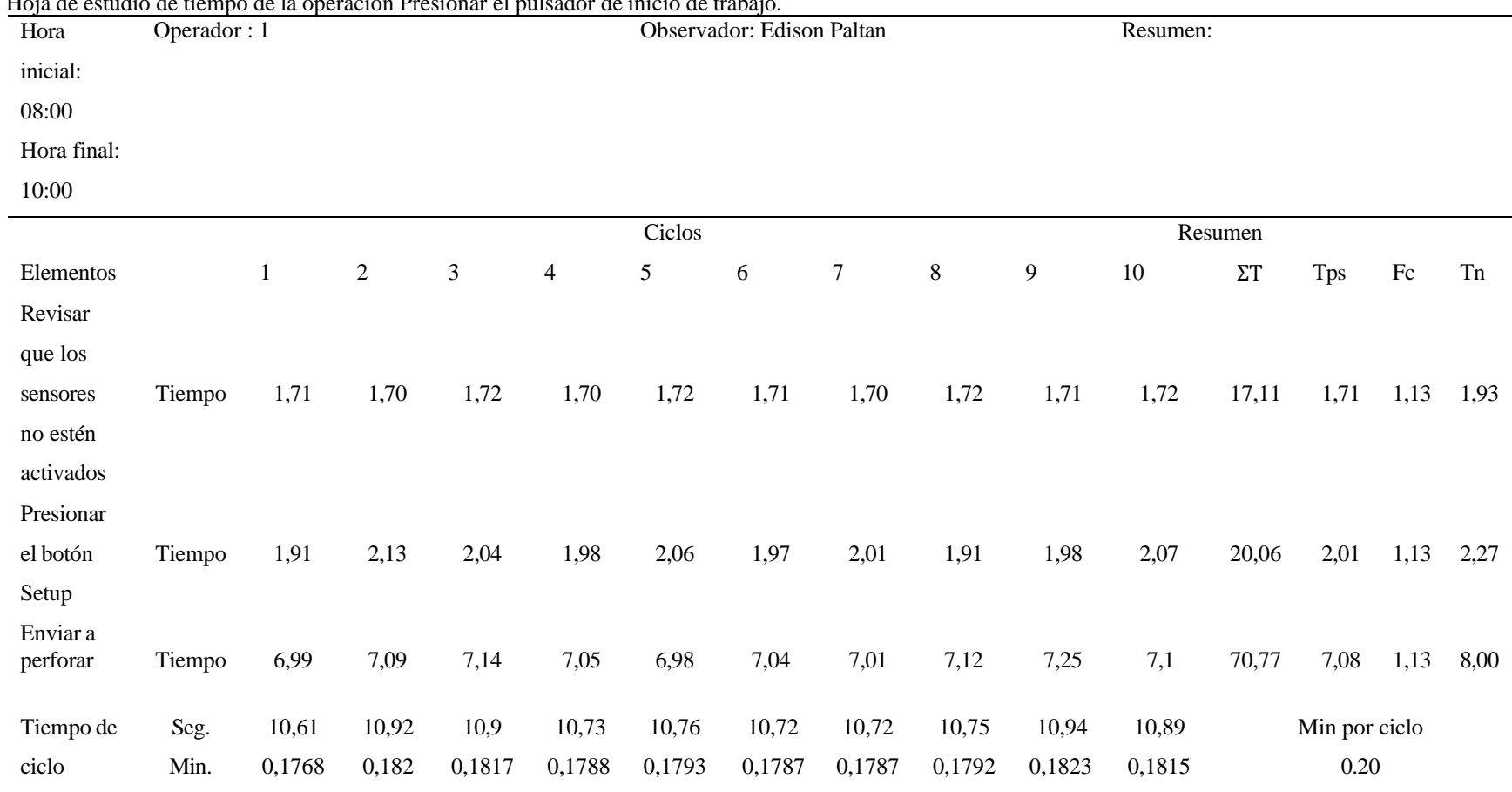

Hoja de estudio de tiempo de la operación Presionar el pulsador de inicio de trabajo.

*Elaborado: Edison Paltan*

**Tabla 29.**

#### **Análisis de tiempo normal para los elementos de la operación recepción de información**

Se obtuvieron datos por medio del método cuantitativo cronometraje con regreso a cero que determina en forma continua lo valores de los 10 ciclos tomados para la investigación, el tiempo de ciclos analizados para la operación, recepción de información es de 0.14 minutos tomando en consideración 2 elementos para esta operación con factor de calificación de velocidad de 1.10 que se puede observar en el análisis de cálculo de la Tabla No. 23.

#### **Análisis de tiempo normal para los elementos de la operación revisión de información**

Se obtuvieron datos por medio del método cuantitativo cronometraje con regreso a cero que determina en forma continua lo valores de los 10 ciclos tomados para la investigación, el tiempo de ciclos analizados para la operación, revisión de información es de 0.74 minutos tomando en consideración 3 elementos para esta operación con factor de calificación de velocidad de 1.12 que se puede observar en el análisis de cálculo de la Tabla No. 24.

### **Análisis de tiempo normal para los elementos de la operación dibujar el programa.**

Se obtuvieron datos por medio del método cuantitativo cronometraje con regreso a cero que determina en forma continua lo valores de los 10 ciclos tomados para la investigación, el tiempo de ciclos analizados para la operación dibujar el programa es de 2.41 minutos tomando en consideración 4 elementos para esta operación con factor de calificación de velocidad de 1.15 que se puede observar en el análisis de cálculo de la Tabla No. 25.

# **Análisis de tiempo normal para los elementos de la operación revisión del programa dibujado**

Se obtuvieron datos por medio del método cuantitativo cronometraje con regreso a cero que determina en forma continua lo valores de los 10 ciclos tomados para la investigación, el tiempo de ciclos analizados para la operación revisión del programa dibujado es de 0.13 minutos tomando en consideración 3 elementos para esta operación con factor de calificación de velocidad de 1.14 que se puede observar en el análisis de cálculo de la Tabla No. 26.

# **Análisis de tiempo normal para los elementos de la operación verificación de parámetros para la broca.**

Se obtuvieron datos por medio del método cuantitativo cronometraje con regreso a cero que determina en forma continua lo valores de los 10 ciclos tomados para la investigación, el tiempo de ciclos analizados para la operación verificación de parámetros para la broca es de 0.34 minutos tomando en consideración 3 elementos para esta operación con factor de calificación de velocidad de 1.12 que se puede observar en el análisis de cálculo de la Tabla No. 27.

# **Análisis de tiempo normal para los elementos de la operación enviar el programa dibujado a realizarse.**

Se obtuvieron datos por medio del método cuantitativo cronometraje con regreso a cero que determina en forma continua lo valores de los 10 ciclos tomados para la investigación, el tiempo de ciclos analizados para la operación enviar el programa dibujado a realizarse es de 0.13 minutos tomando en consideración 3 elementos para esta operación con factor de calificación de velocidad de 1.14 que se puede observar en el análisis de cálculo de la Tabla No. 28.

# **Análisis de tiempo normal para los elementos de la operación presionar el pulsador de inicio de trabajo.**

Se obtuvieron datos por medio del método cuantitativo cronometraje con regreso a cero que determina en forma continua lo valores de los 10 ciclos tomados para la investigación, el tiempo de ciclos analizados para la operación presionar el pulsador de inicio de trabajo es de 0.20 minutos tomando en consideración 3 elementos para esta operación con factor de calificación de velocidad de 1.13 que se puede observar en el análisis de cálculo de la Tabla No. 29.

## **Número de observaciones**

Para trabar con un estudio de tiempos se debe tomar en cuenta el número de observaciones que se deberán ejecutar para poder determinar el tiempo estándar de un determinado proceso, debido a que mayor sea el número de observaciones medidas más cercanos serán los resultados a la realidad del trabajo estudiado.

Para calcular el tamaño de la muestra se necesitan las siguientes ecuaciones:

Desviación estándar (ecuación 1)

En donde:

S= Desviación estándar

T= Tiempo

$$
M = \text{Muestra} \qquad \qquad S = \frac{\sqrt{\Sigma T - \frac{(\Sigma T)^2}{M}}}{M - 1} \tag{2}
$$

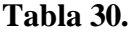

Valores a partir de la distribución t de Student para C=0.90.

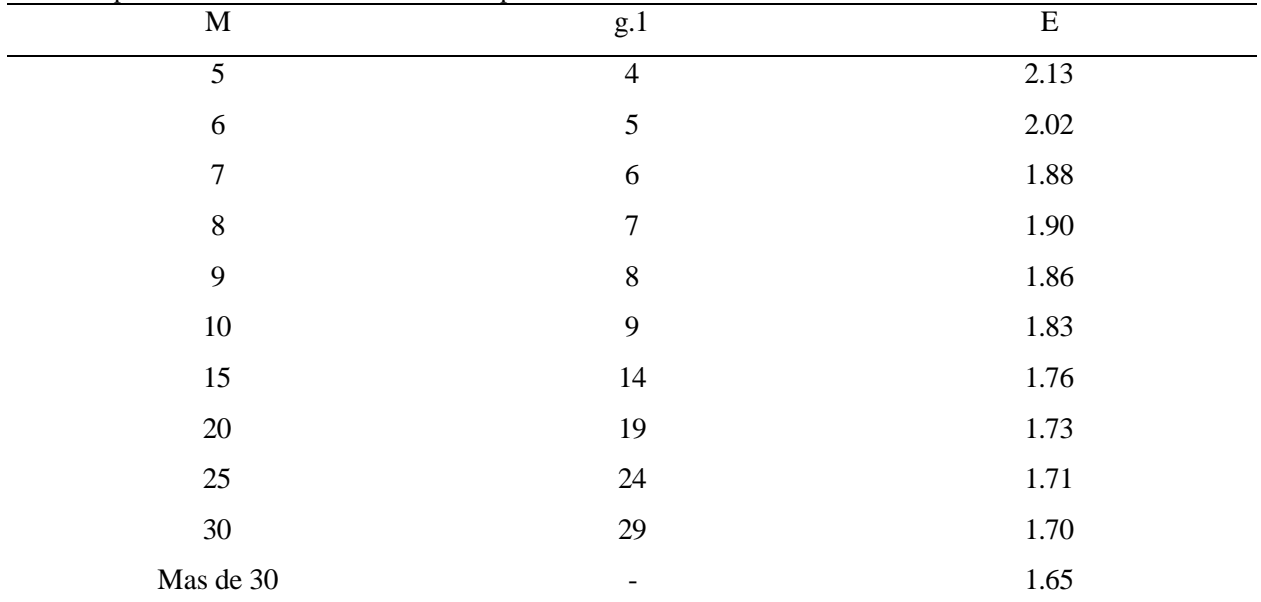

*Elaborado: Edison Paltan*

*Fuente: Elaboración propia basado en la observación directa*

Intervalo de confianza Im (ecuación 2)

En donde:

Im= Intervalo de confianza

T 0,90 = T de Student para coeficiente de confianza del 90%

S= Desviación Estándar.

$$
Im = 2T * 0.90 \left( \frac{s}{\sqrt{M}} \right) \tag{3}
$$

Intervalo de confianza I (ecuación 3):

En donde:

I = Intervalo de confianza

 $T =$ Media de los tiempos

 $I = 2 * 0.05 * T$  media (4)

La relación de Im, I

Si Im es igual o menor que I ( $Im \le I$ ) el intervalo de confianza especificado, la

muestra de M observaciones satisface los requerimientos del error de muestreo.

Si Im es mayor que I (Im  $>$  I) se requieren observaciones adicionales, o sea calcular

N= Numero de observaciones para la operación recepción de información.

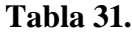

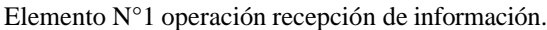

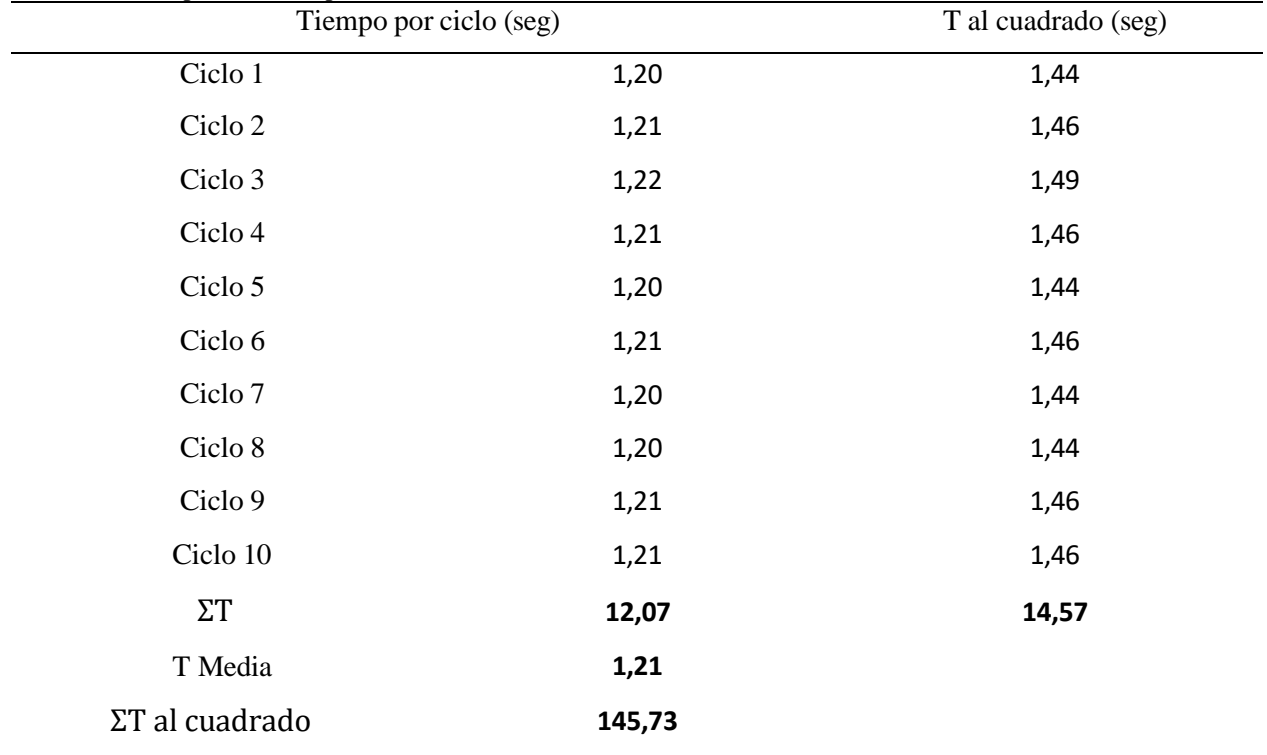

*Elaborado: Edison Paltan*

Desviación estándar

**Tabla 32.**

$$
S = \frac{\sqrt{\frac{14.57 - (12.07)^2}{10}}}{9} \quad S = 0.012 \tag{2}
$$

Utilizando la ecuación 2 intervalos de confianza

$$
I_{10} = 2(1.83) \left(\frac{0.012}{\sqrt{10}}\right)
$$
\n
$$
I_{10} = 3.66(0.0037)
$$
\n
$$
I_{10} = 0.0135
$$
\n(3)

Utilizando la ecuación intervalo de confianza

$$
I = 2 * 0.05 T \text{ media}
$$
\n
$$
I = 2 * 0.05 (1.21)
$$
\n
$$
I = 0.121
$$
\n(4)

Utilizando la relación de ,  $I_{10}$ , I nos indica que ,  $I_{10}$  es menor que I ( $I_{10}=0.0135$  es

menor que I= 0,121), por lo que la muestra de 10 observaciones satisface los requerimientos del error de muestreo para la operación de recepción de información.

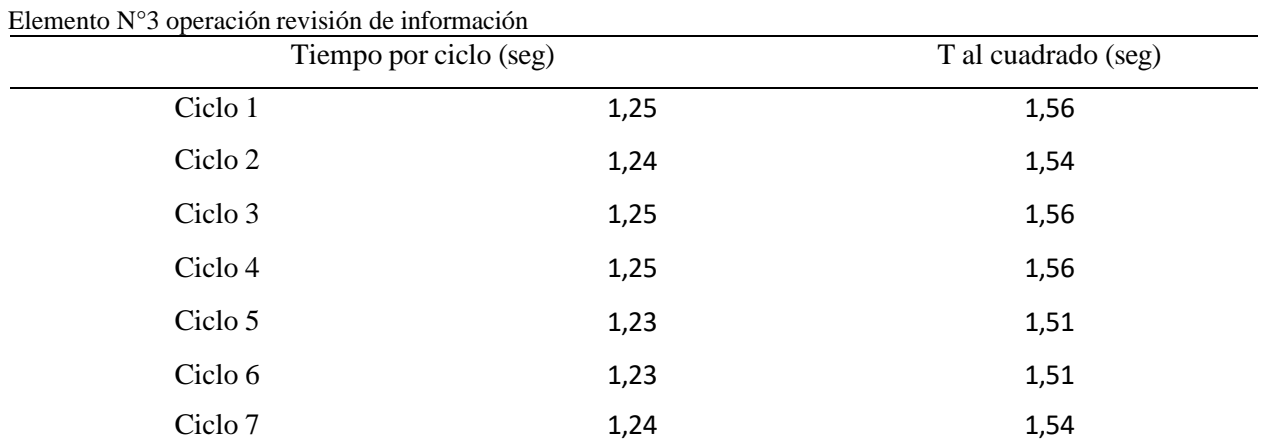

49

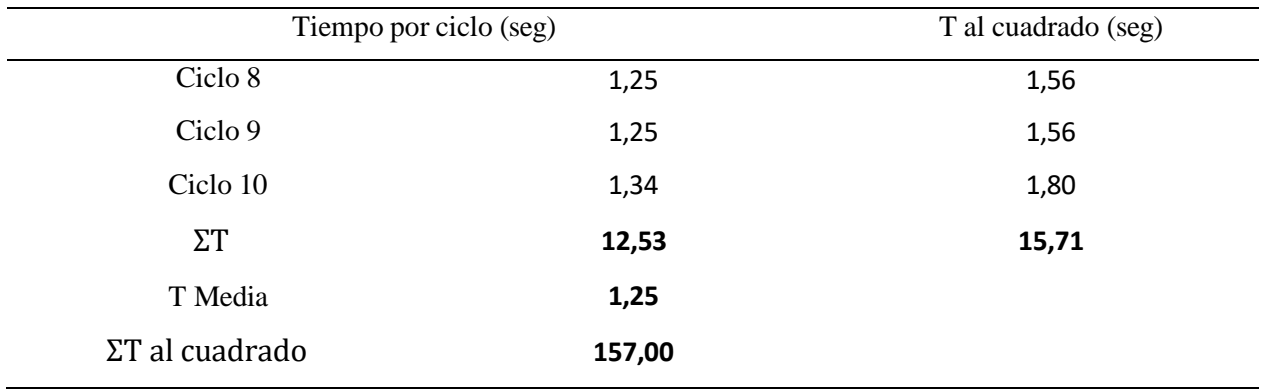

*Elaborado: Edison Paltan*

*Fuente: Elaboración propia observaciones para estudio de tiempos*

## Desviación estándar

$$
S = \sqrt{\frac{15.71 - \frac{(12.53)^2}{10}}{9}} \quad S = 0.033 \tag{2}
$$

Utilizando la ecuación 2 intervalos de confianza

$$
I_{10} = 2(1.83) \left(\frac{0.033}{\sqrt{10}}\right)
$$
  
\n
$$
I_{10} = 3.66(0.010)
$$
  
\n
$$
I_{10} = 0.036
$$
 (3)

Utilizando la ecuación intervalo de confianza

$$
I = 2 * 0.05 T \text{ media} \tag{4}
$$
  

$$
I = 2 * 0.05 (1.25)
$$
  

$$
I = 0.125
$$

Utilizando la relación de ,  $I_{10}$ , I nos indica que ,  $I_{10}$  es menor que I ( $I_{10}=0.036$  es menor que I= 0,125), por lo que la muestra de 10 observaciones satisface los requerimientos del error de muestreo para la operación revisión de información.

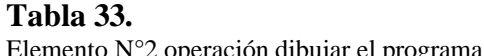

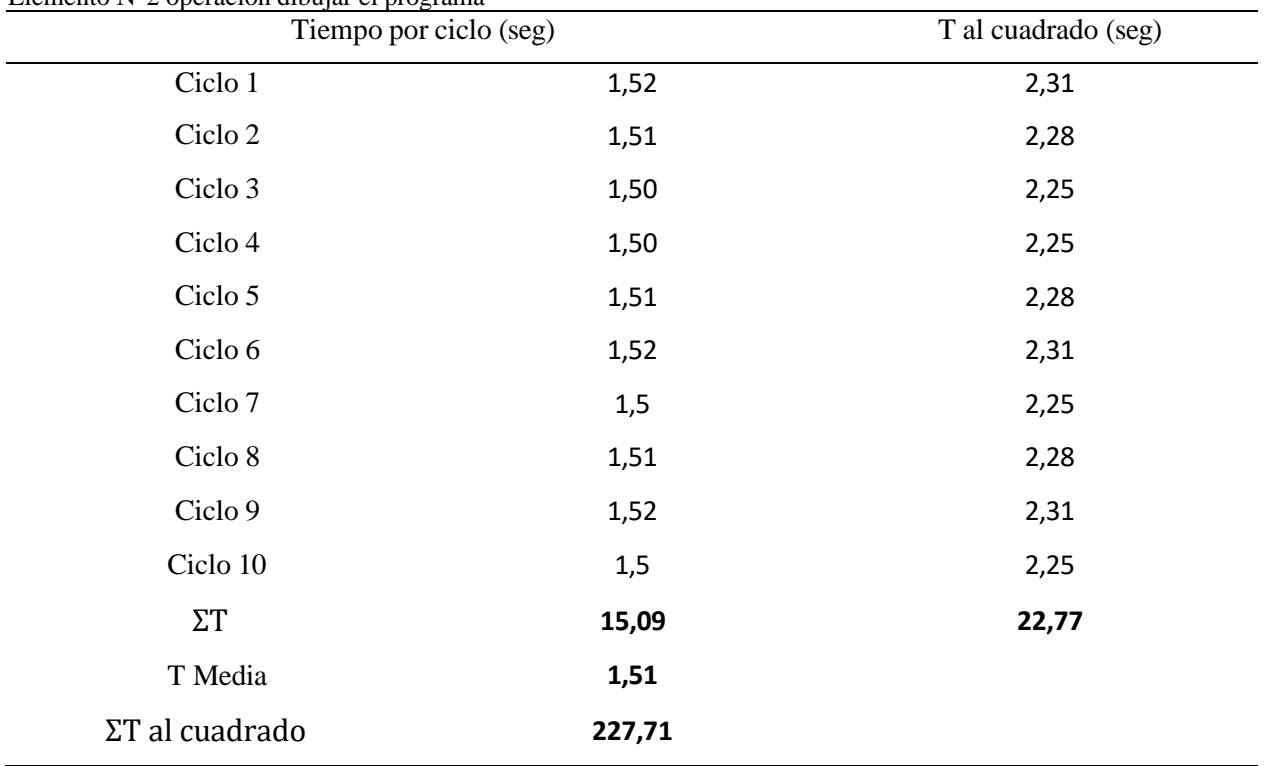

*Elaborado: Edison Paltan*

*Fuente: Elaboración propia observaciones para estudio de tiempos*

Desviación estándar

$$
S = \sqrt{\frac{22.77 - \frac{(15.09)^2}{10}}{9}} \quad S = 0.0094 \tag{2}
$$

Utilizando la ecuación 2 intervalos de confianza

$$
I_{10} = 2(1.83) \left(\frac{0.0094}{\sqrt{10}}\right)
$$
  
\n
$$
I_{10} = 3.66(0.0029)
$$
  
\n
$$
I_{10} = 0.010
$$
 (3)

Utilizando la ecuación intervalo de confianza

$$
I = 2 * 0.05 T \text{ media} \tag{4}
$$

# $I = 2 * 0.05 (1.51)$  $I = 0.151$

Utilizando la relación de ,  $I_{10}$ , I nos indica que ,  $I_{10}$  es menor que I ( $I_{10}=0.010$  es menor que I= 0,151), por lo que la muestra de 10 observaciones satisface los requerimientos del error de muestreo para la operación dibujar el programa

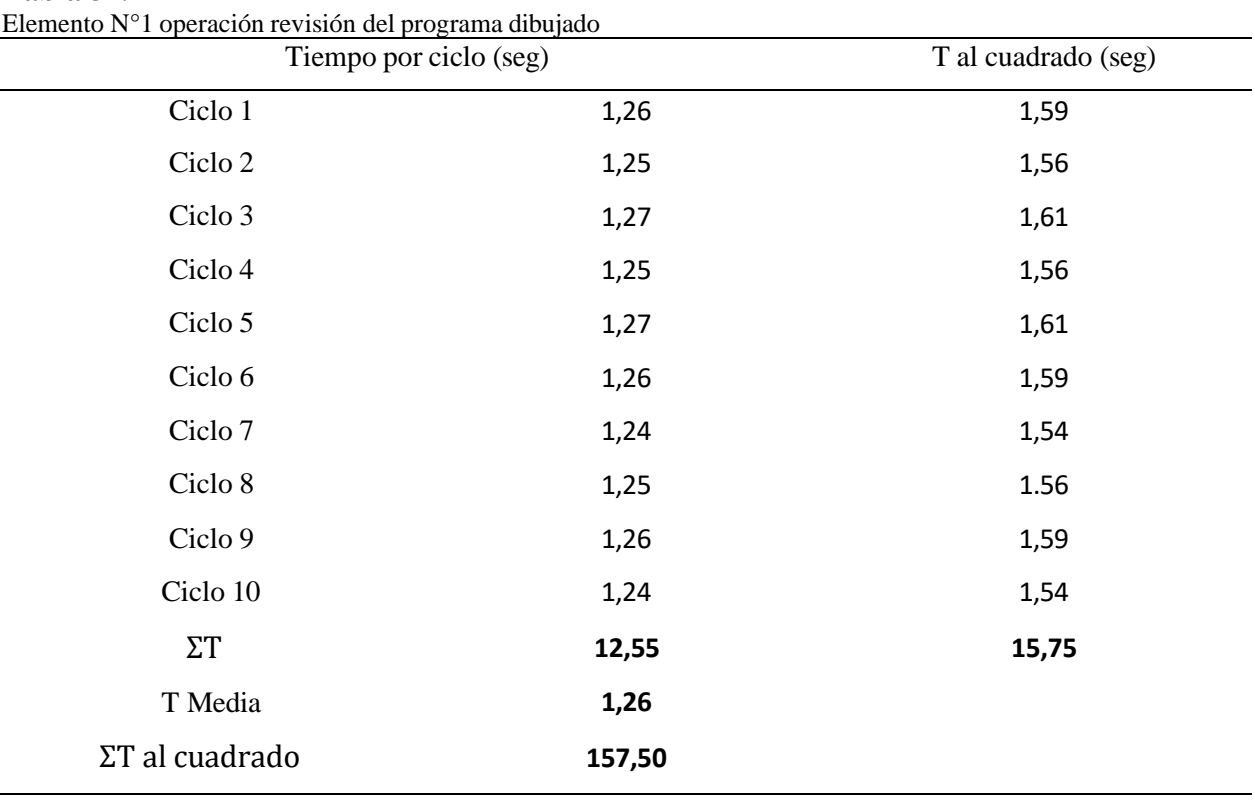

**Tabla 34.**

*Elaborado: Edison Paltan*

*Fuente: Elaboración propia observaciones para estudio de tiempos*

Desviación estándar

$$
S = \sqrt{\frac{15.75 - \frac{(12.55)^2}{10}}{9}} \quad S = 0.0052 \tag{2}
$$

Utilizando la ecuación 2 intervalos de confianza

$$
I_{10} = 2(1.83) \left(\frac{0.0052}{\sqrt{10}}\right)
$$
\n
$$
I_{10} = 3.66(0.0016)
$$
\n
$$
I_{10} = 0.0058
$$
\n(3)

Utilizando la ecuación intervalo de confianza

$$
I = 2 * 0.05 T \text{ media}
$$
\n
$$
I = 2 * 0.05 (1.26)
$$
\n
$$
I = 0.126
$$
\n $(4)$ 

Utilizando la relación de ,  $I_{10}$ , I nos indica que ,  $I_{10}$  es menor que I ( $I_{10}=0.0058$  es

menor que I= 0,126), por lo que la muestra de 10 observaciones satisface los requerimientos del error de muestreo para la operación revisión del programa dibujado.

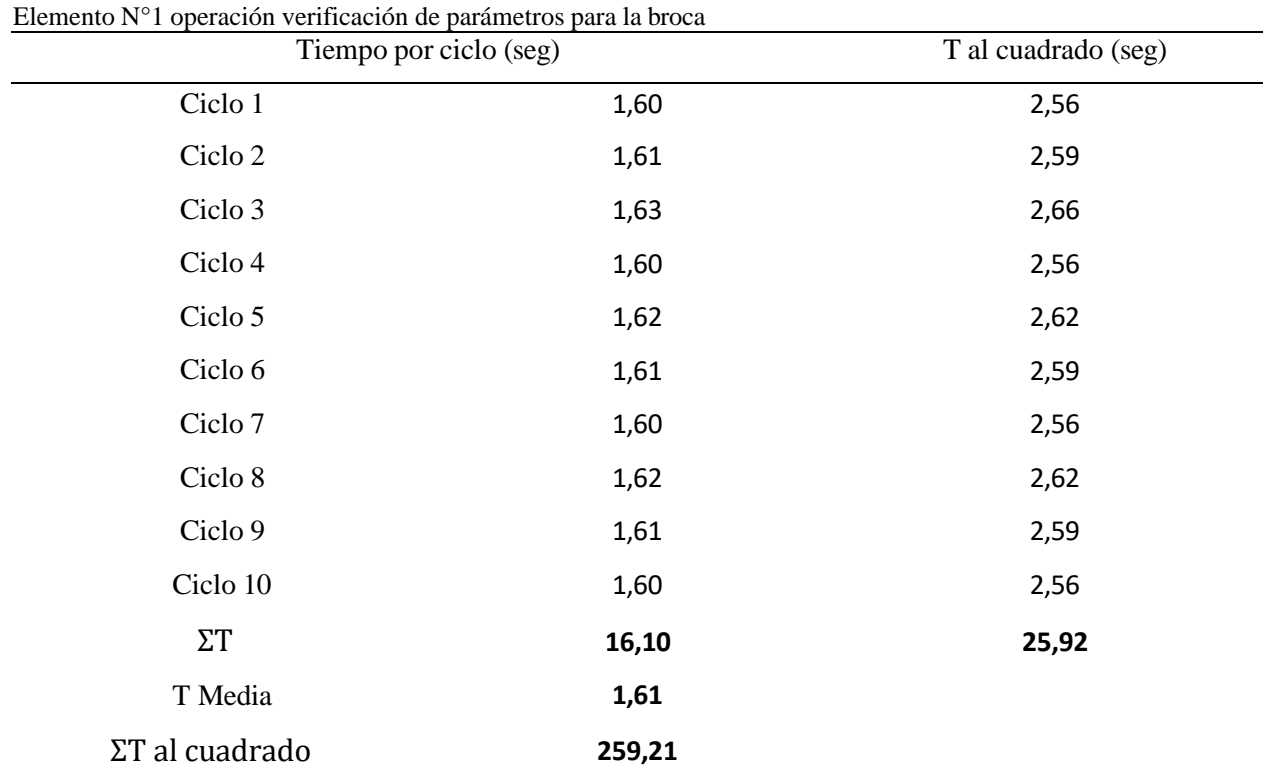

# **Tabla 35.**

*Elaborado: Edison Paltan*

*Fuente: Elaboración propia observaciones para estudio de tiempos*

Desviación estándar

$$
S = \sqrt{\frac{25.92 - \frac{(16.10)^2}{10}}{9}} \quad S = 0.010 \tag{2}
$$

Utilizando la ecuación 2 intervalos de confianza

$$
I_{10} = 2(1.83) \left(\frac{0.010}{\sqrt{10}}\right)
$$
  
\n
$$
I_{10} = 3.66(0.0031)
$$
  
\n
$$
I_{10} = 0.011
$$
 (3)

Utilizando la ecuación intervalo de confianza

$$
I = 2 * 0.05 T \text{ media}
$$
\n
$$
I = 2 * 0.05 (1.61)
$$
\n
$$
I = 0.161
$$
\n(4)

Utilizando la relación de ,  $I_{10}$ , I nos indica que ,  $I_{10}$  es menor que I ( $I_{10}=0.011$  es menor que I= 0,161), por lo que la muestra de 10 observaciones satisface los requerimientos del error de muestreo para la operación verificación de parámetros para la broca.

**Tabla 36.**

Elemento N°1 operación enviar el programa dibujado a realizarse

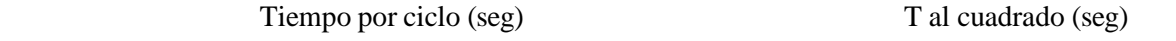

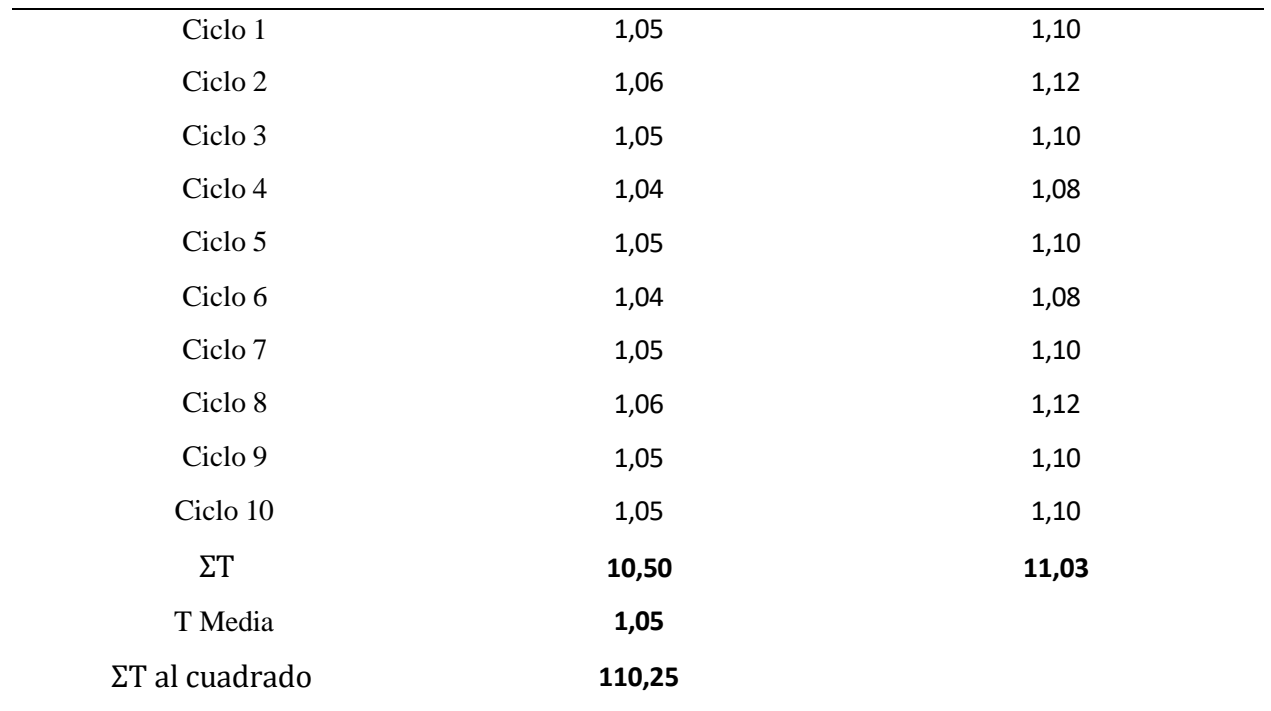

*Elaborado: Edison Paltan*

*Fuente: Elaboración propia observaciones para estudio de tiempos*

Desviación estándar

$$
S = \sqrt{\frac{11.03 - \frac{(10.50)^2}{10}}{9}} \quad S = 0.023 \tag{2}
$$

Utilizando la ecuación 2 intervalos de confianza

$$
I_{10} = 2(1.83) \left(\frac{0.023}{\sqrt{10}}\right)
$$
\n
$$
I_{10} = 3.66(0.0072)
$$
\n
$$
I_{10} = 0.026
$$
\n(3)

Utilizando la ecuación intervalo de confianza

$$
I = 2 * 0.05 T \text{ media}
$$
\n
$$
I = 2 * 0.05 (1.05)
$$
\n
$$
I = 0.105
$$
\n(4)

Utilizando la relación de ,  $I_{10}$ , I nos indica que ,  $I_{10}$  es menor que I ( $I_{10}=0.026$  es menor que I= 0,105), por lo que la muestra de 10 observaciones satisface los requerimientos del error de muestreo para la operación enviar el programa dibujado a realizarse.

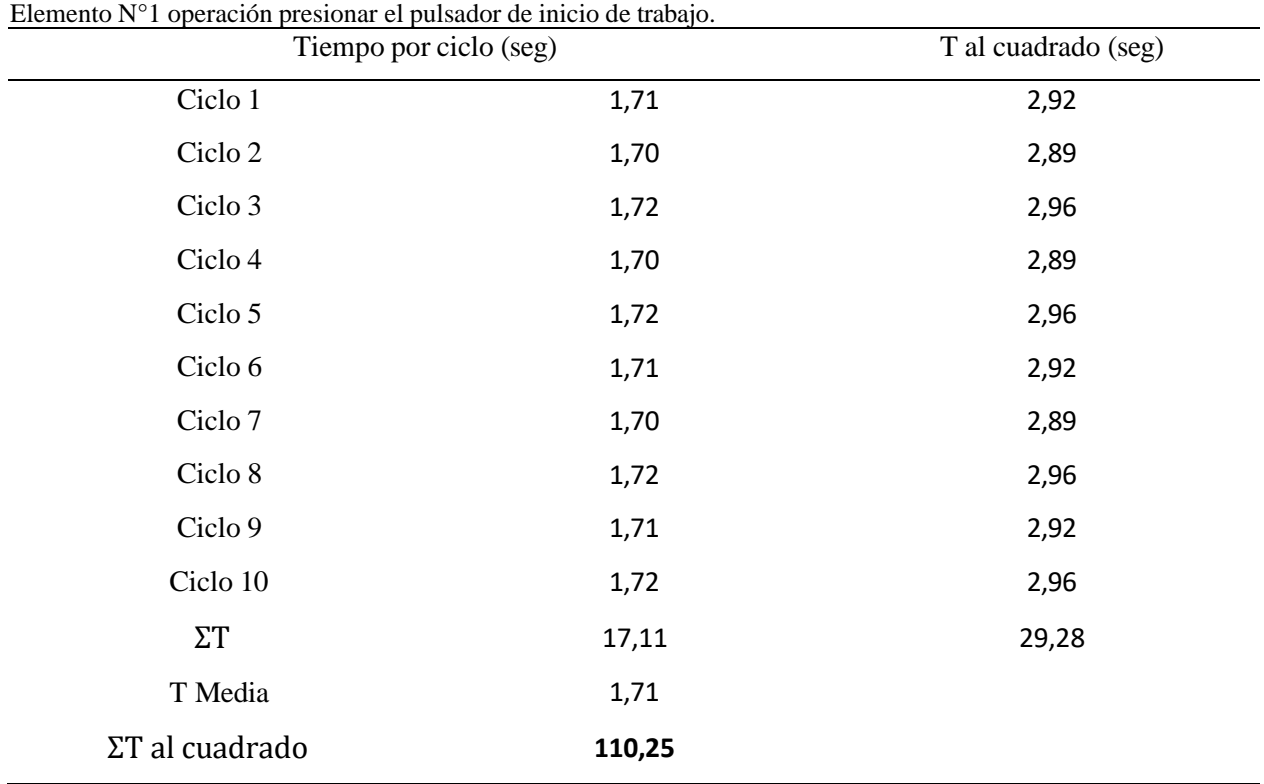

### **Tabla 37.**

*Elaborado: Edison Paltan*

*Fuente: Elaboración propia observaciones para estudio de tiempos*

Desviación estándar

$$
S = \sqrt{\frac{29.28 - \frac{(17.11)^2}{10}}{9}} \quad S = 0.023 \tag{2}
$$

Utilizando la ecuación 2 intervalos de confianza

$$
I_{10} = 2(1.83) \left(\frac{0.023}{\sqrt{10}}\right)
$$
\n
$$
I_{10} = 3.66(0.0072)
$$
\n(3)

$$
I_{10}=0.026
$$

Utilizando la ecuación intervalo de confianza

$$
I = 2 * 0.05 T \text{ media}
$$
\n
$$
I = 2 * 0.05 (1.71)
$$
\n
$$
I = 0.171
$$
\n(4)

Utilizando la relación de ,  $I_{10}$ , I nos indica que ,  $I_{10}$  es menor que I ( $I_{10}=0.026$  es menor que I= 0,171), por lo que la muestra de 10 observaciones satisface los requerimientos del error de muestreo para la operación presionar el pulsador de inicio de trabajo.

Estandarización de los procesos actuales de tiempo normal para los elementos de la operación recepción de la información

# **Estandarización de operaciones**

Para la determinación del tiempo estándar se asumió un suplemento de 13 minutos de una jornada de ocho horas de trabajo con tiempo normal de 0.14 minutos mediante la ecuación se obtuvo lo siguiente.

$$
Ts = minutos por ciclo + \frac{suplements}{(T-suplements)/dia \over minutos por ciclo} \tag{5}
$$
\n
$$
Ts = 0.14 + \frac{13 \min/dia}{\frac{(480-13)}{0.14}} = 0.14 + \frac{13 \min/ dia}{3335}
$$
\n
$$
Ts = 0.14 \min
$$

Estandarización de los procesos actuales de tiempo normal para los elementos de la operación revisión de la información
Para la determinación del tiempo estándar se asumió un suplemento de 13 minutos de una jornada de ocho horas de trabajo con tiempo normal de 0.74 minutos mediante la ecuación se obtuvo lo siguiente.

$$
Ts = 0.74 + \frac{13 \min /dia}{\frac{(480 - 13)}{0.74}} = 0.74 + \frac{13 \min /dia}{631}
$$
(5)  

$$
Ts = 0.76 \min
$$

Estandarización de los procesos actuales de tiempo normal para los elementos de la operación dibujar el programa.

Para la determinación del tiempo estándar se asumió un suplemento de 14 minutos de una jornada de ocho horas de trabajo con tiempo normal de 2.41 minutos mediante la ecuación se obtuvo lo siguiente.

$$
Ts = 2.41 + \frac{14 \min/dia}{\frac{(480 - 14)}{2.41}} = 2.41 + \frac{14 \min/dia}{193}
$$
(5)  

$$
Ts = 2.48 \min
$$

Estandarización de los procesos actuales de tiempo normal para los elementos de la operación revisión del programa dibujado

Para la determinación del tiempo estándar se asumió un suplemento de 14 minutos de una jornada de ocho horas de trabajo con tiempo normal de 0.13 minutos mediante la ecuación se obtuvo lo siguiente.

$$
Ts = 0.14 + \frac{13\min/dia}{\frac{(480-13)}{0.14}} = 0.14 + \frac{13\min/dia}{3335}
$$
(5)  

$$
Ts = 0.14 \min
$$

Estandarización de los procesos actuales de tiempo normal para los elementos de la operación verificación de parámetros para la broca.

Para la determinación del tiempo estándar se asumió un suplemento de 15 minutos de una jornada de ocho horas de trabajo con tiempo normal de 0.36 minutos mediante la ecuación se obtuvo lo siguiente.

$$
Ts = 0.36 + \frac{15 \min / dia}{\frac{(480 - 15)}{0.36}} = 0.36 + \frac{15 \min / dia}{1291}
$$
(5)  

$$
Ts = 0.37
$$

Estandarización de los procesos actuales de tiempo normal para los elementos de la operación enviar el programa dibujado a realizarse

Para la determinación del tiempo estándar se asumió un suplemento de 13 minutos de una jornada de ocho horas de trabajo con tiempo normal de 0.13 minutos mediante la ecuación se obtuvo lo siguiente.

$$
Ts = 0.13 + \frac{13\min/dia}{\frac{(480-13)}{0.13}} = 0.13 + \frac{13\min/dia}{3592}
$$
(5)  

$$
Ts = 0.13
$$

Estandarización de los procesos actuales de tiempo normal para los elementos de la operación presionar el pulsador de inicio de trabajo

Para la determinación del tiempo estándar se asumió un suplemento de 13 minutos de una jornada de ocho horas de trabajo con tiempo normal de 0.20 minutos mediante la ecuación se obtuvo lo siguiente.

$$
Ts = 0.20 + \frac{13\min/dia}{\frac{(480-13)}{0.20}} = 0.20 + \frac{13\min/dia}{2335}
$$
(5)

## **Tabla 38.**

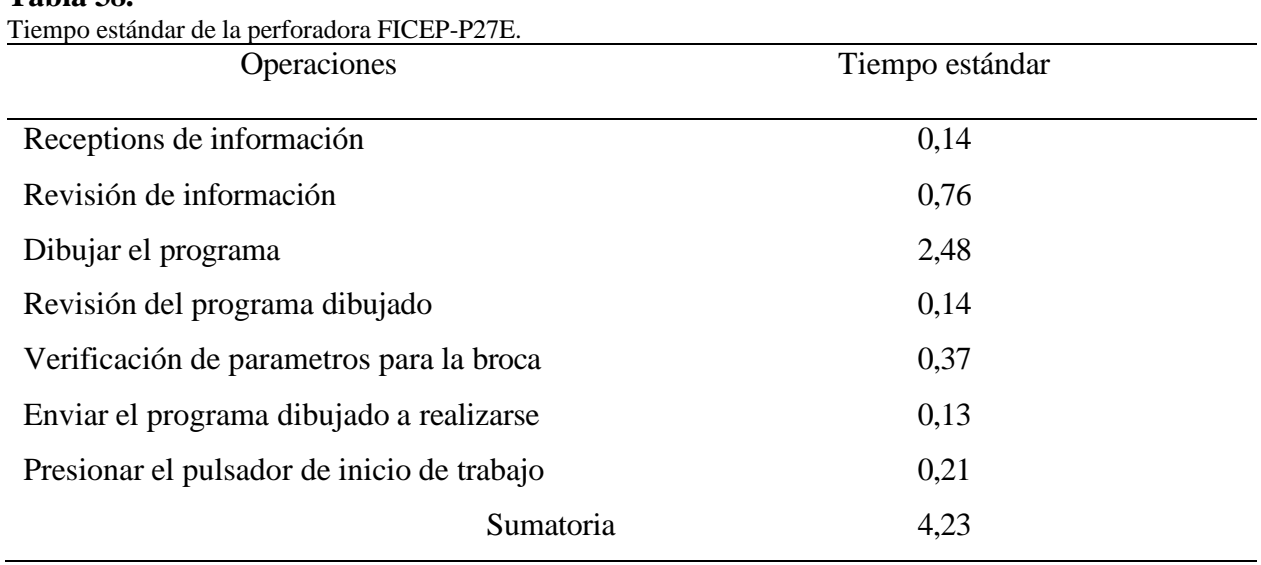

*Elaborado: Edison Paltan* 

*Fuente: Elaboración propia*

En la tabla 38 podemos observar el tiempo estándar, para realizar la perforación en placas de acero en espesor de 8mm es de 4.23 minutos para lo cual en, una jornada laboral de 8 horas se fabrican 113 placas.

# **CAPÍTULO III**

# **PROPUESTA Y RESULTADOS ESPERADOS**

## **Presentación de la propuesta.**

En la estandarización del proceso de perforación se pudo constatar que todas las

operaciones lo realizan sin procedimientos, para lo cual en la propuesta de solución es realizar un

instructivo acerca de la operación, e ingreso de datos en el software Pegaso que viene

incorporado en la perforadora FICEP-P27E para posterior tomar los tiempos

de las operaciones.

# **Instructivo de operación de la máquina FICEP-P27E**

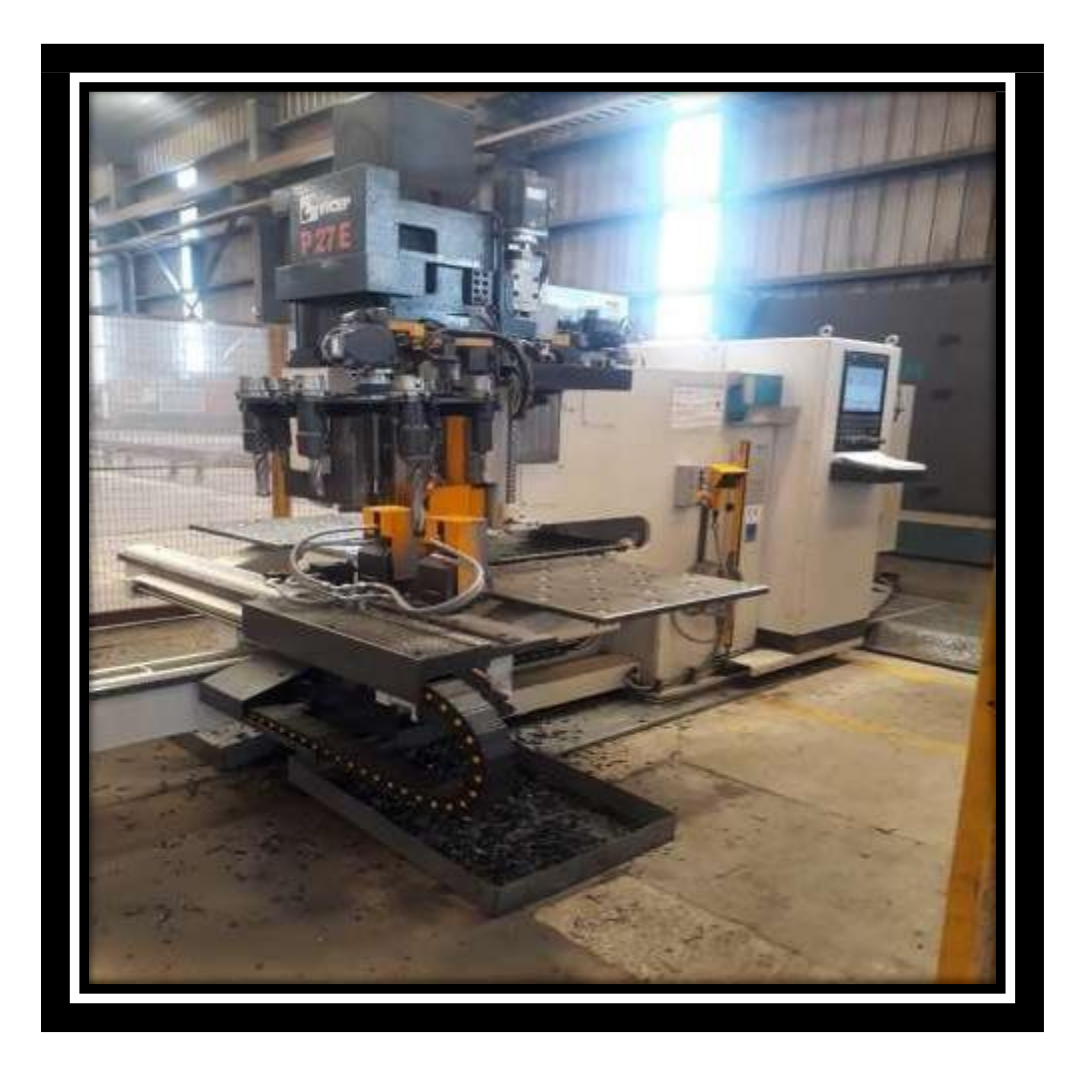

1. Layout del mantenimiento autónomo

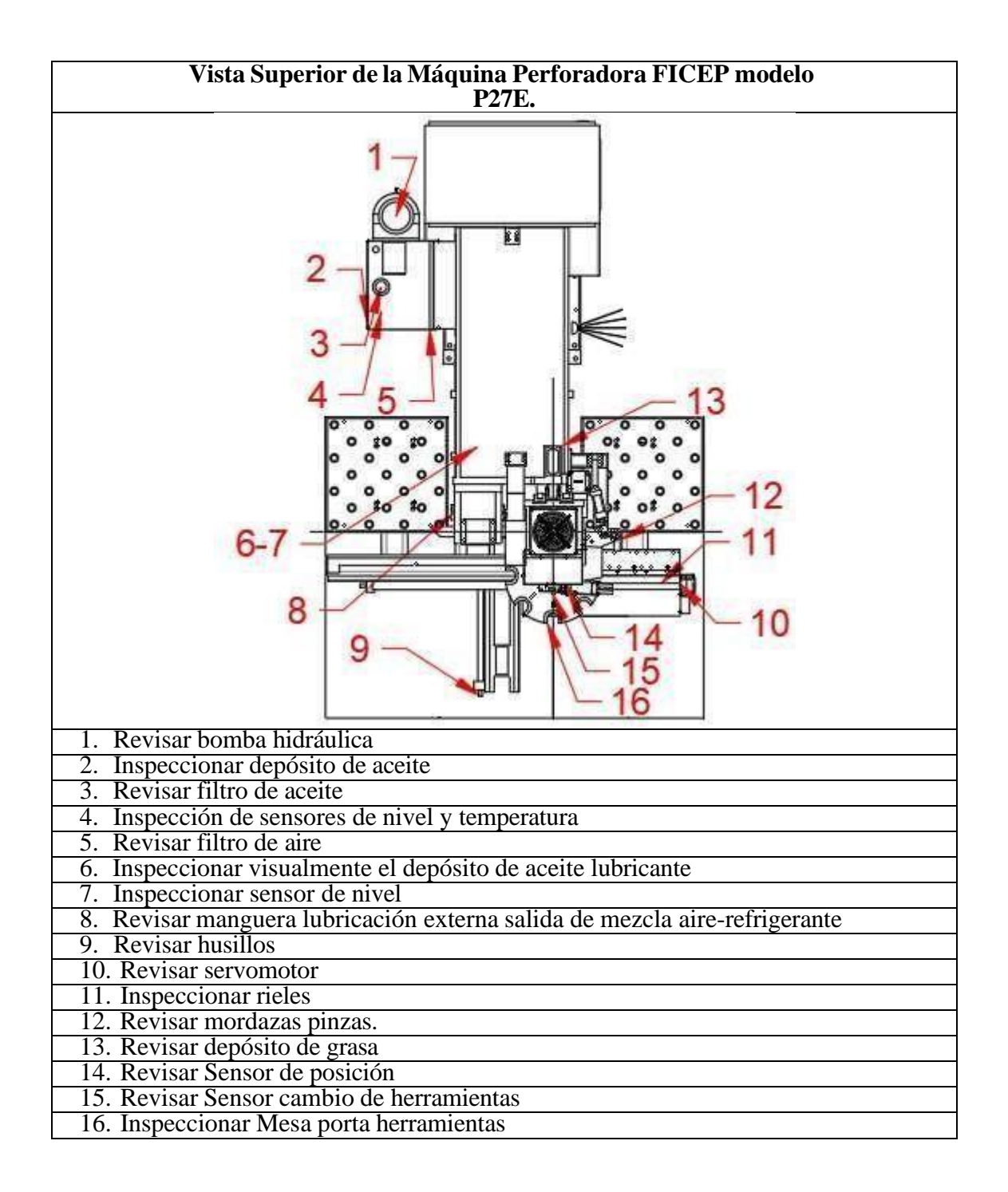

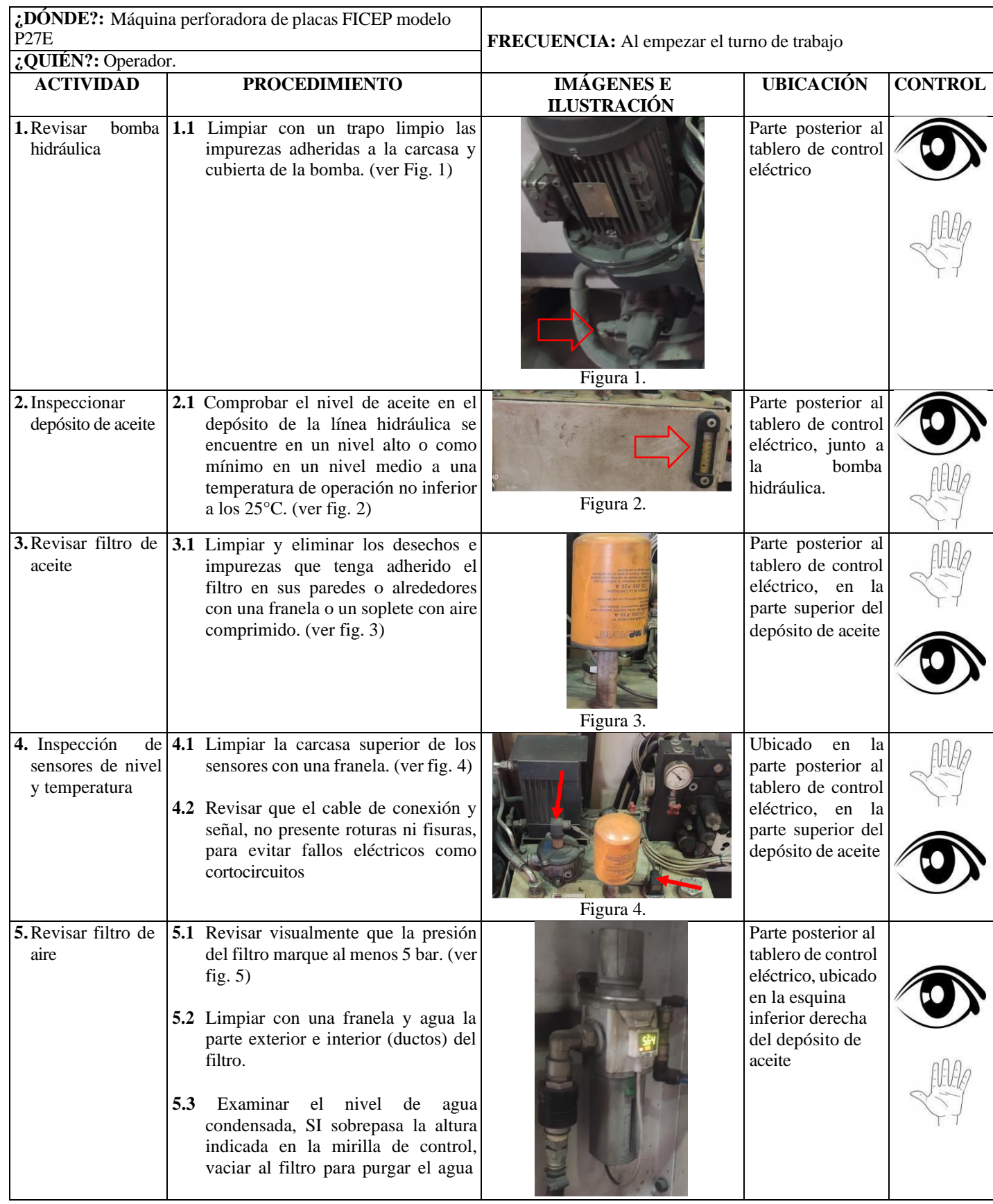

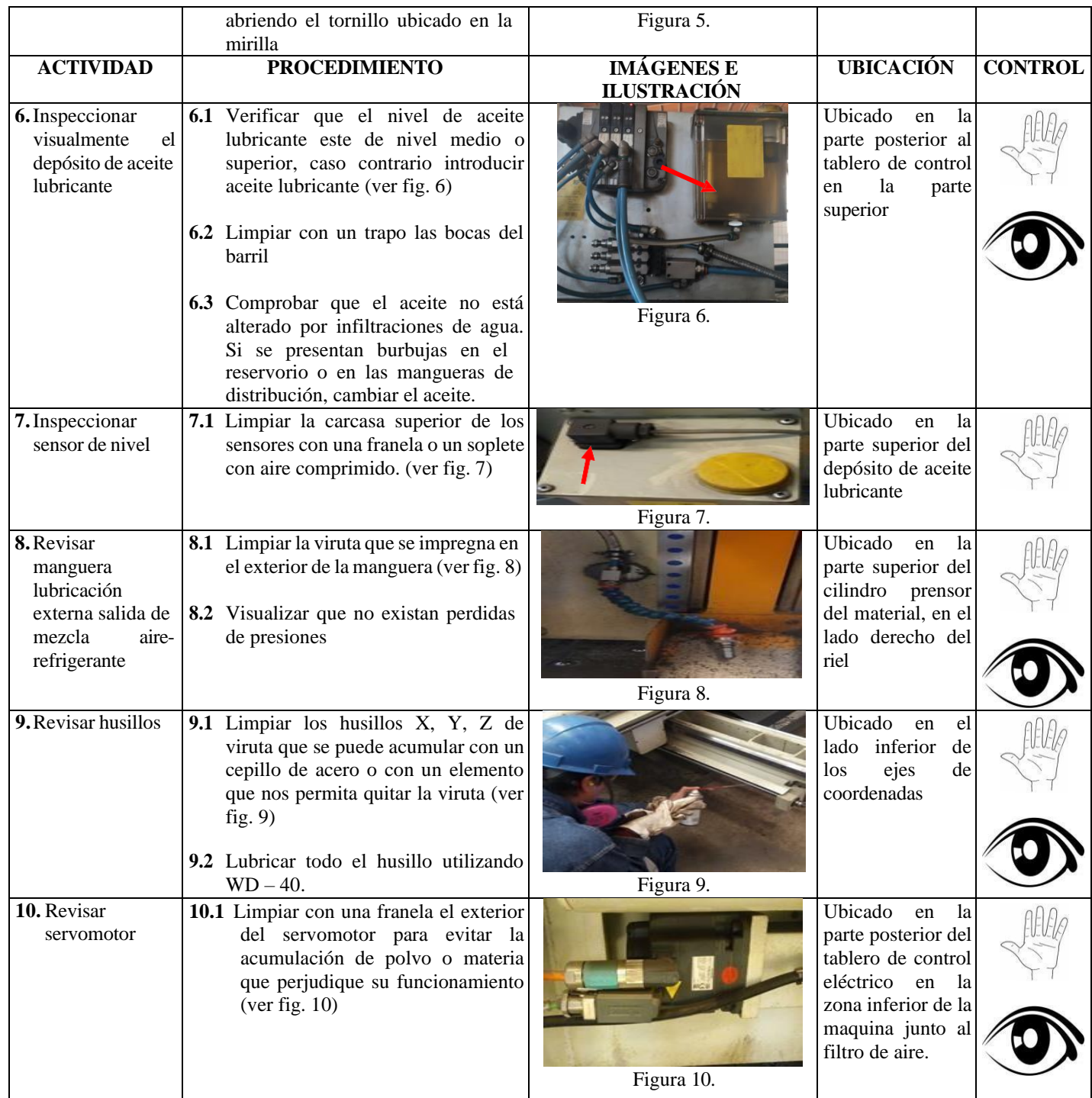

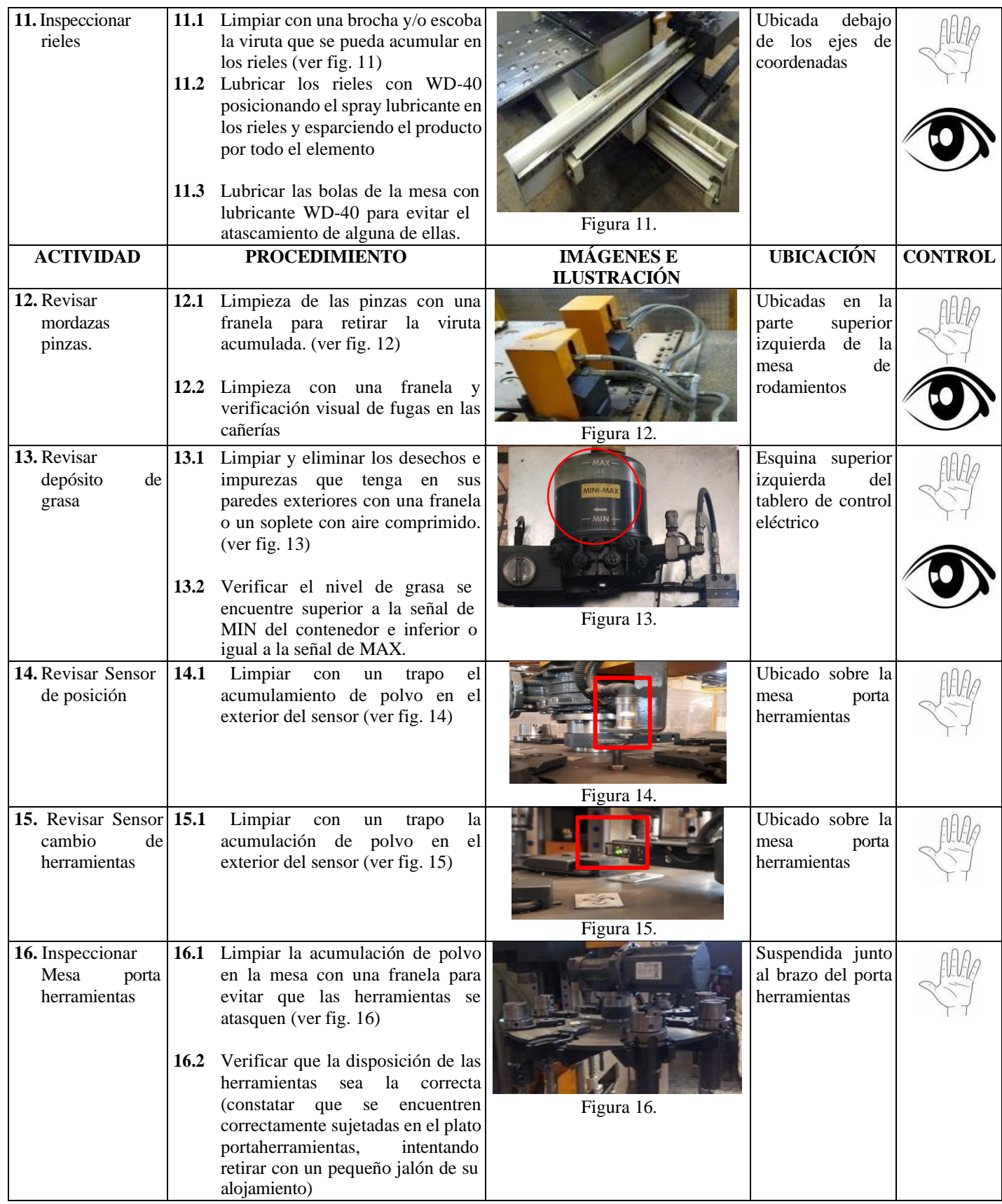

2. Partes del mando de control de la perforadora de placas FICEP-P27E

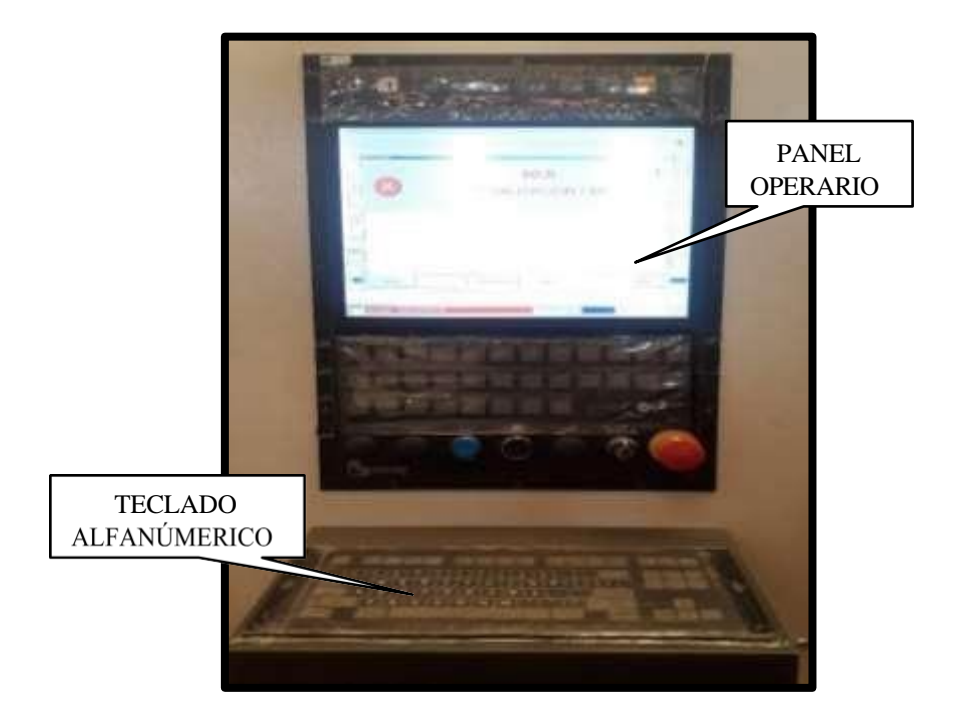

2.1 Teclado alfanumerico PC

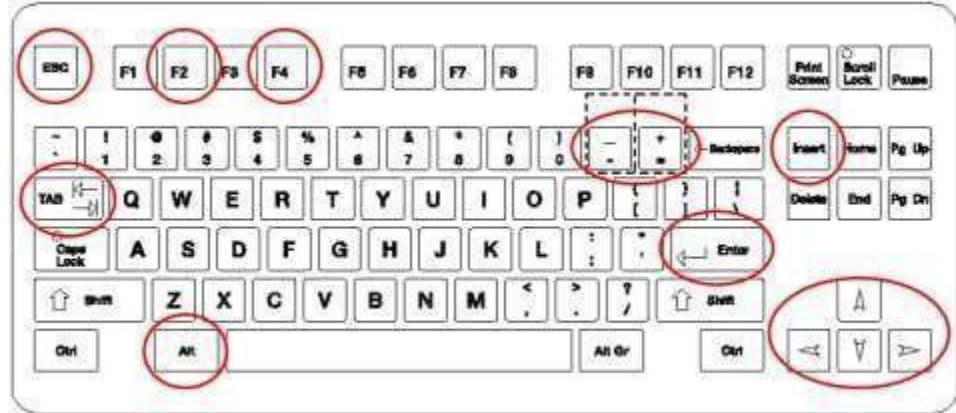

Función particular de algunas teclas:

- ESC: Para cerrar una aplicación, retrocediendo al nivel anterior.
- TAB: Para desplazar el cursor sobre diversas casillas
- ENTER: Para abrir la ventana de selección individualizada del cursor, o para confirmar una solicitud genérica (OK).
- FLECHAS: Para desplazar el cursor en la dirección deseada, sobre un campo o sobre una lista.
- F2: Para modificar datos ya introducidos o para confirmar modificaciones

# realizadas

- F4: Para abrir lista de opciones utilizables en programación
- INSERT: Para desplazar el cursor hasta una casilla vacía, donde se ponen los nuevos datos de trabajar
- +/-: Para aumentar (+) o disminuir (-) la velocidad de los ejes, o también para programar las cotas incrementales absolutas negativas y positivas

# **Combinación de teclas**

- ALT + H: Abre la ventana de descripción de los mensajes
- ALT + TAB: Permite seleccionar una de las aplicaciones abiertas o tener activa la página de video actual.
- ALT + ESC: Abre la ventana menú de Windows (ESC cierra)
- CTRL  $+ X$ : Memoriza y corta los datos resaltados con el cursor
- CTRL + C: Memoriza y copia los datos resaltados con el cursor
- CTRL + V: Pega los datos memorizados en la posición actual del cursor

**2.2 Ventana principal del software MITROL 5M PEGASO**

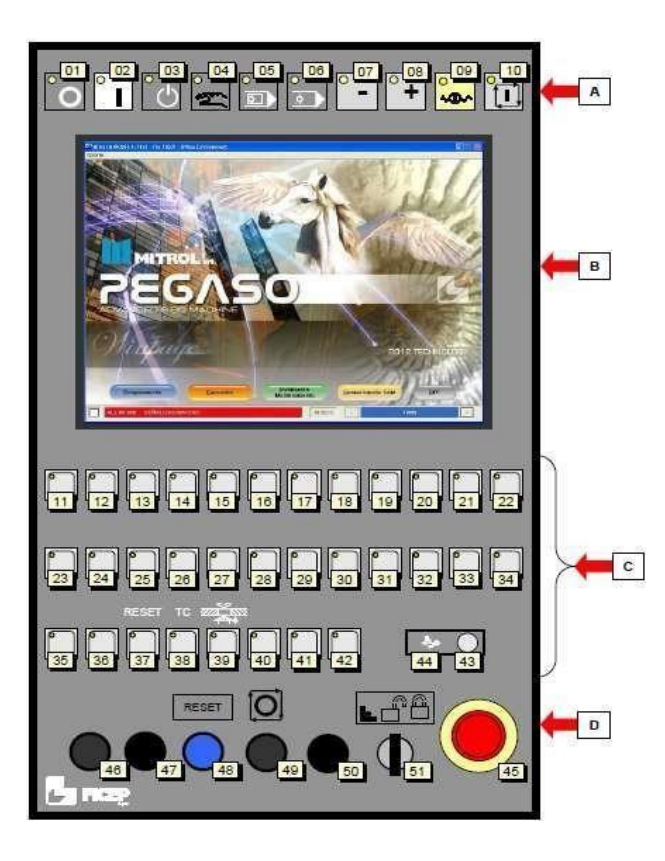

A) Teclado principal: teclas y sectores para programar y controlar completamente la línea

B) Pantalla: visualización del software (pantalla táctil)

C) Teclado auxiliar: número, posición y funciones para la realización de distintas operaciones

D) Zona de control y protecciones: pulsadores y selectores para el acceso a la línea y para gestionar las protecciones de seguridad

# **2.3 Función de las teclas del teclado principal**

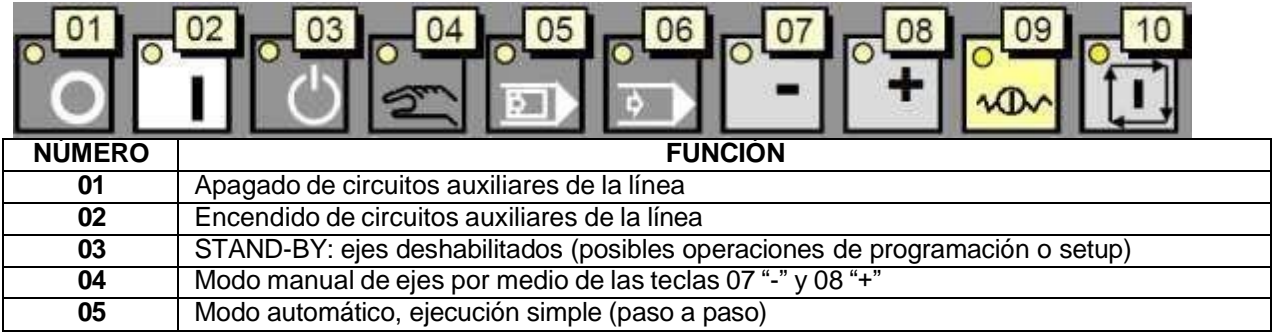

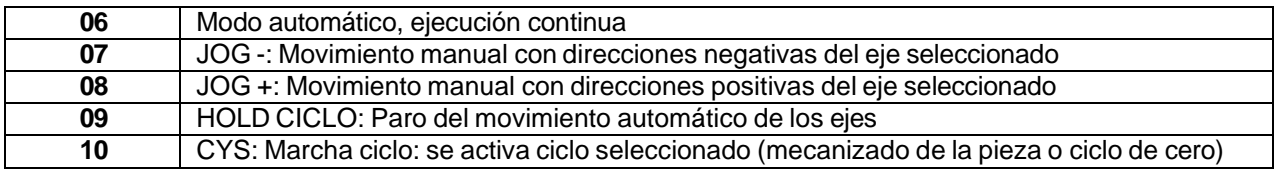

2.4 Función de las teclas del teclado auxiliar

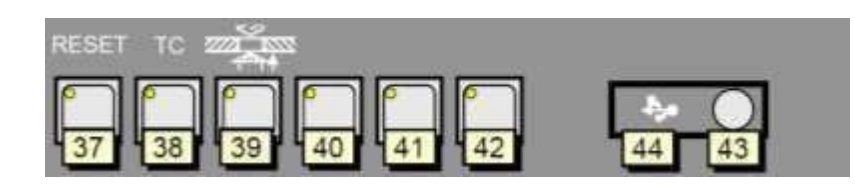

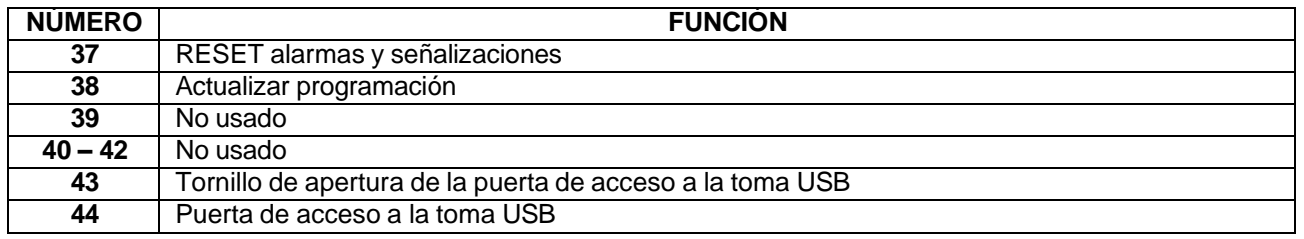

2.5 Función de las teclas de la zona de control y protección

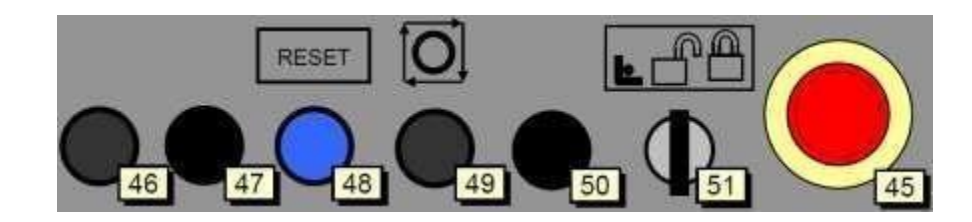

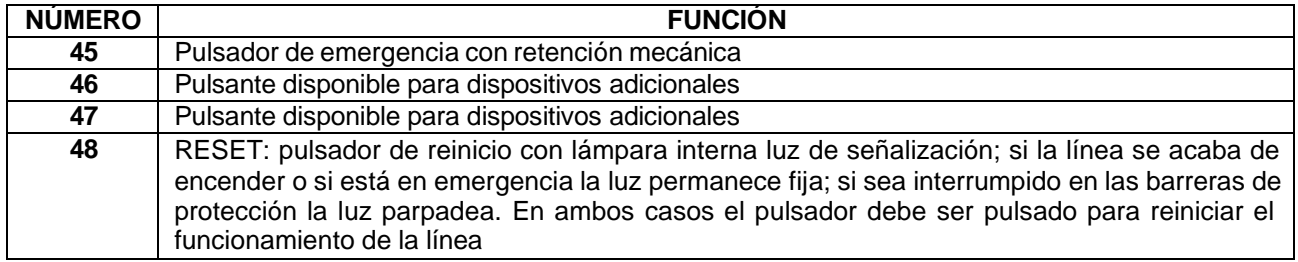

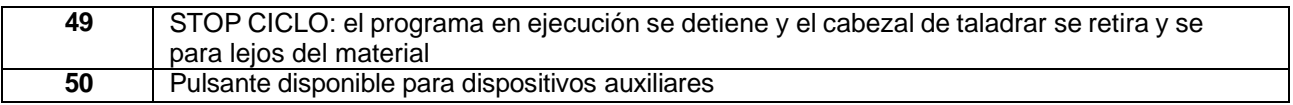

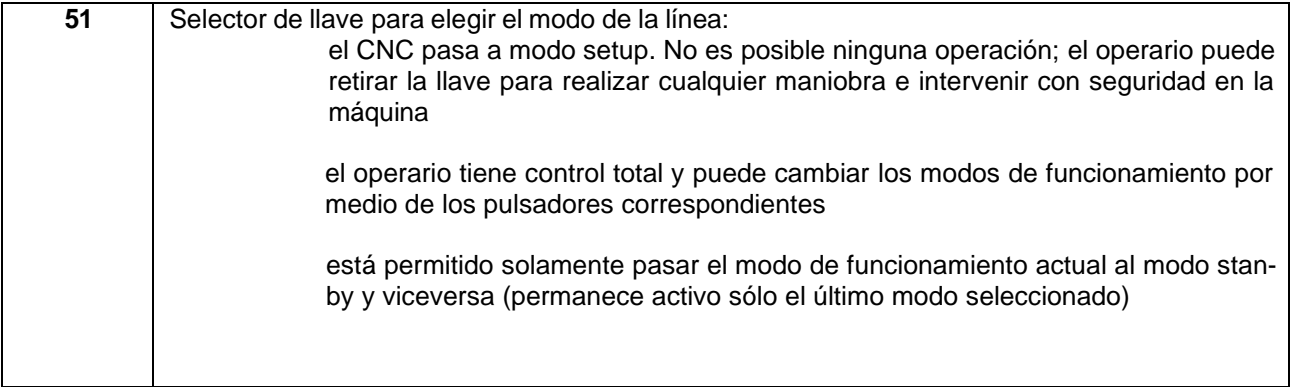

# 2.6 Significado de los LED en los pulsadores

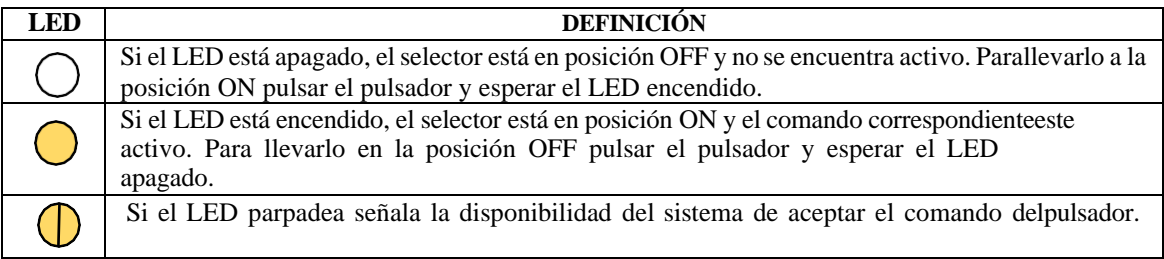

# 2.7 Pantalla del software operativo

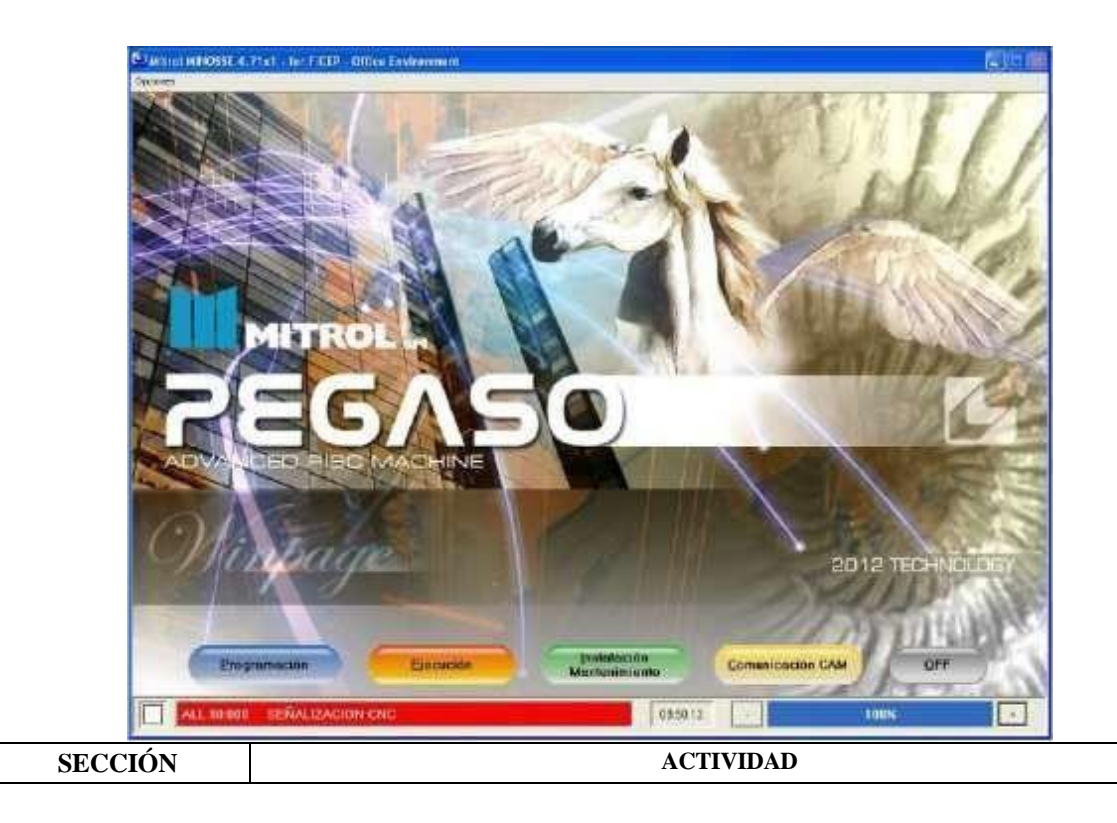

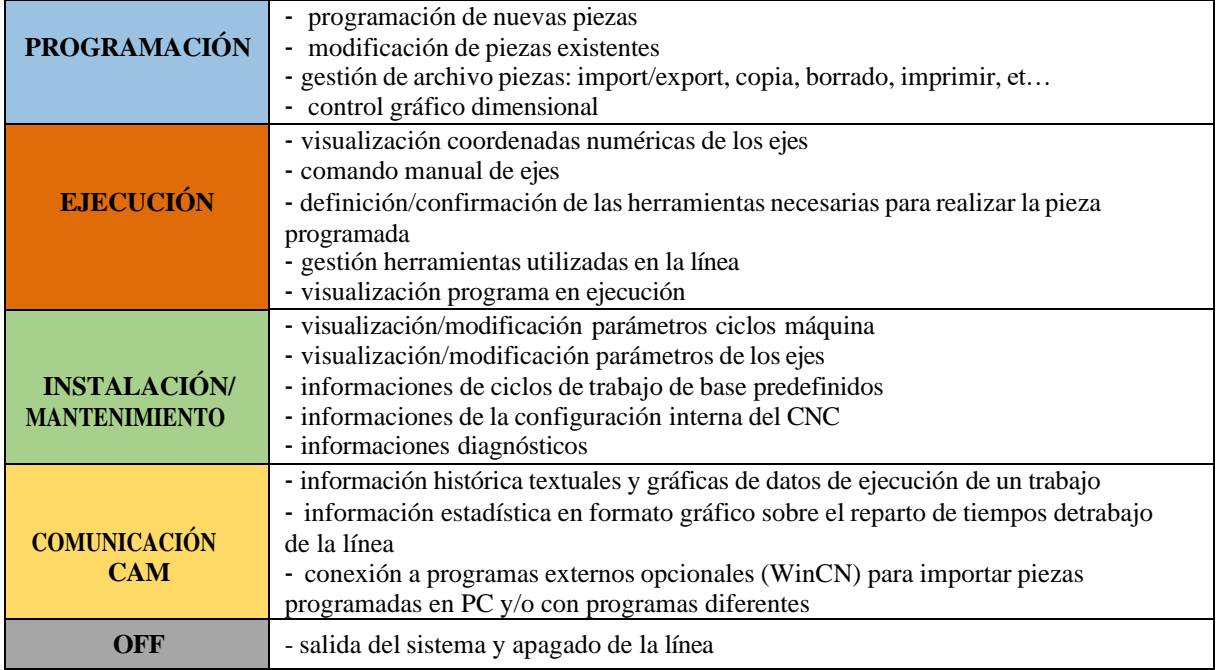

# 2.8 Elementos auxiliares

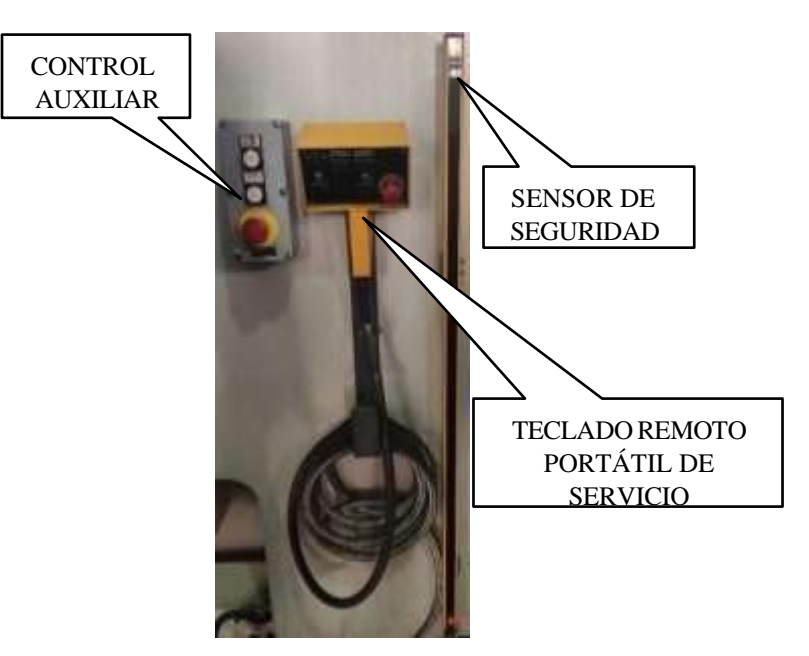

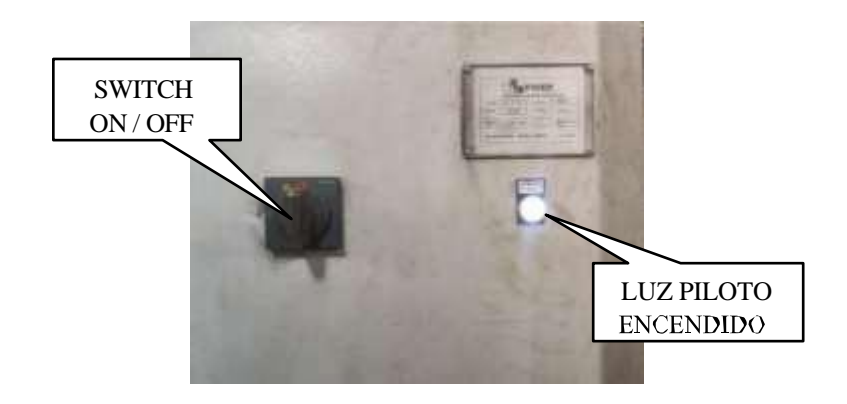

# 2.9 Control auxiliar

Ubicada cerca del punto de carga del material

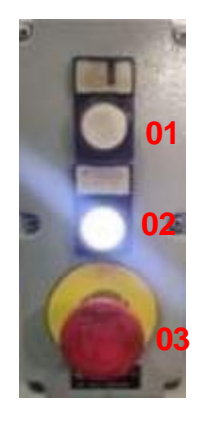

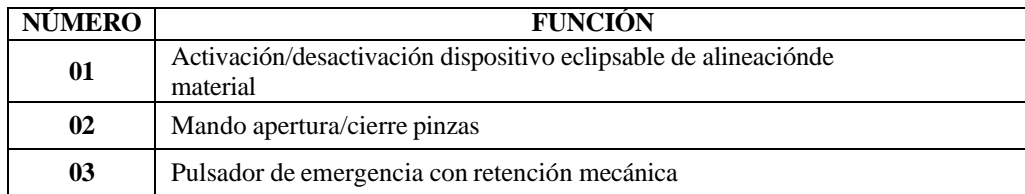

# 2.9.1 Teclado remoto portátil de servicio

Permite realizarlo algunas operaciones manuales de mantenimiento y/o reinicio.

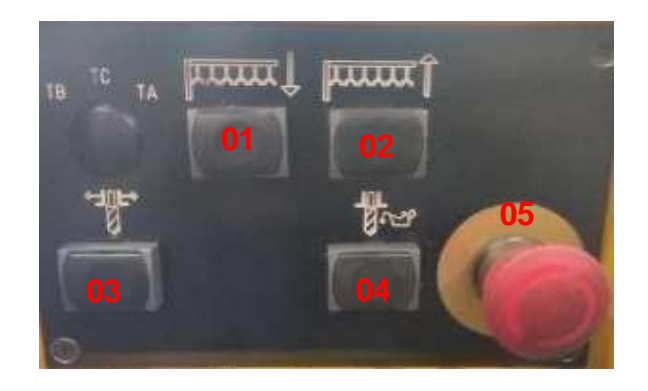

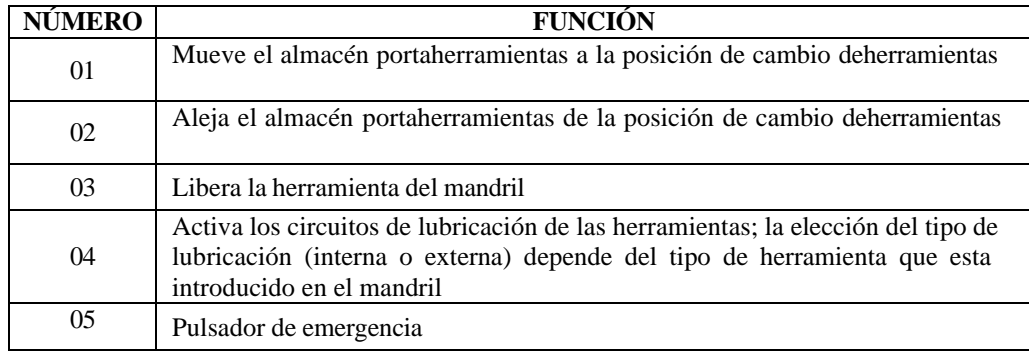

# 3. Instalación de herramientas en el almacén portaherramientas

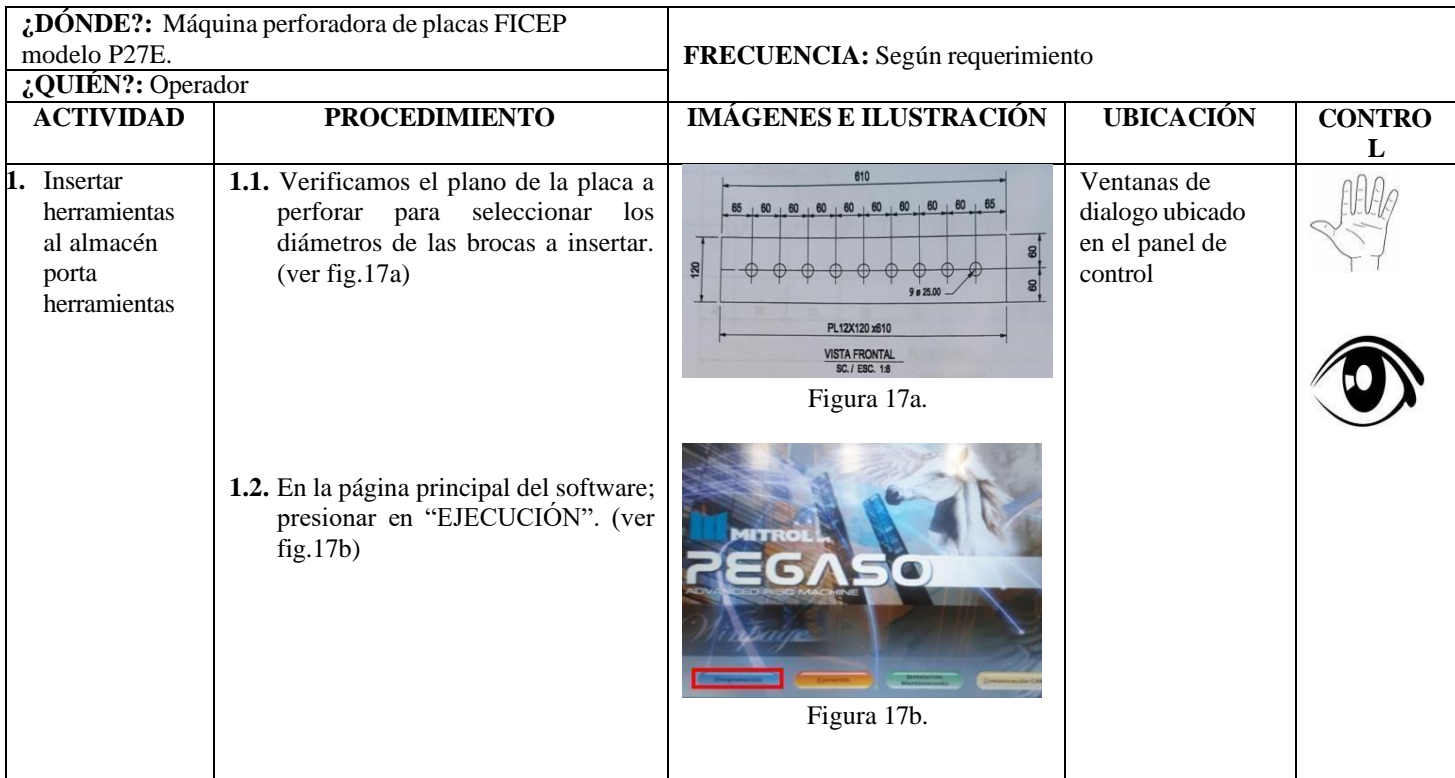

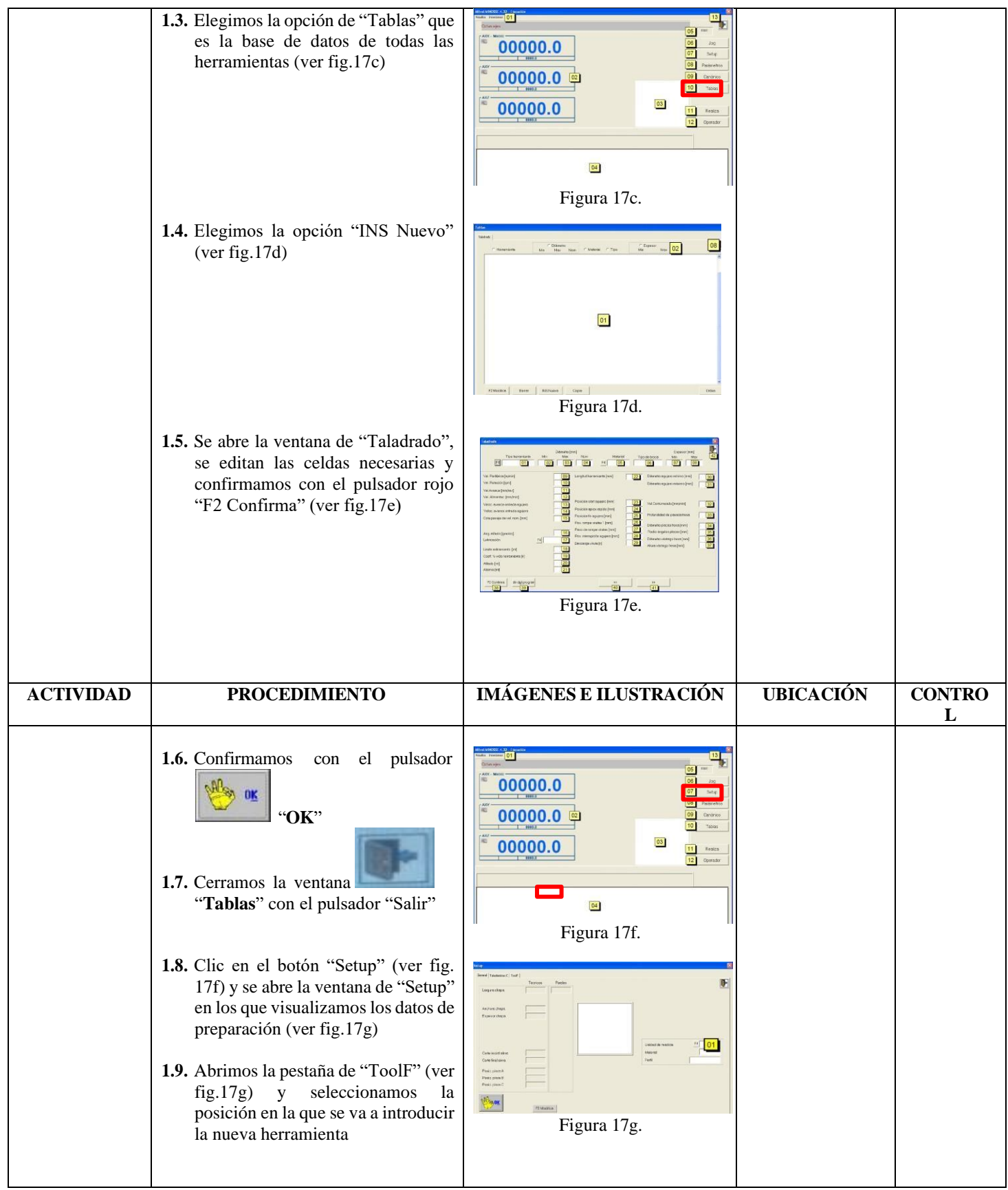

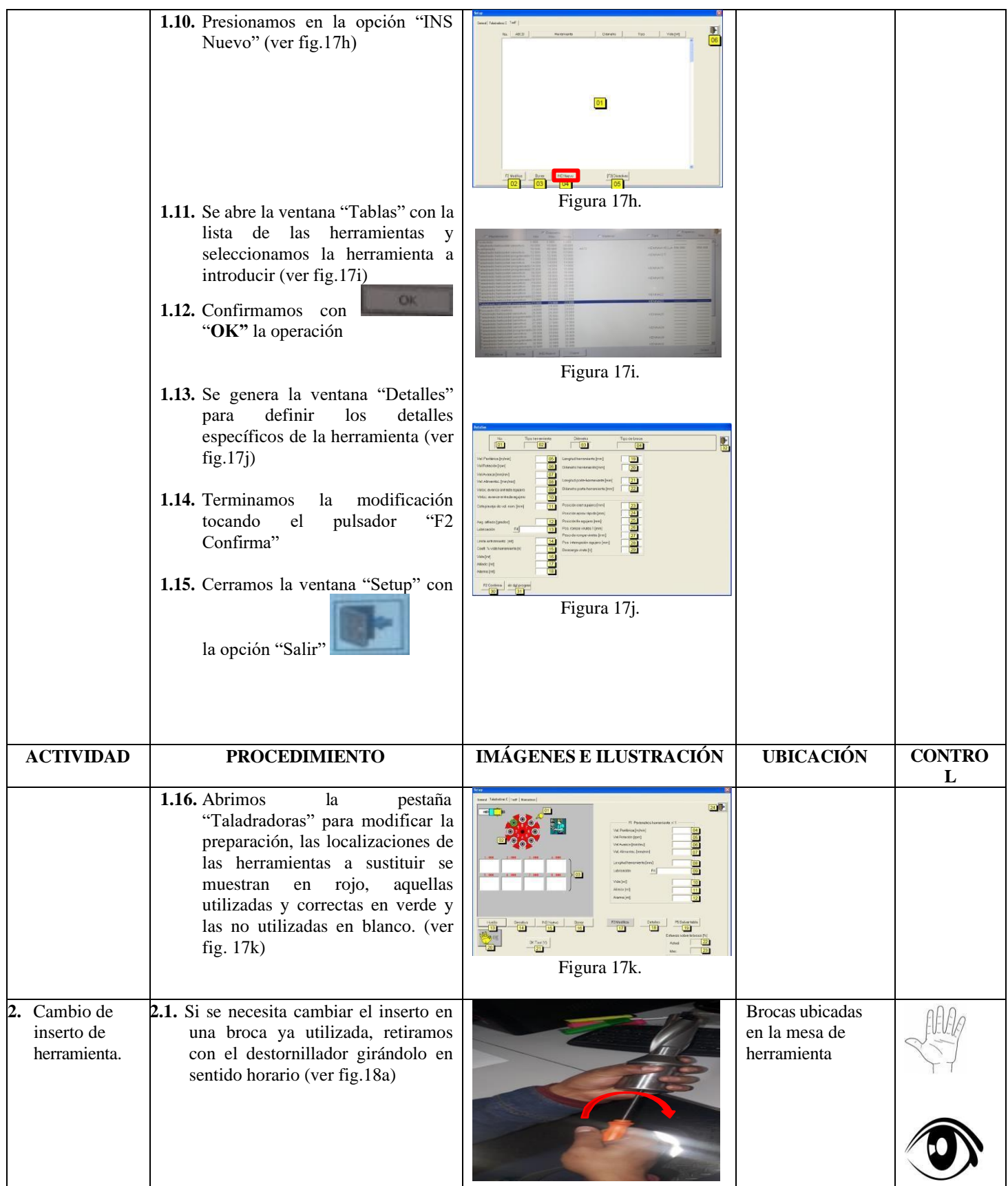

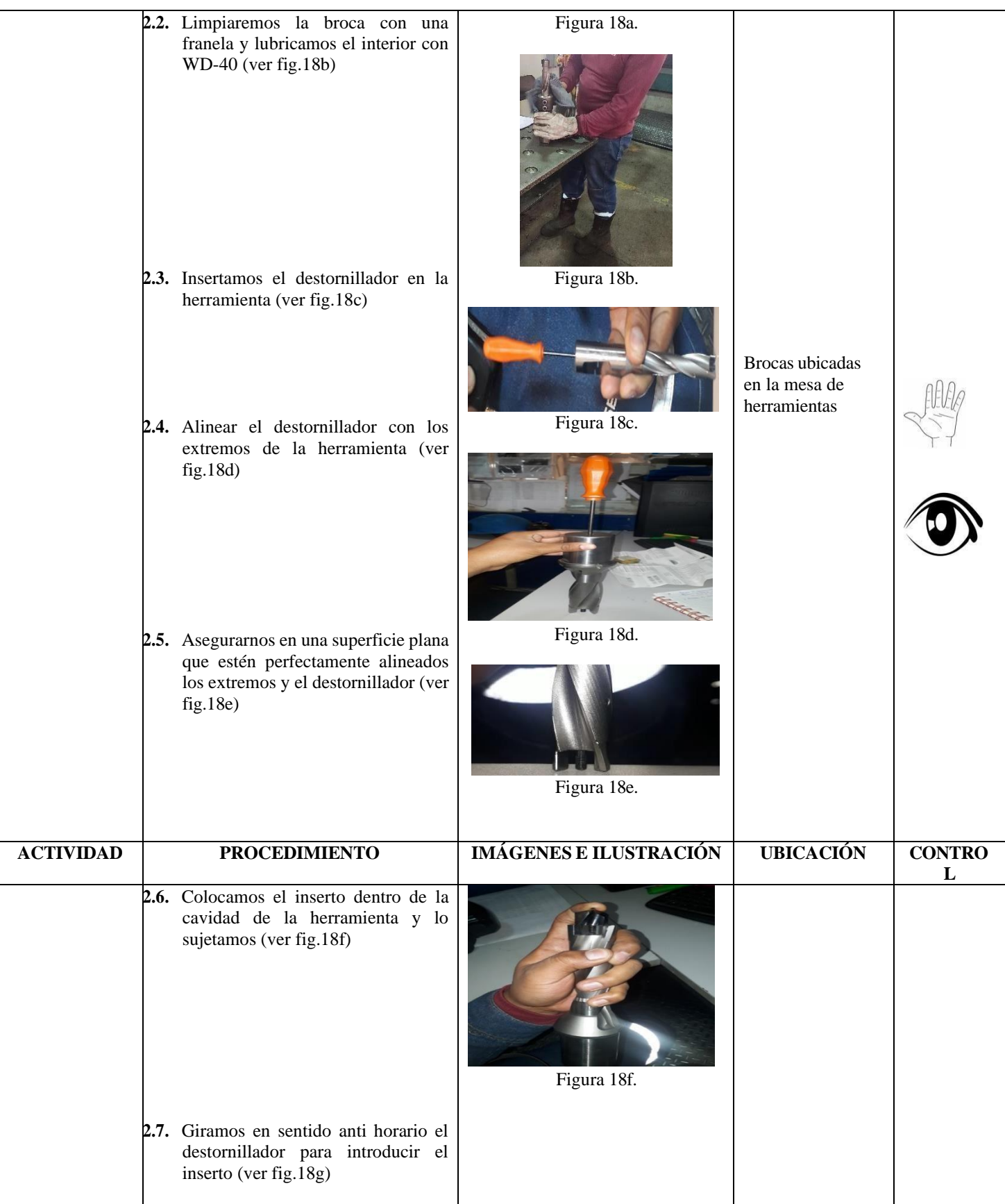

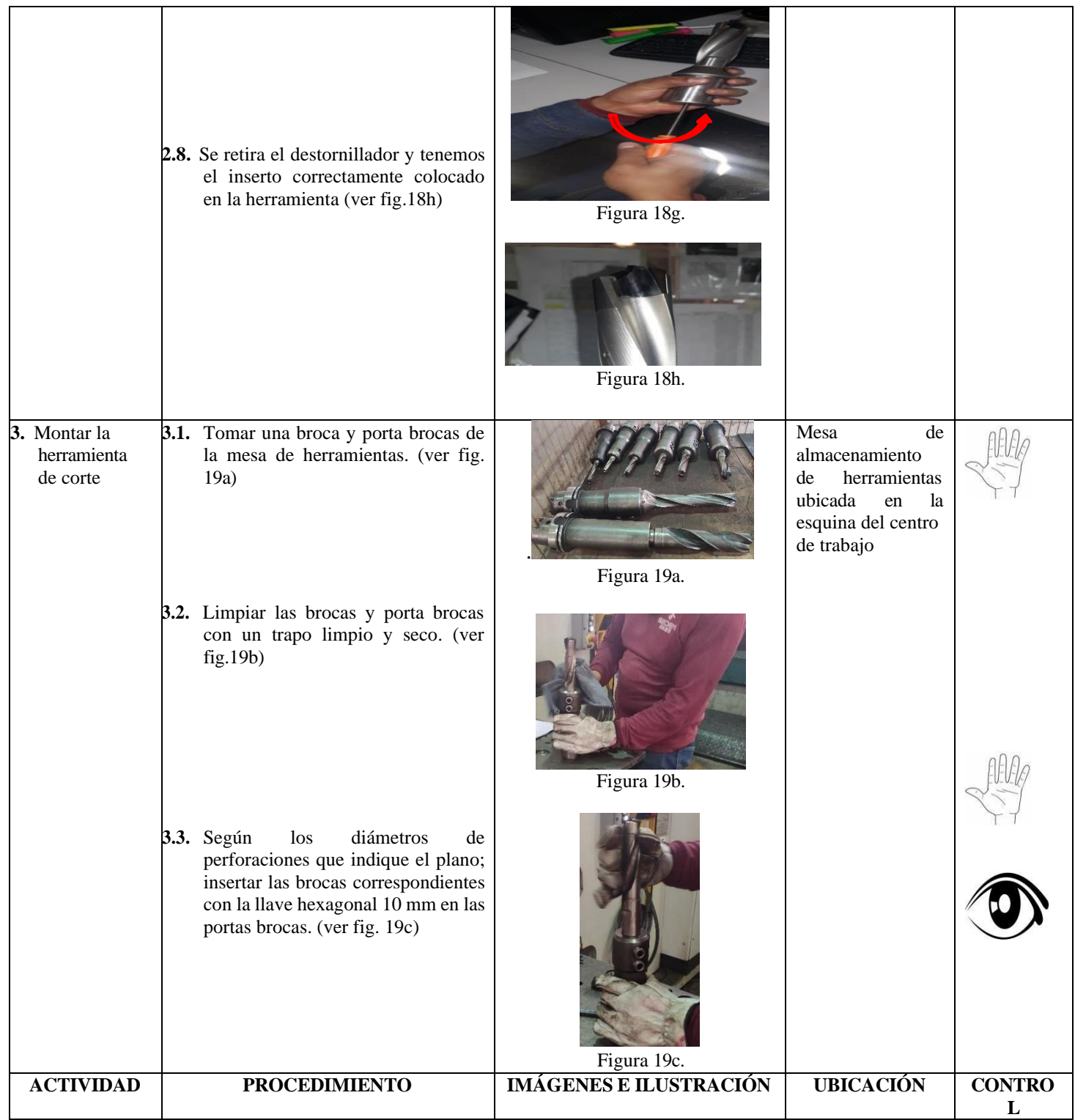

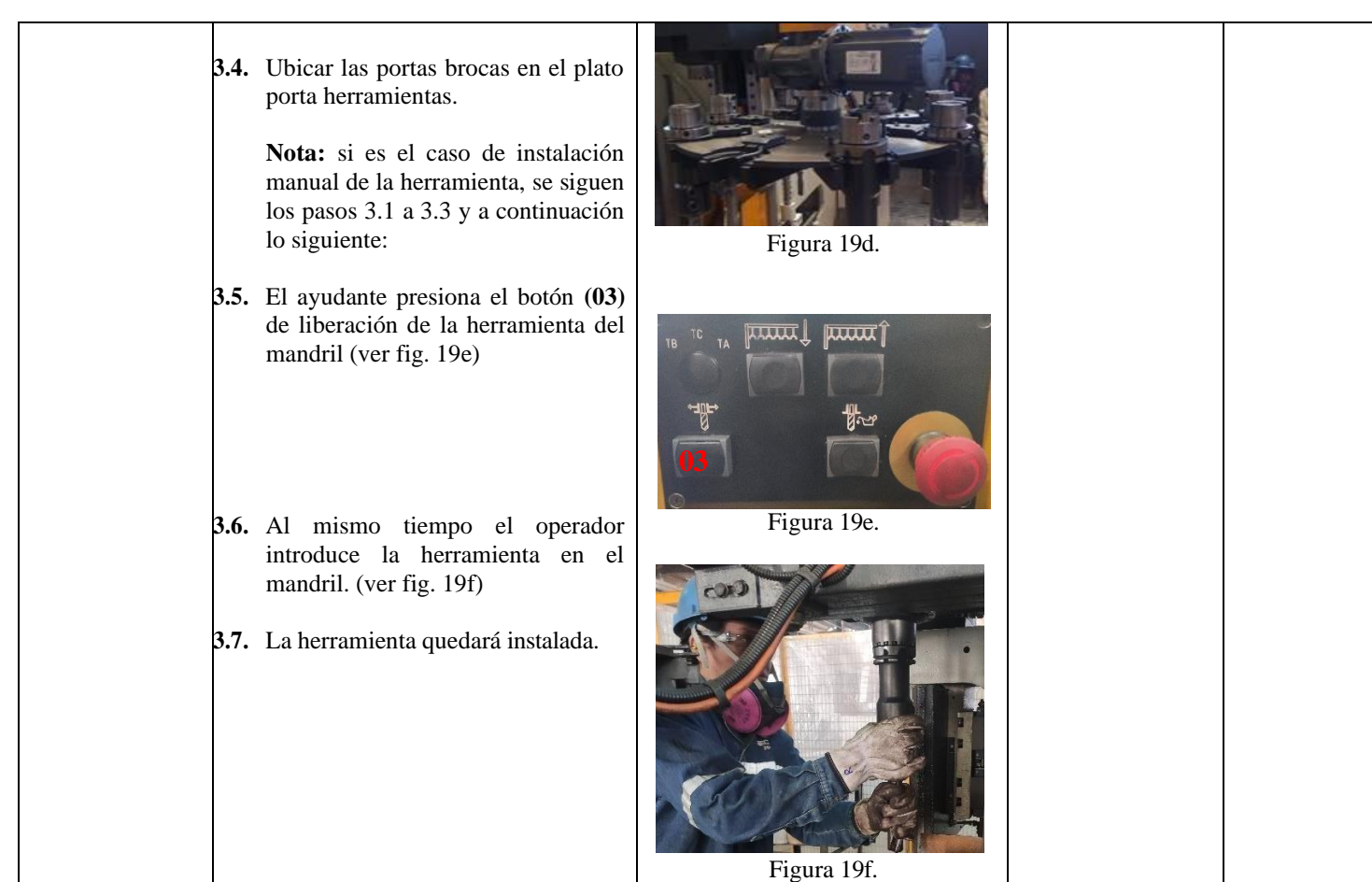

4. Encendido y encerado de la máquina perforadora FICEP-P27E

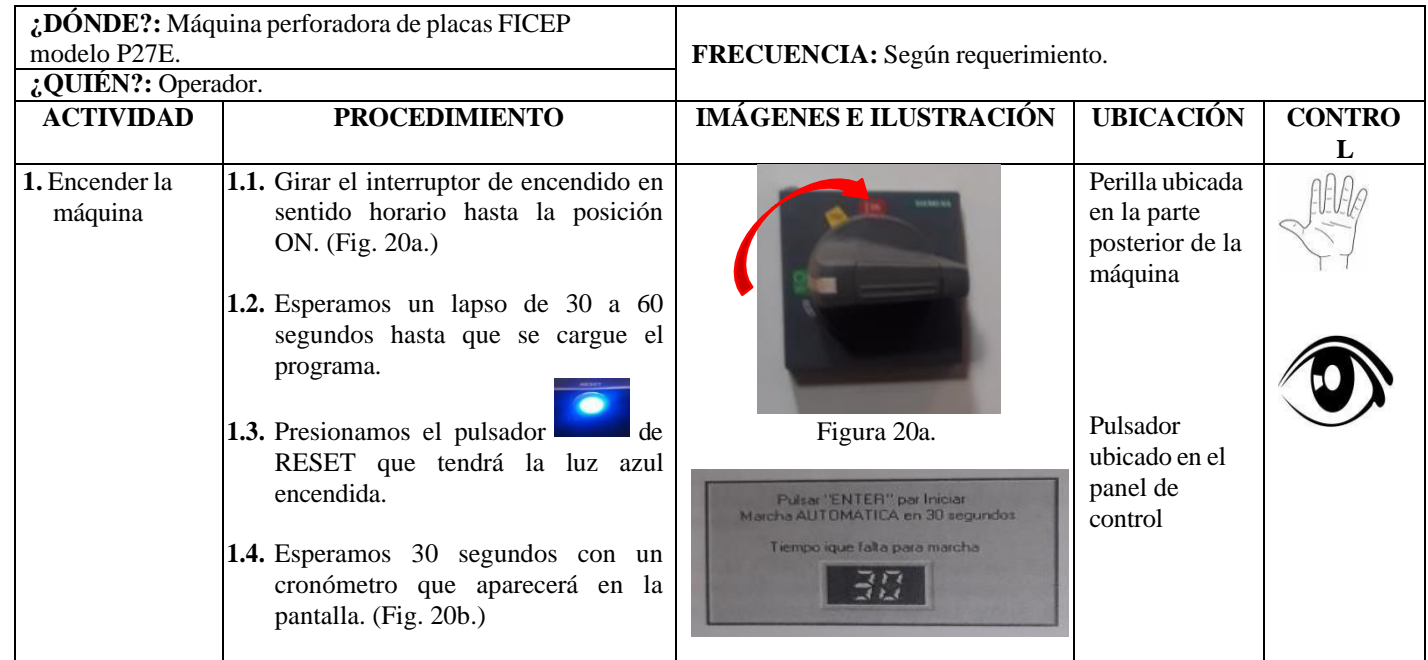

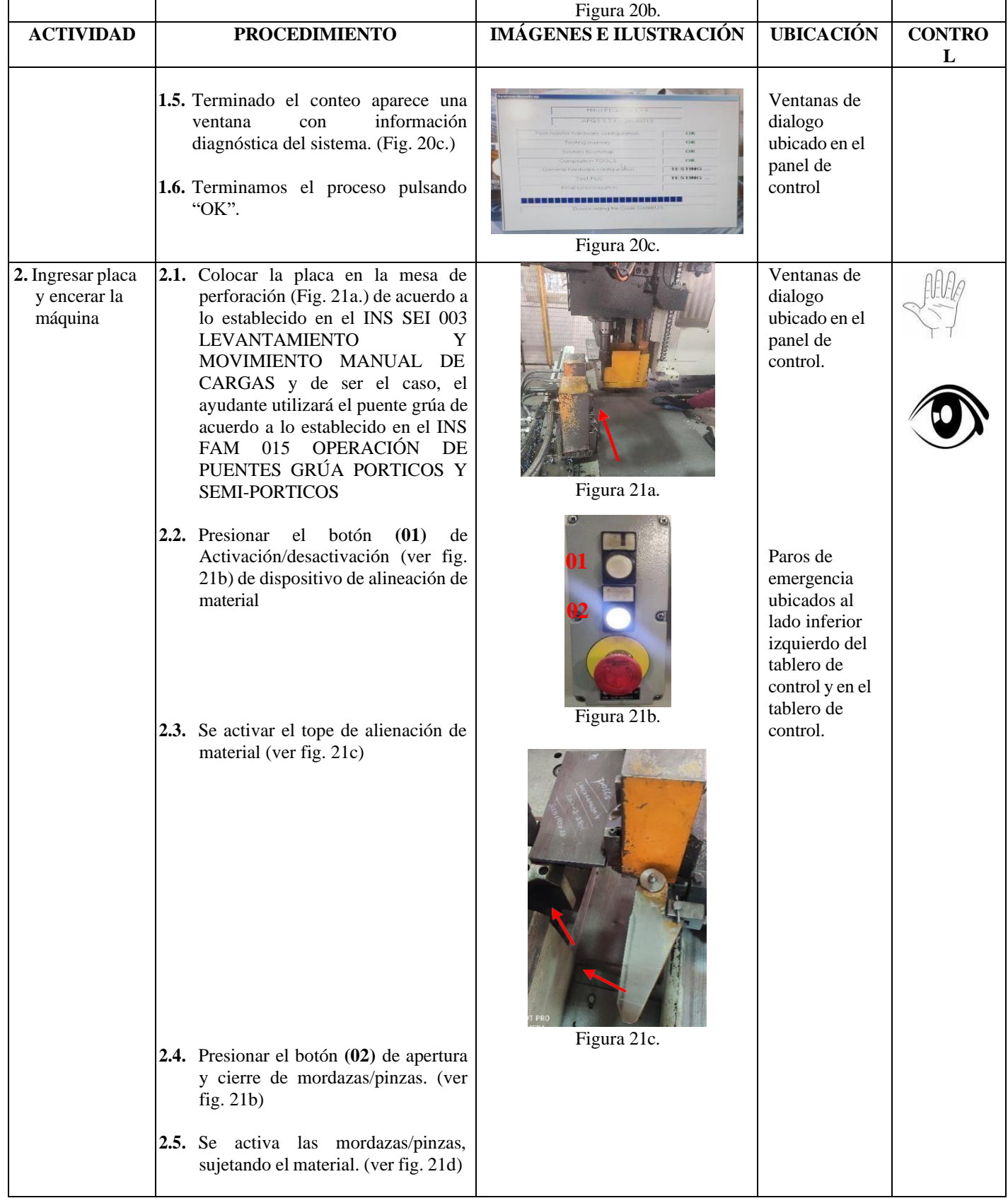

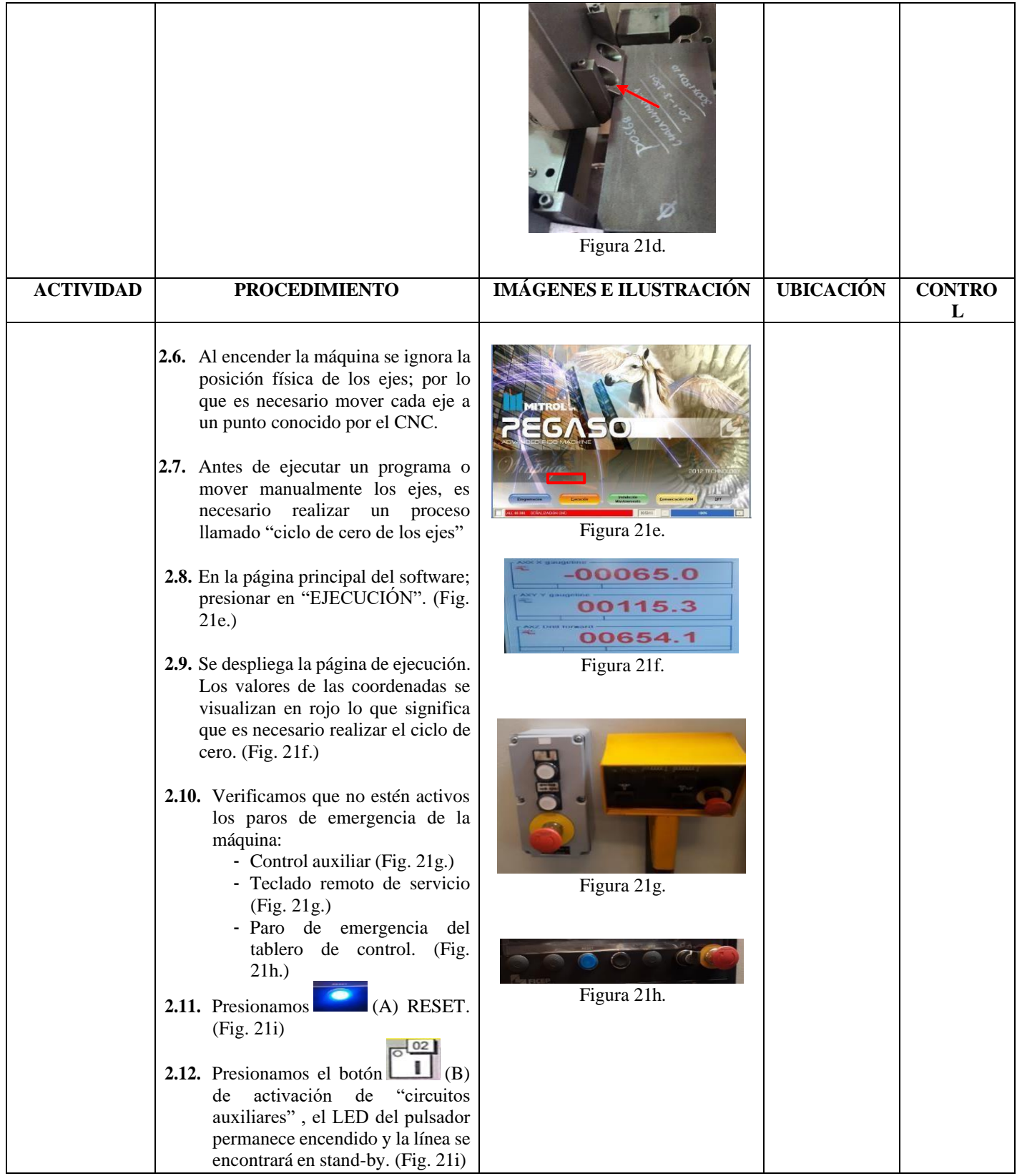

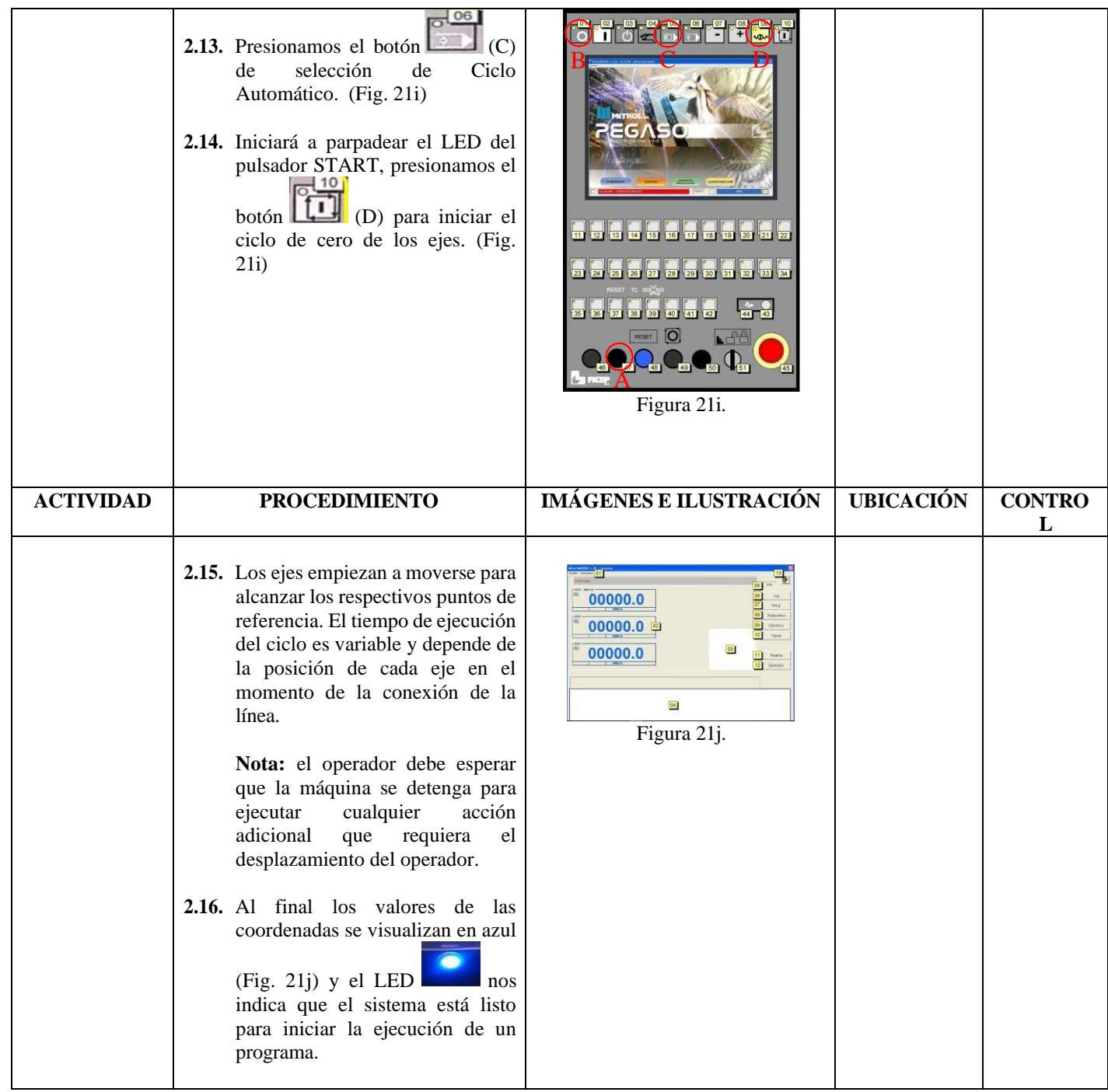

# 5. Configuración y puesta en marcha para perforar

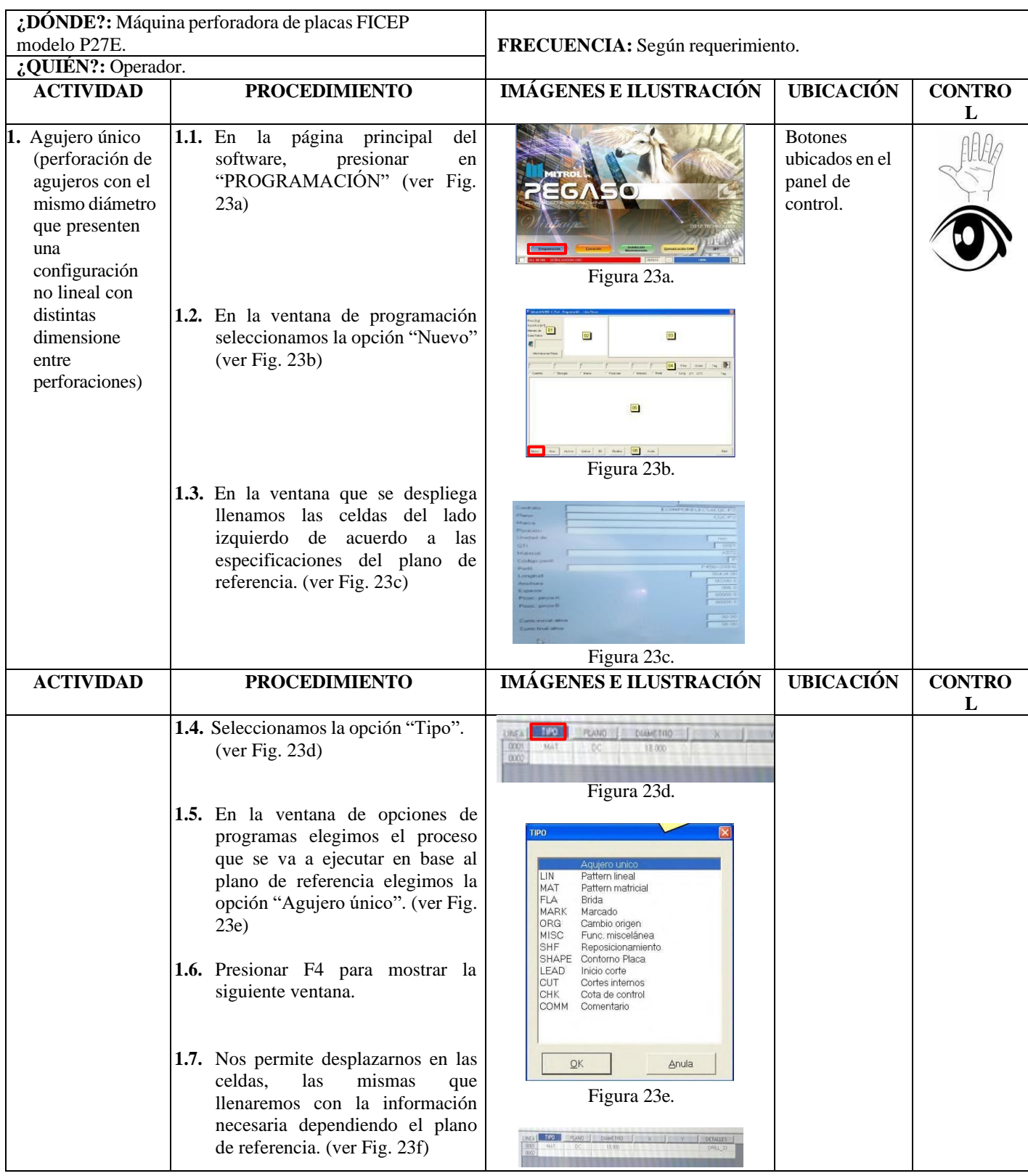

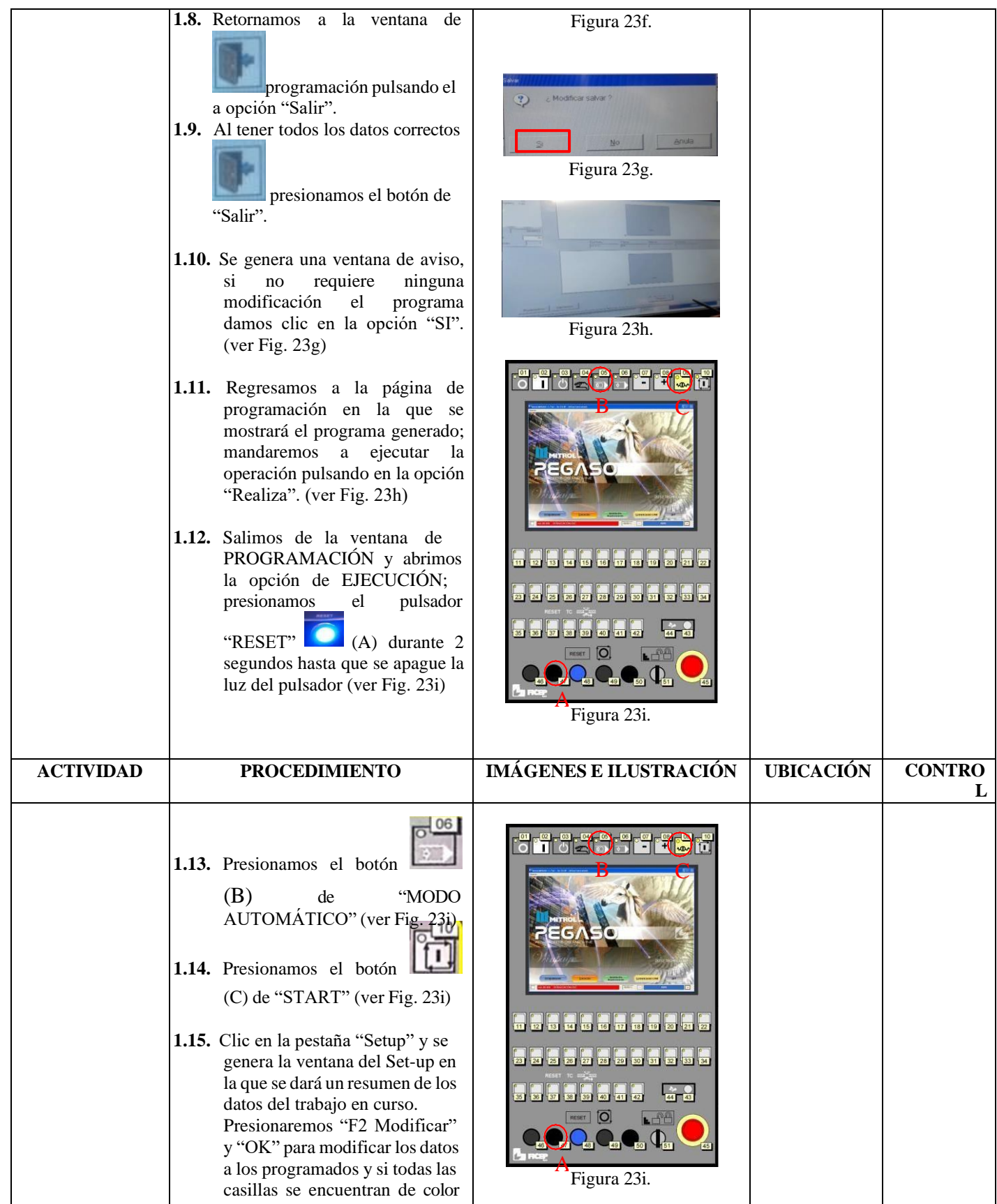

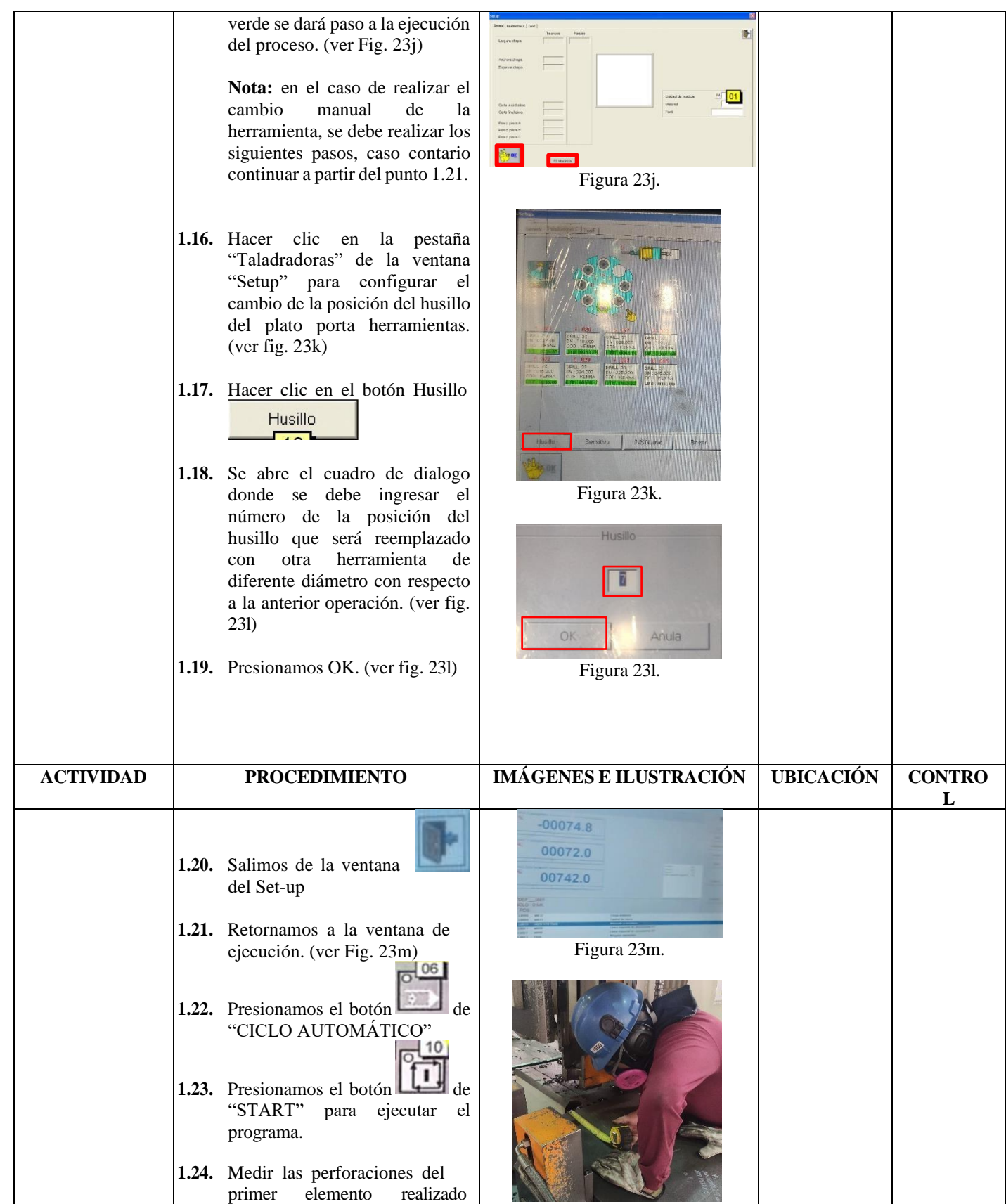

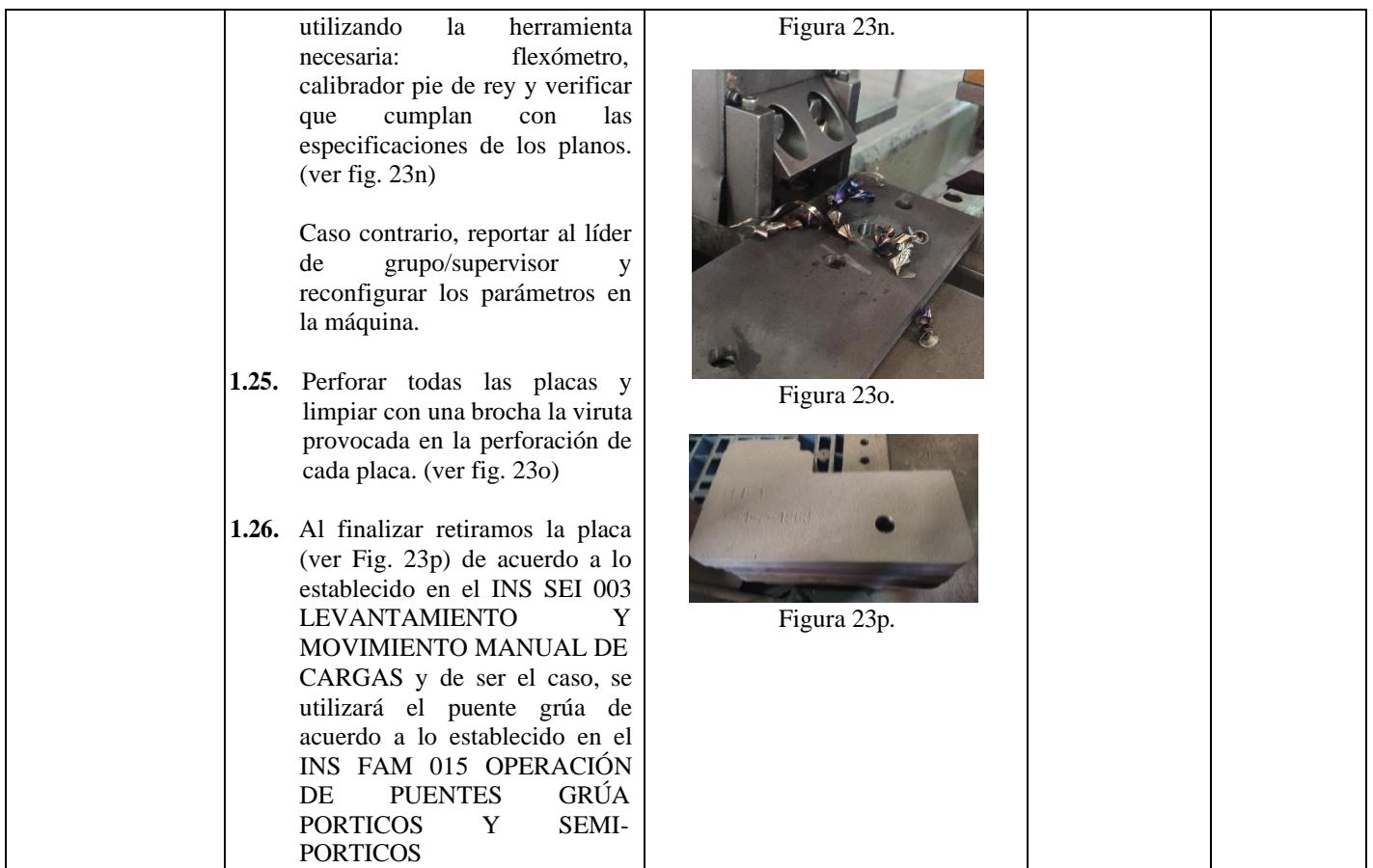

# **Suplementos de las operaciones**

En las tablas N° 39, 40, 41, 42, 43, 44 y 45 podemos observar los porcentajes de suplementos por cada una de las operaciones en el proceso de perforación de placas en espesor de 8mm en la máquina FICEP-P27E, los datos fueron obtenidos durante la visualización directa por parte del investigador, posterior aplicarse en el procedimiento

## **Tabla 39.**

Cálculo de tiempos suplementarios de la Recepción de información.

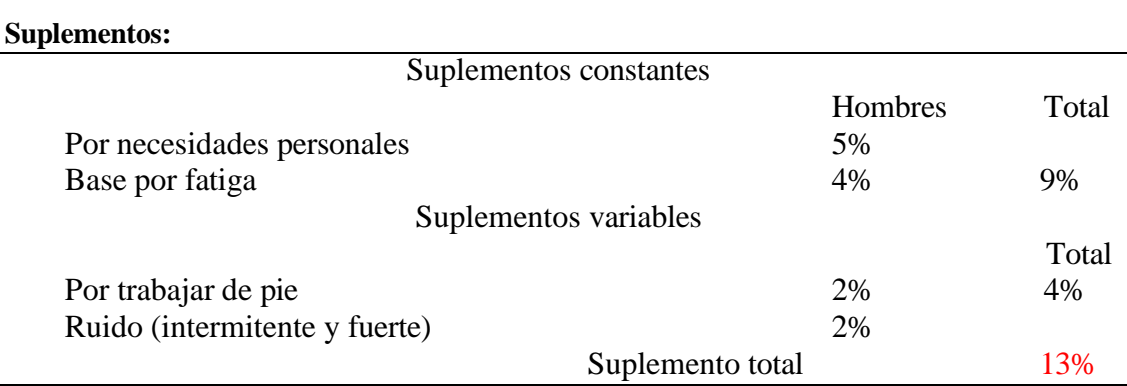

*Fuente: Elaboración propia basado en la observación directa y tabla OIT*

Con el suplemento total del 13%= 62.4 min, se determinó la jornada efectiva de trabajo es 417.6 min = 6.96 horas de trabajo efectivas en un día para la operación de recepción de documentos.

### **Tabla 40.**

Cálculo de tiempos suplementarios Revisión de información.

### **Suplementos:**

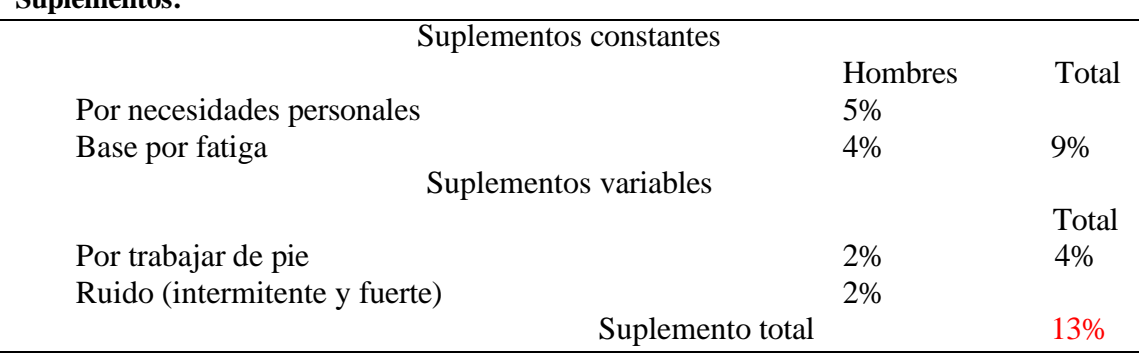

*Elaborado: Edison Paltan*

*Fuente: Elaboración propia basado en la observación directa y tabla OIT*

Con el suplemento total del 13%=62.4 min, se determinó la jornada efectiva de trabajo es

417.6 min = 6.96 horas de trabajo efectivas en un día para la operación de recepción de

documentos.

## **Tabla 41.**

Cálculo de tiempos suplementarios Dibujar el programa.

#### **Suplementos:**

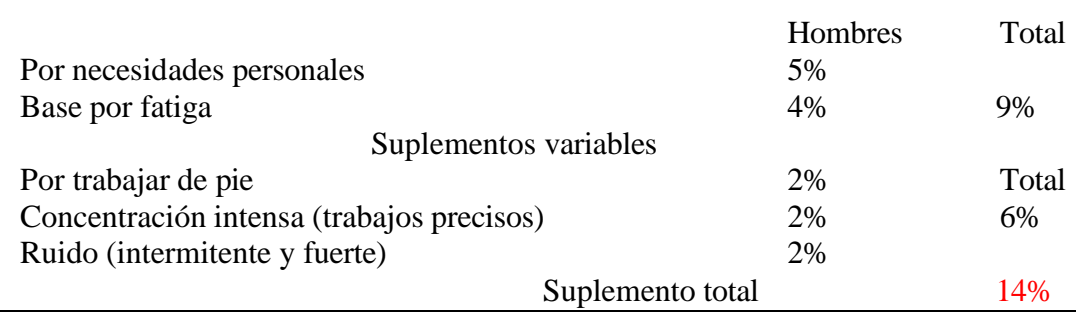

*Elaborado: Edison Paltan*

*Fuente: Elaboración propia basado en la observación directa y tabla OIT*

Con el suplemento total del 14%=67.2 min, se determinó la jornada efectiva de trabajo es

412.8 min = 6.88 horas de trabajo efectivas en un día para la operación de dibujar el programa.

#### **Tabla 42.**

Cálculo de tiempos suplementarios de la Revisión del programa dibujado

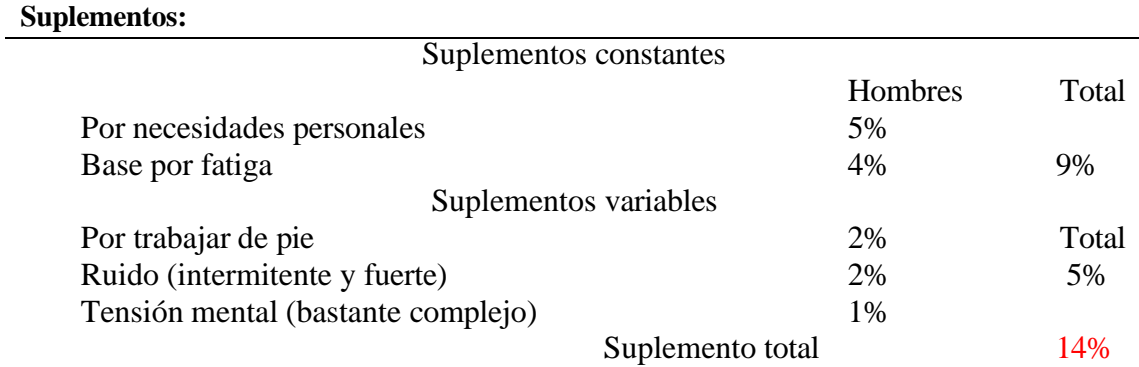

*Elaborado: Edison Paltan*

*Fuente: Elaboración propia basado en la observación directa y tabla OIT*

Con el suplemento total del 14%=67.2 min, se determinó la jornada efectiva de trabajo es

412.8 min = 6.88 horas de trabajo efectivas en un día para la operación de revisión del programa

dibujado.

#### **Tabla 43.**

Cálculo de tiempos suplementarios de la Verificación de parámetros para la broca

**Suplementos:**

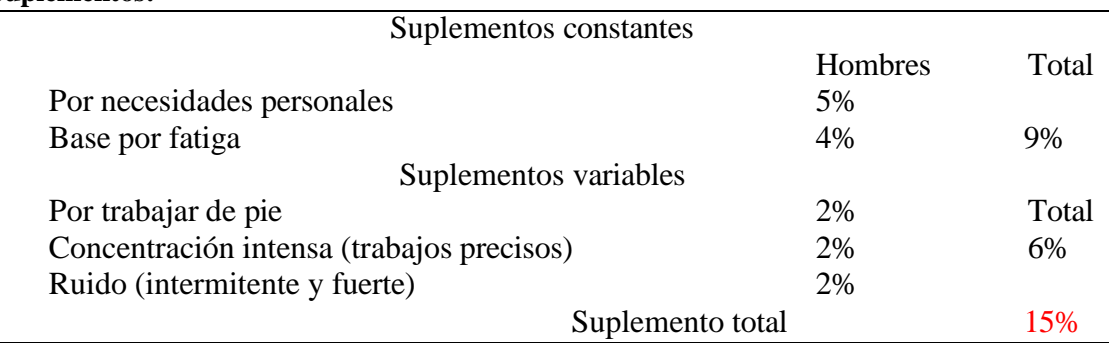

*Fuente: Elaboración propia basado en la observación directa y tabla OIT*

Con el suplemento total del 15%=72 min, se determinó la jornada efectiva de trabajo es 408 min = 6.8 horas de trabajo efectivas en un día para la operación de verificación de parámetros para la broca.

### **Tabla 44.**

Cálculo de tiempos suplementarios Enviar el programa dibujado a realizarse

#### **Suplementos:**

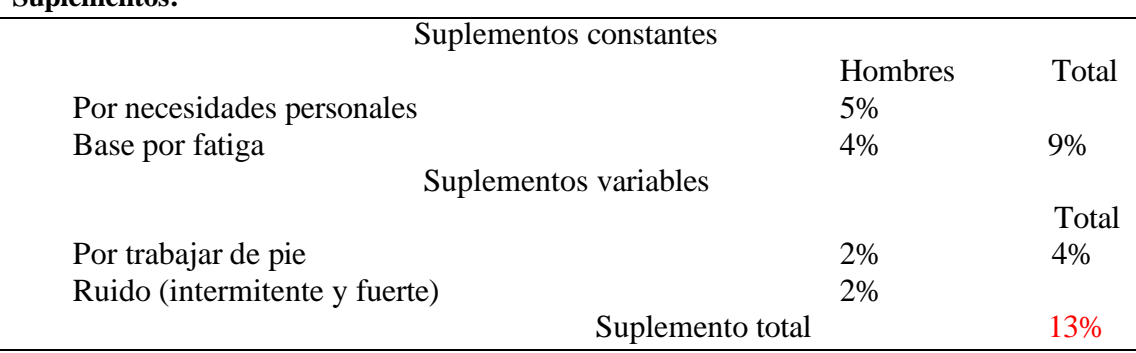

*Elaborado: Edison Paltan*

*Fuente: Elaboración propia basado en la observación directa y tabla OIT*

Con el suplemento total del 13%=62.4 min, se determinó la jornada efectiva de trabajo es

417.6 min = 6.96 horas de trabajo efectivas en un día para la operación de verificación de

parámetros para la broca.

#### **Tabla 45.**

Cálculo de tiempos suplementarios Presionar el pulsador de inicio de trabajo

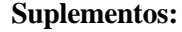

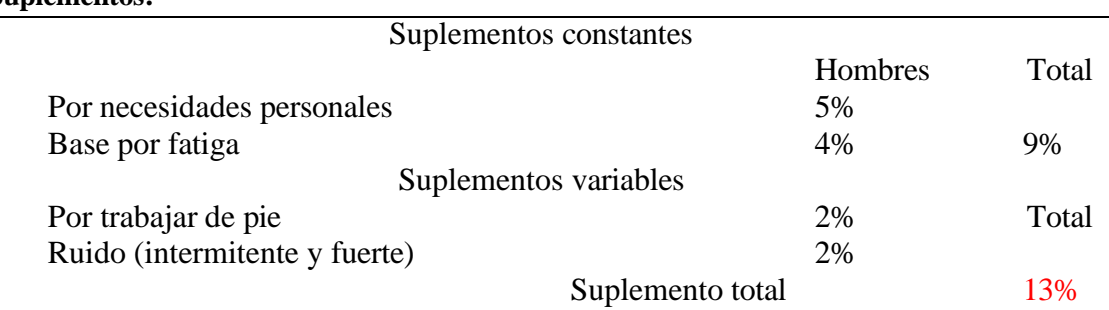

*Elaborado: Edison Paltan*

#### *Fuente: Elaboración propia basado en la observación directa y tabla OIT*

Con el suplemento total del 13%=62.4 min, se determinó la jornada efectiva de trabajo es 417.6 min = 6.96 horas de trabajo efectivas en un día para la operación de verificación de parámetros para la broca.

#### **Factor de Calificación**

Es una técnica que ayuda a determinar de modo más claro y real el tiempo solicitado para que un trabajador normal realice un proceso después de haber registrado los valores observados de una maniobra en estudio, es decir que el observador comparara la acción del trabajador bajo las observaciones y bajo criterio propio, interviniendo así el dictamen del investigador en base al sistema Westinghouse que es uno de los métodos más completos para poder evaluar el trabajo y el operador.

El mismo que se mide y utiliza 4 factores los cuales son:

- Habilidad
- Esfuerzo
- Condiciones
- Consistencia

La habilidad se define como el aprovechamiento al seguir un procedimiento dado existen grados de destreza asignables a los operarios que representan una apreciación de industria aceptable.

El esfuerzo o empeño se define como "demostración de la voluntad para trabajar con eficiencia". El esfuerzo se representa como la velocidad con la que se emplea la habilidad, y puede ser controlada en alto grado por el operario.

Las condiciones en este procedimiento de factor de calificación de la actuación son aquellas que afectan al operario de modo que no a la operación.

El último factor que influye es la consistencia con la cual trabaja el operario, el observador debe ser el más idóneo de hacer las respectivas anotaciones acorde como progrese el trabajo, la consistencia del operario se deberá valorarse mientras se realiza el estudio.

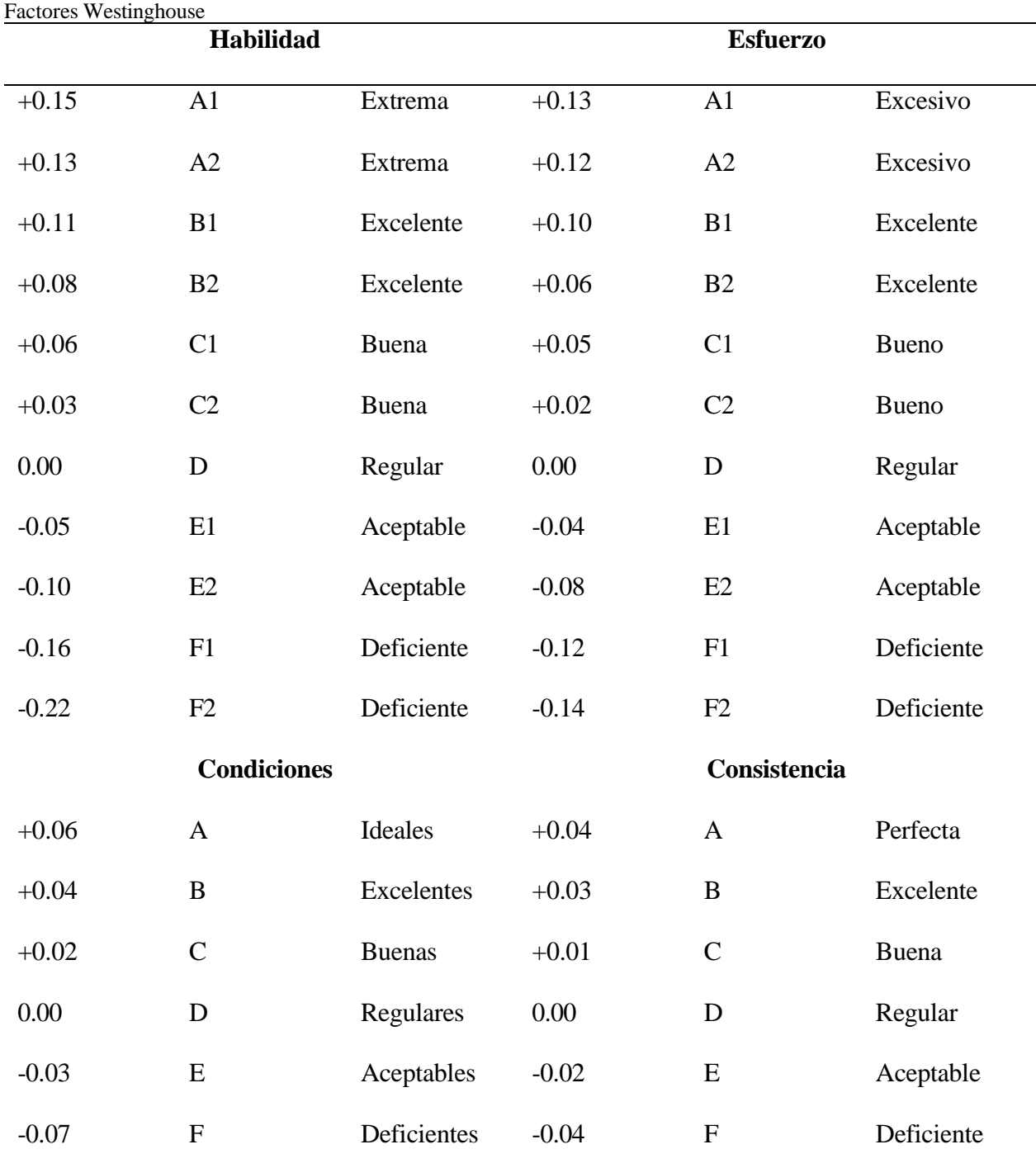

# **Tabla 46.**

#### *Elaborado: Edison Paltan*

*Fuente: Introducción al trabajo. Gustavo Mori*

## **Tabla 47.**

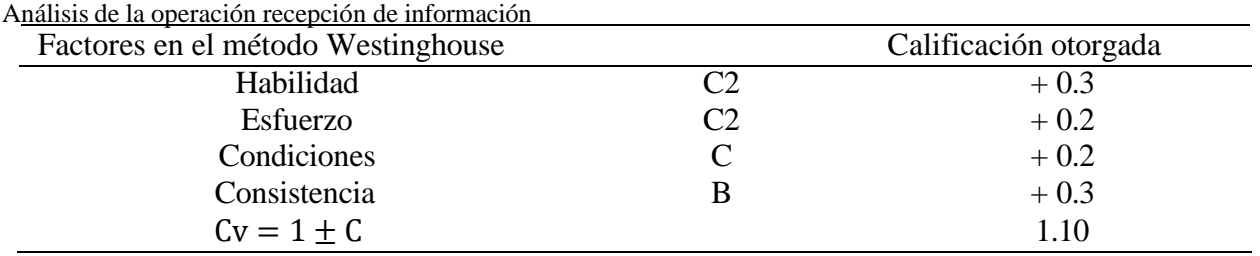

*Elaborado: Edison Paltan*

*Fuente: Elaboración propia análisis de la operación*

## **Tabla 48.**

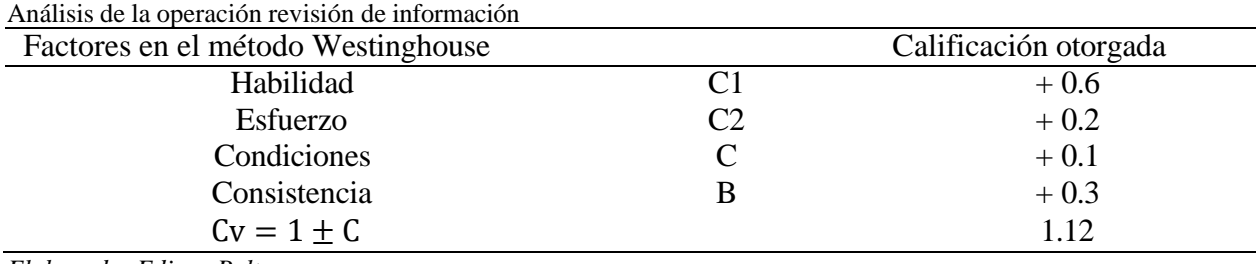

*Elaborado: Edison Paltan*

*Fuente: Elaboración propia análisis de la operación*

### **Tabla 49.**

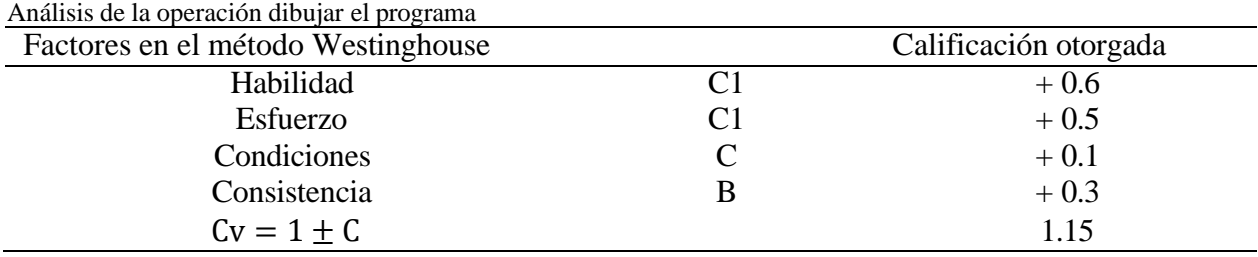

*Elaborado: Edison Paltan*

*Fuente: Elaboración propia análisis de la operación*

### **Tabla 50.**

Análisis de la operación revisión del programa dibujado

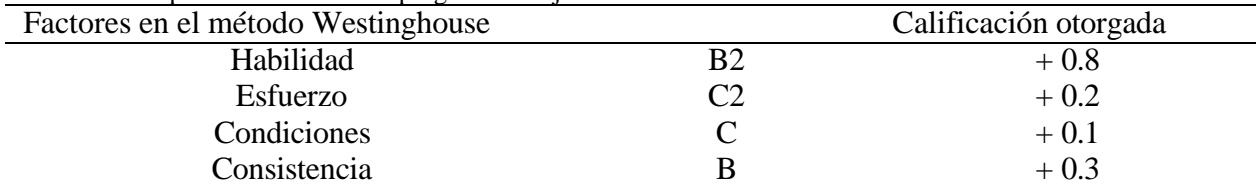

*Elaborado: Edison Paltan*

*Fuente: Elaboración propia análisis de la operación*

### **Tabla 51.**

Análisis de la operación verificación de parámetros para la broca

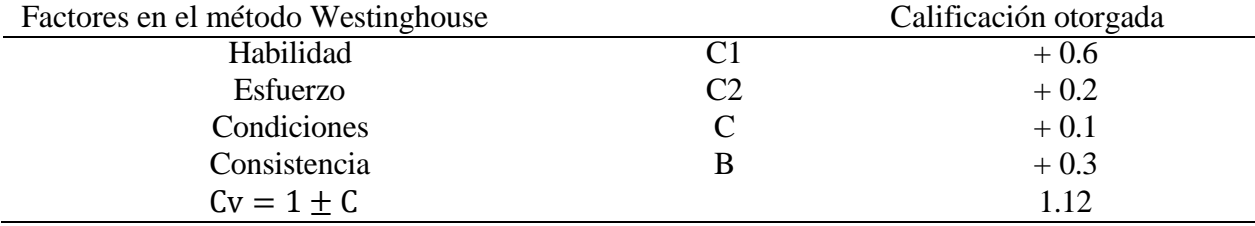

*Elaborado: Edison Paltan*

*Fuente: Elaboración propia análisis de la operación*

#### **Tabla 52.**

Análisis de la operación enviar el programa dibujado a realizarse

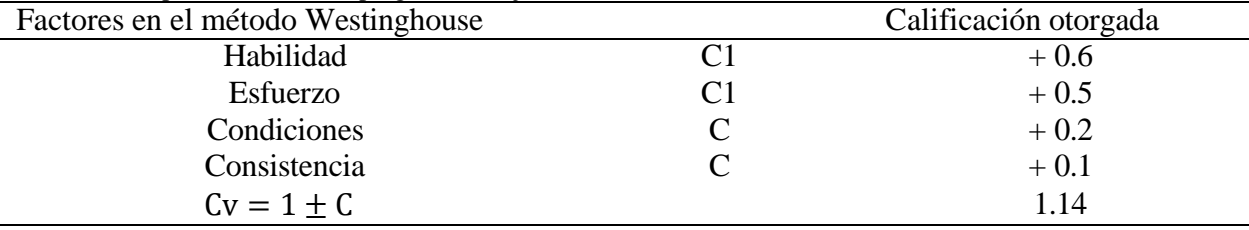

*Elaborado: Edison Paltan*

*Fuente: Elaboración propia análisis de la operación*

#### **Tabla 53.**

Análisis de la operación presionar el pulsador de inicio de trabajo

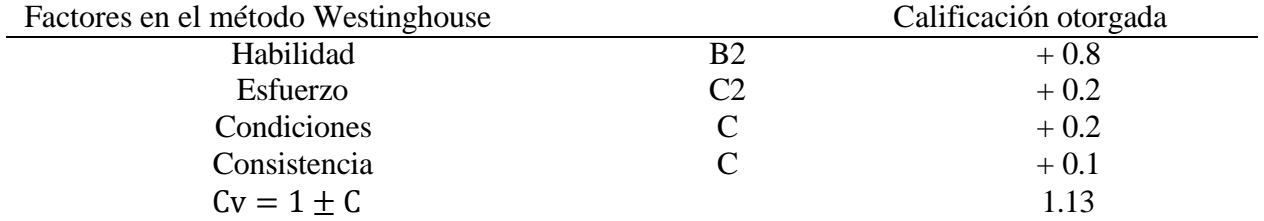

*Elaborado: Edison Paltan*

*Fuente: Elaboración propia análisis de la operación*

La calificación otorgada por el método Westinghouse en cada una de las operaciones de la investigación se consideró las características de habilidad y el esfuerzo de acuerdo con cada operación del proceso de perforación en la máquina FICEP-P27E, esto se encuentra con mayor detalle en anexos.
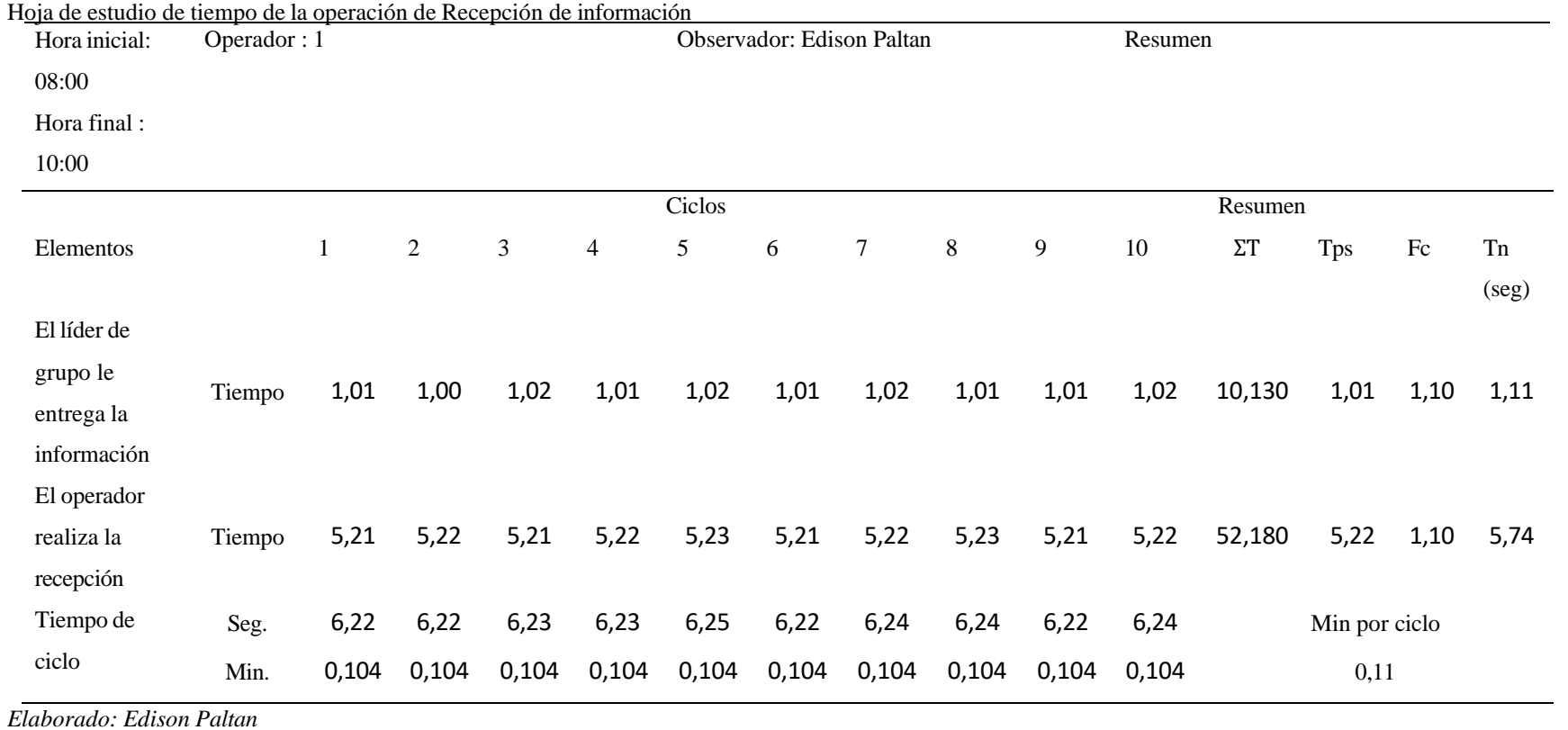

### **Tabla 54.**

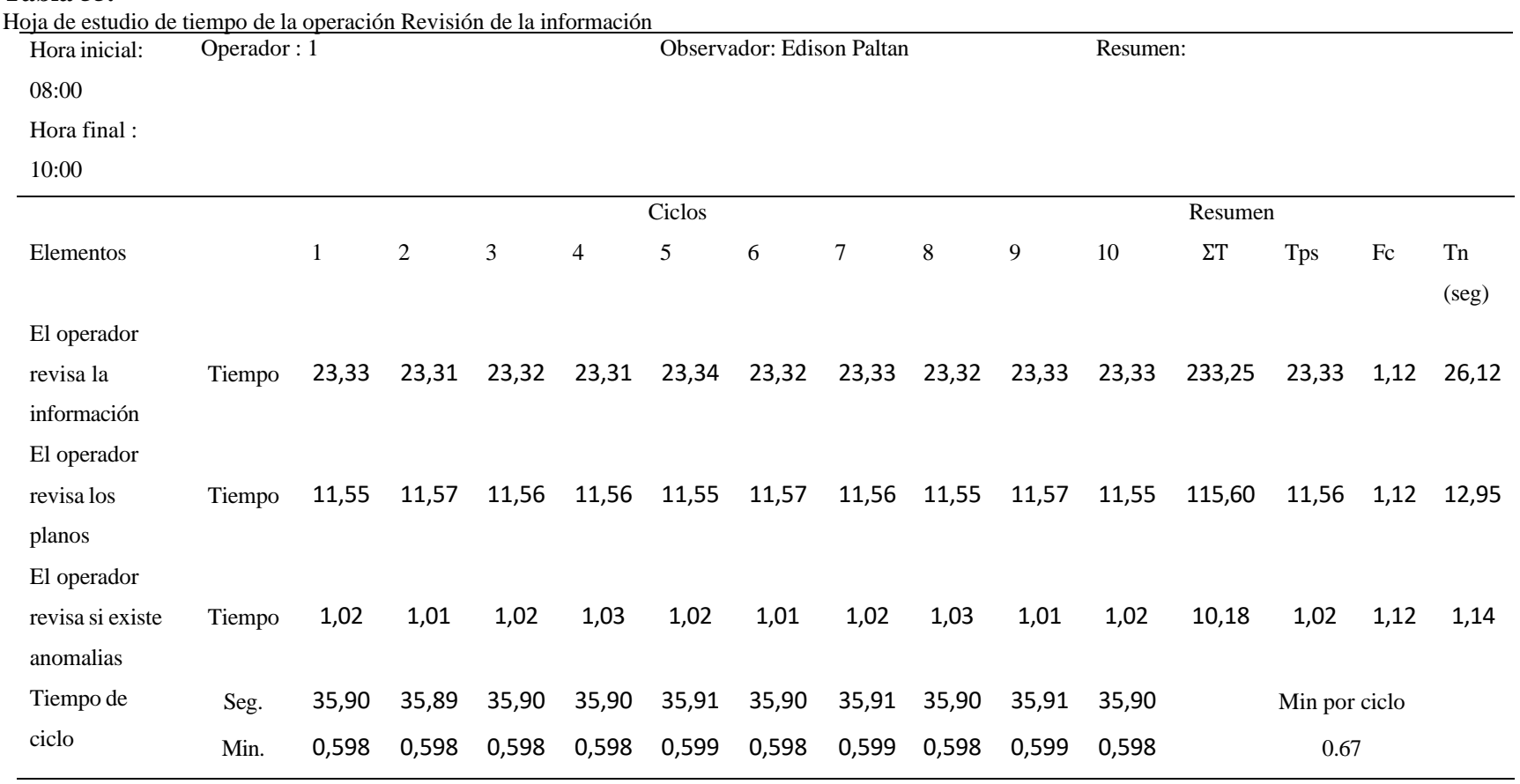

**Tabla 55.**

*Elaborado: Edison Paltan*

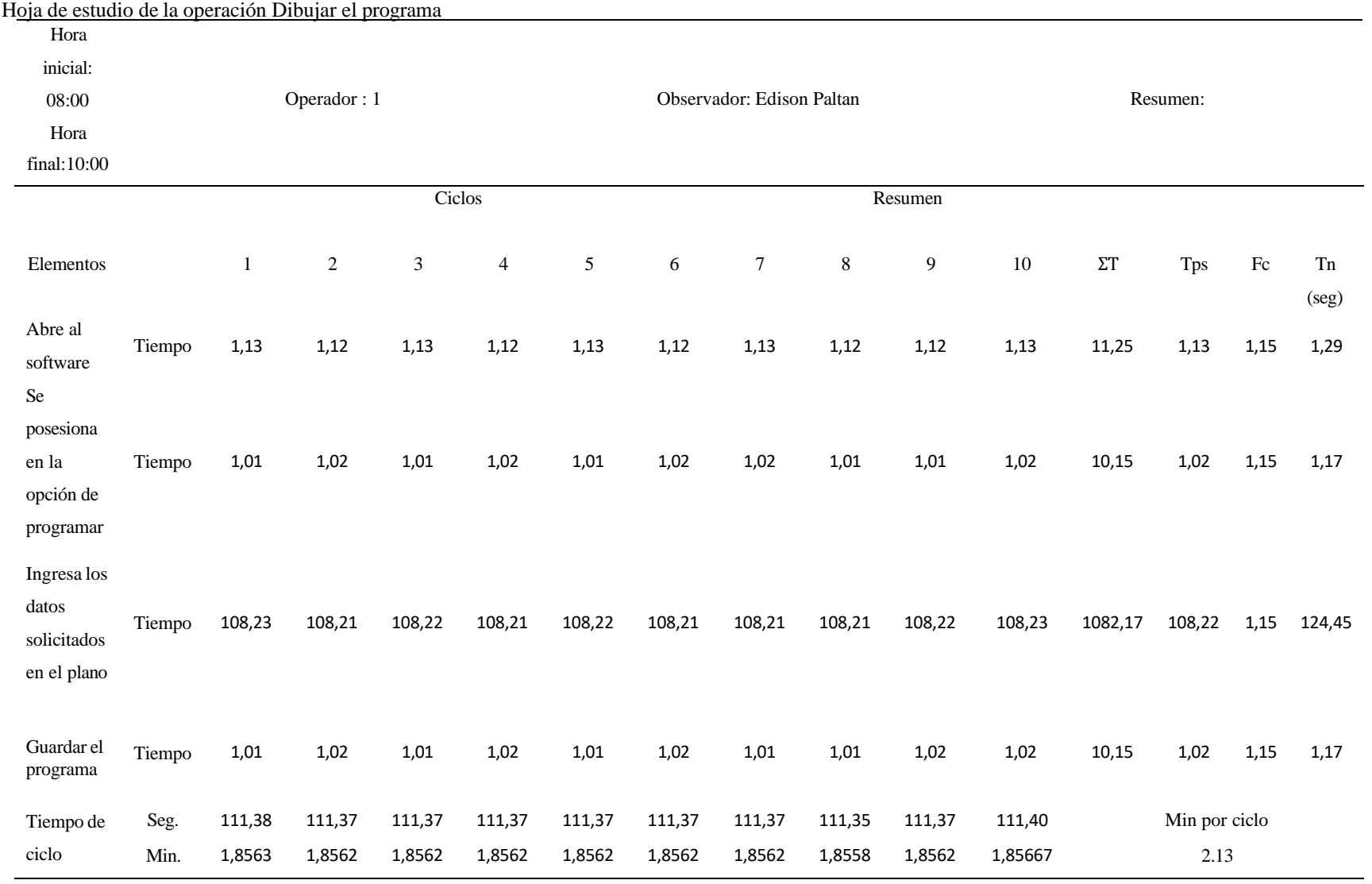

# **Tabla 56.**

*Elaborado: Edison Paltan*

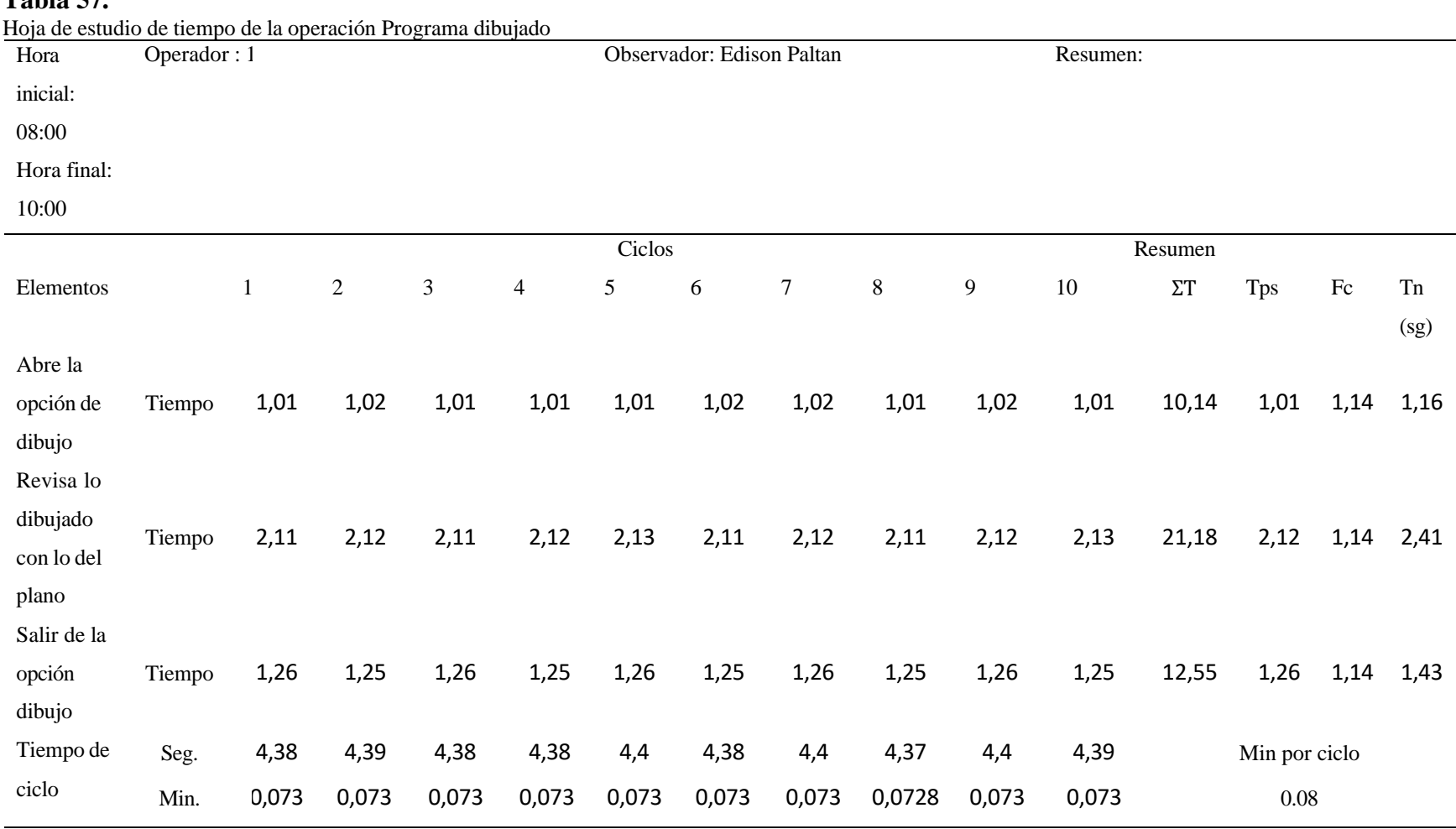

### **Tabla 57.**

*Elaborado: Edison Paltan*

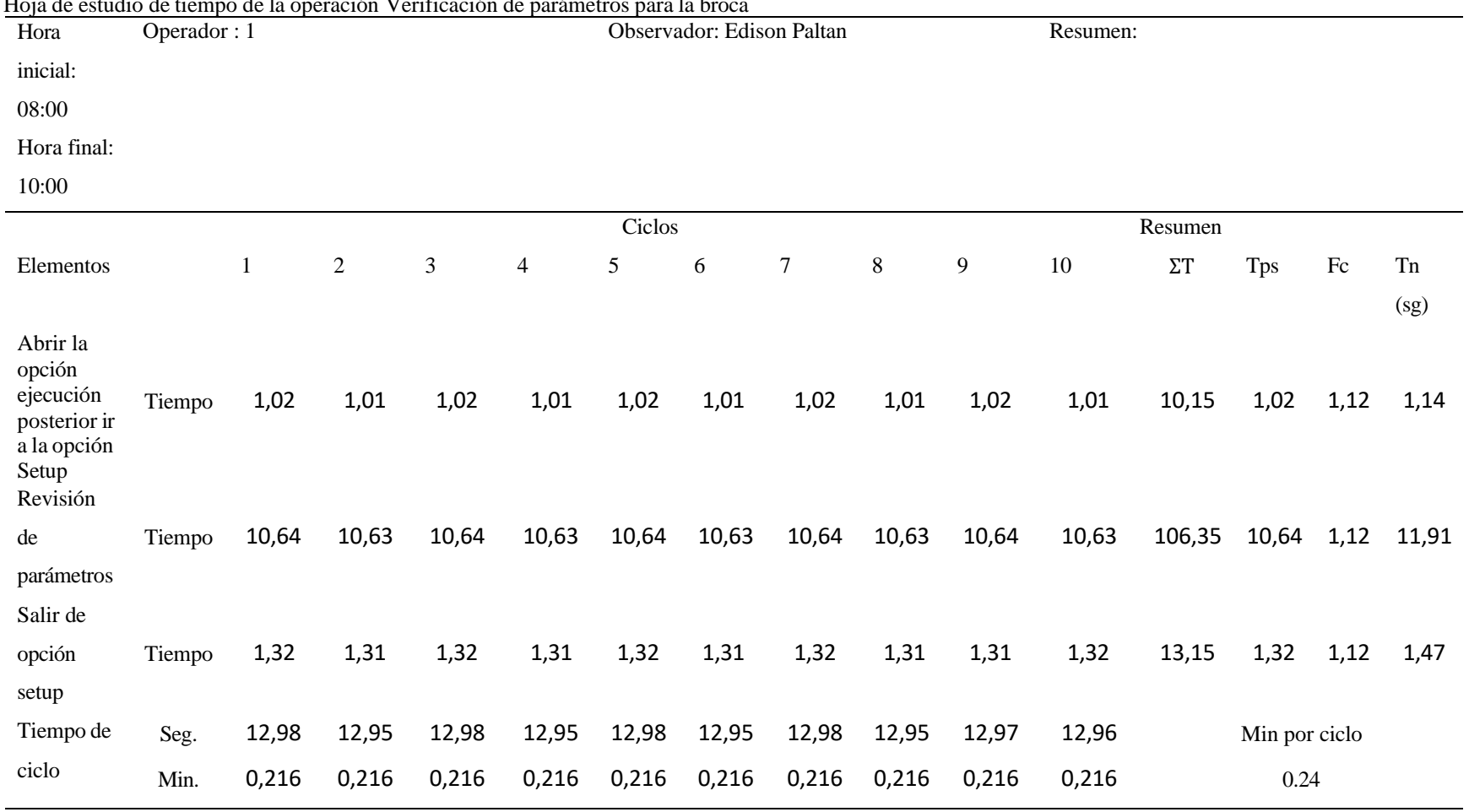

Hoja de estudio de tiempo de la operación Verificación de parámetros para la broca

*Elaborado: Edison Paltan*

**Tabla 58.**

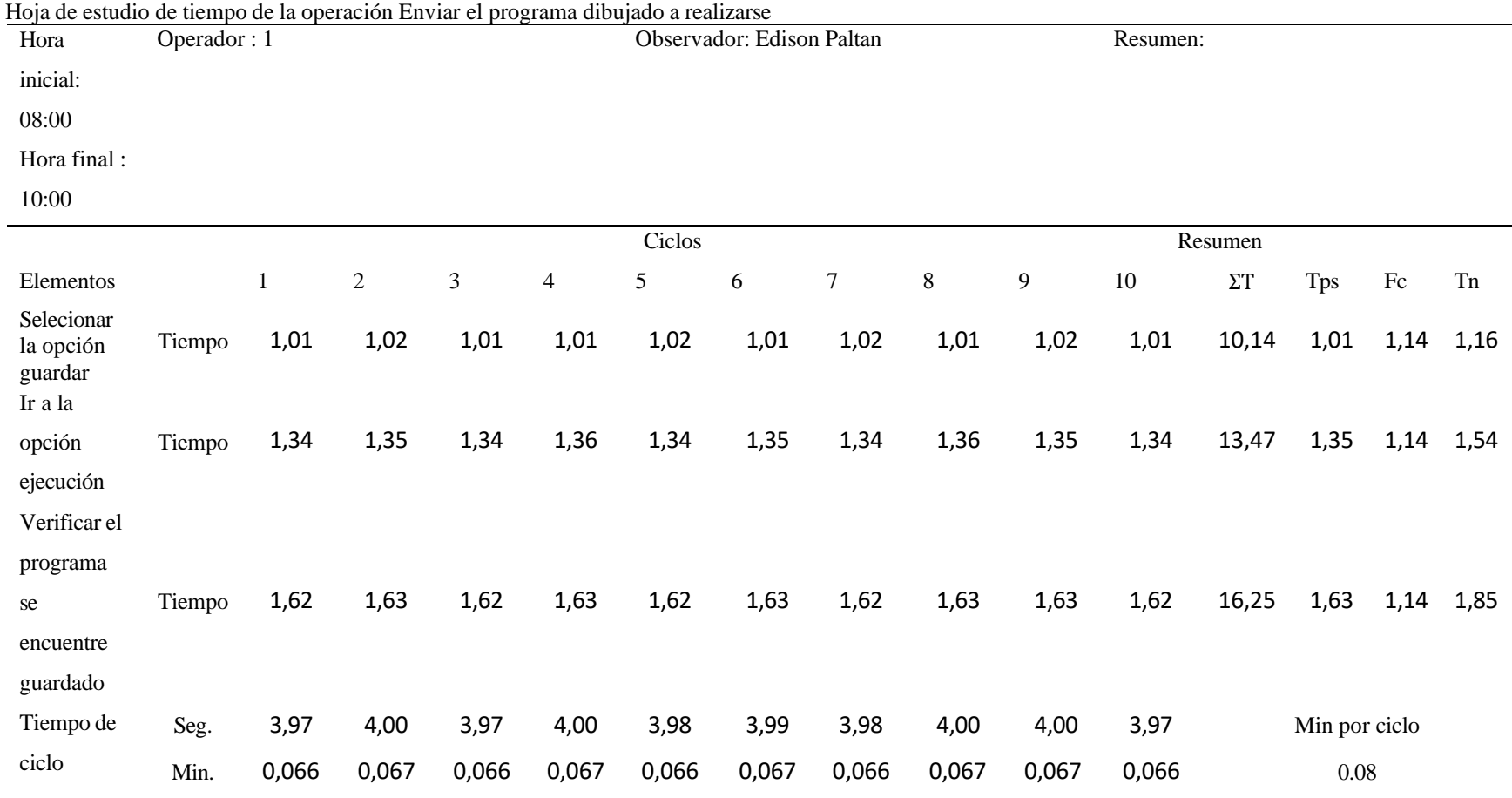

**Tabla 59.**

*Elaborado: Edison Paltan*

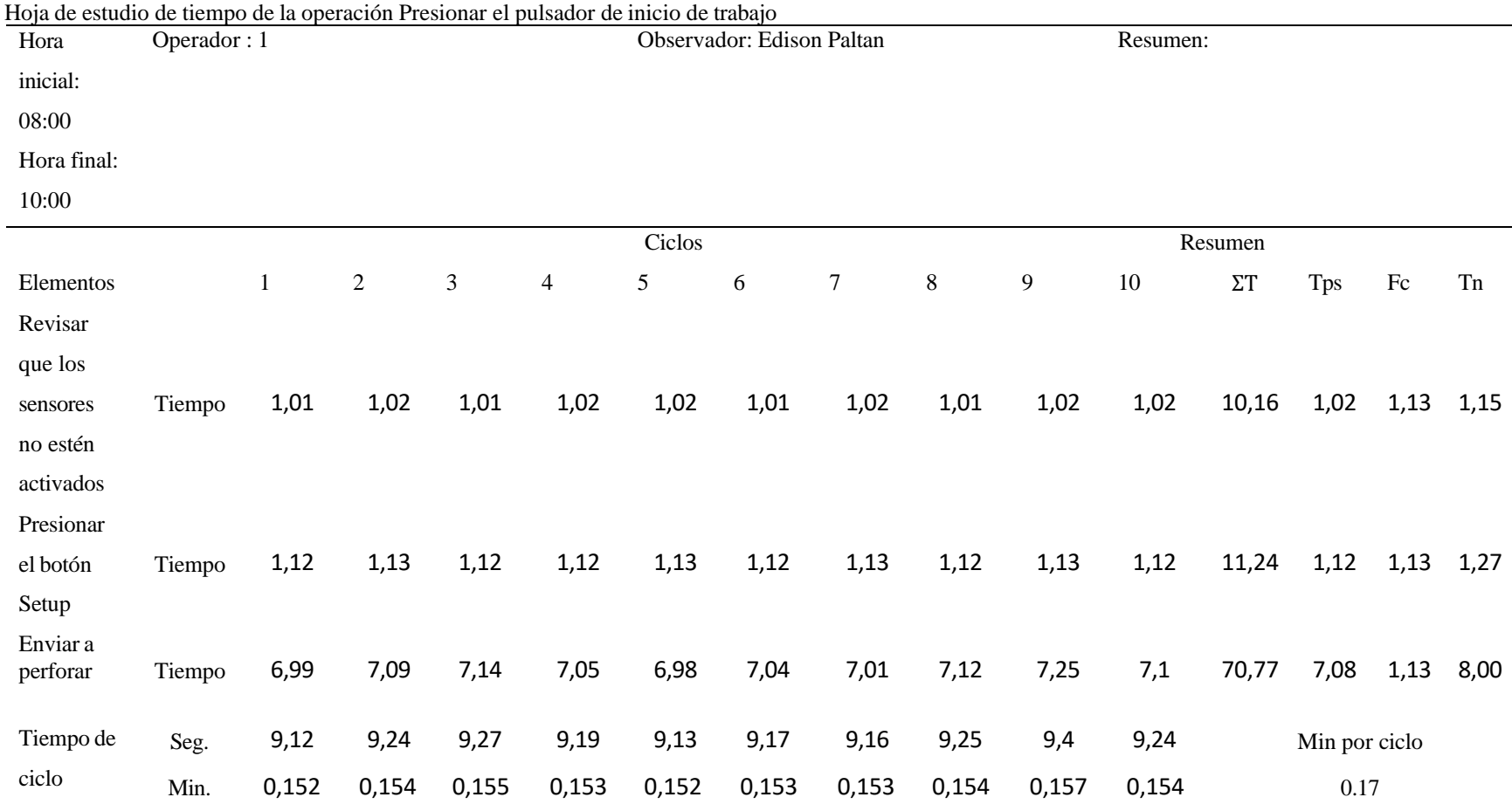

**Tabla 60.**

*Fuente: Elaboración propia hoja de observaciones para estudio de tiempos*

*Elaborado: Edison Paltan*

#### **Análisis de tiempo normal para los elementos de la operación recepción de información**

Se obtuvieron datos por medio del método cuantitativo cronometraje con regreso a cero que determina en forma continua lo valores de los 10 ciclos tomados para la investigación, el tiempo de ciclos analizados para la operación, recepción de información es de 0.11 minutos tomando en consideración 2 elementos para esta operación con factor de calificación de velocidad de 1.10 que se puede observar en el análisis de cálculo de la Tabla No. 54.

#### **Análisis de tiempo normal para los elementos de la operación revisión de información**

Se obtuvieron datos por medio del método cuantitativo cronometraje con regreso a cero que determina en forma continua lo valores de los 10 ciclos tomados para la investigación, el tiempo de ciclos analizados para la operación, revisión de información es de 0.67 minutos tomando en consideración 3 elementos para esta operación con factor de calificación de velocidad de 1.12 que se puede observar en el análisis de cálculo de la Tabla No. 55.

#### **Análisis de tiempo normal para los elementos de la operación dibujar el programa.**

Se obtuvieron datos por medio del método cuantitativo cronometraje con regreso a cero que determina en forma continua lo valores de los 10 ciclos tomados para la investigación, el tiempo de ciclos analizados para la operación dibujar el programa es de 2.13 minutos tomando en consideración 4 elementos para esta operación con factor de calificación de velocidad de 1.15 que se puede observar en el análisis de cálculo de la Tabla No. 56.

### **Análisis de tiempo normal para los elementos de la operación revisión del programa dibujado**

Se obtuvieron datos por medio del método cuantitativo cronometraje con regreso a cero que determina en forma continua lo valores de los 10 ciclos tomados para la investigación, el tiempo de ciclos analizados para la operación revisión del programa dibujado es de 0.08 minutos tomando en consideración 3 elementos para esta operación con factor de calificación de velocidad de 1.14 que se puede observar en el análisis de cálculo de la Tabla No. 57.

### **Análisis de tiempo normal para los elementos de la operación verificación de parámetros para la broca.**

Se obtuvieron datos por medio del método cuantitativo cronometraje con regreso a cero que determina en forma continua lo valores de los 10 ciclos tomados para la investigación, el tiempo de ciclos analizados para la operación verificación de parámetros para la broca es de 0.24 minutos tomando en consideración 3 elementos para esta operación con factor de calificación de velocidad de 1.12 que se puede observar en el análisis de cálculo de la Tabla No. 58.

### **Análisis de tiempo normal para los elementos de la operación enviar el programa dibujado a realizarse.**

Se obtuvieron datos por medio del método cuantitativo cronometraje con regreso a cero que determina en forma continua lo valores de los 10 ciclos tomados para la investigación, el tiempo de ciclos analizados para la operación enviar el programa dibujado a realizarse es de 0.08 minutos tomando en consideración 3 elementos para esta operación con factor de calificación de velocidad de 1.14 que se puede observar en el análisis de cálculo de la Tabla No. 59.

### **Análisis de tiempo normal para los elementos de la operación presionar el pulsador de inicio de trabajo.**

Se obtuvieron datos por medio del método cuantitativo cronometraje con regreso a cero que determina en forma continua lo valores de los 10 ciclos tomados para la investigación, el tiempo de ciclos analizados para la operación presionar el pulsador de inicio de trabajo es de 0.17 minutos tomando en consideración 3 elementos para esta operación con factor de calificación de velocidad de 1.13 que se puede observar en el análisis de cálculo de la Tabla No. 60.

#### **Número de observaciones**

Para trabar con un estudio de tiempos se debe tomar en cuenta el número de observaciones que se deberán ejecutar para poder determinar el tiempo estándar de un determinado proceso, debido a que mayor sea el número de observaciones medidas más cercanos serán los resultados a la realidad del trabajo estudiado.

Para calcular el tamaño de la muestra se necesitan las siguientes ecuaciones:

Desviación estándar (ecuación 1)

En donde:

S= Desviación estándar

T= Tiempo

$$
M = \text{Muestra} \qquad \qquad S = \frac{\sqrt{\Sigma T - \frac{(\Sigma T)^2}{M}}}{M - 1} \tag{1}
$$

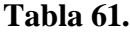

Valores a partir de la distribución t de Student para C=0.90

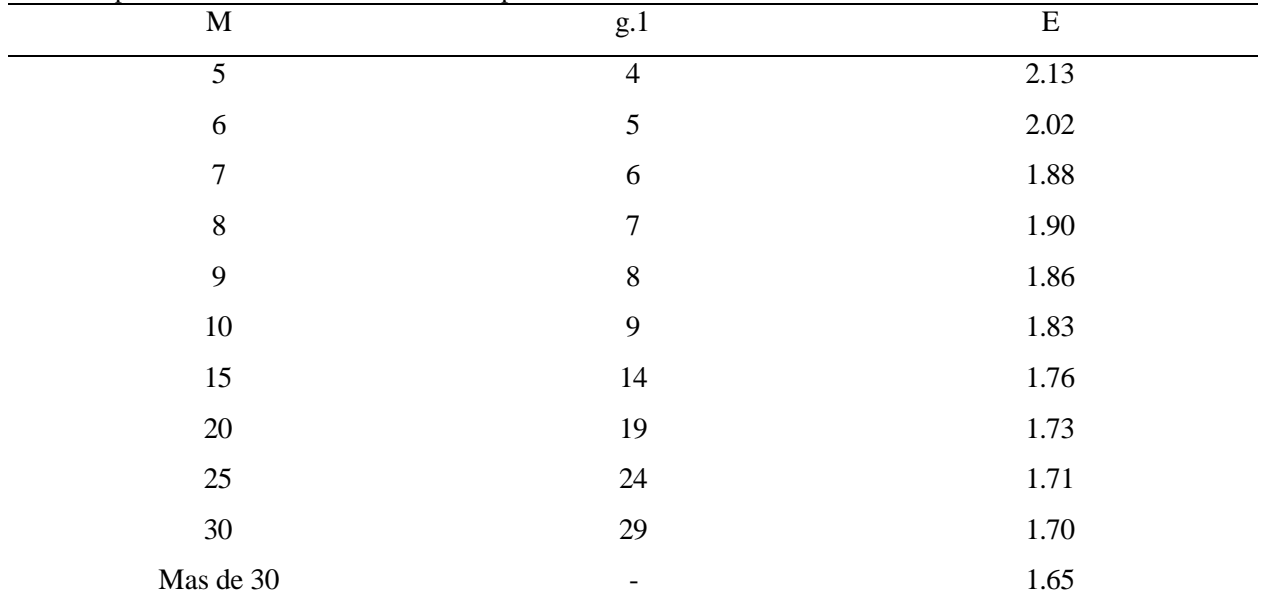

*Elaborado: Edison Paltan*

*Fuente: Elaboración propia basado en la observación directa*

Intervalo de confianza Im (ecuación 2)

En donde:

Im= Intervalo de confianza

T 0,90 = T de Student para coeficiente de confianza del 90%

S= Desviación Estándar.

$$
Im = 2T * 0.90 \left( \frac{s}{\sqrt{M}} \right) \tag{2}
$$

Intervalo de confianza I (ecuación 3):

En donde:

I = Intervalo de confianza

 $T =$ Media de los tiempos

 $I = 2 * 0.05 * T$  media (3)

La relación de Im, I

Si Im es igual o menor que I ( $Im \le I$ ) el intervalo de confianza especificado, la

muestra de M observaciones satisface los requerimientos del error de muestreo.

Si Im es mayor que I (Im  $>$  I) se requieren observaciones adicionales, o sea calcular

N= Numero de observaciones para la operación recepción de información

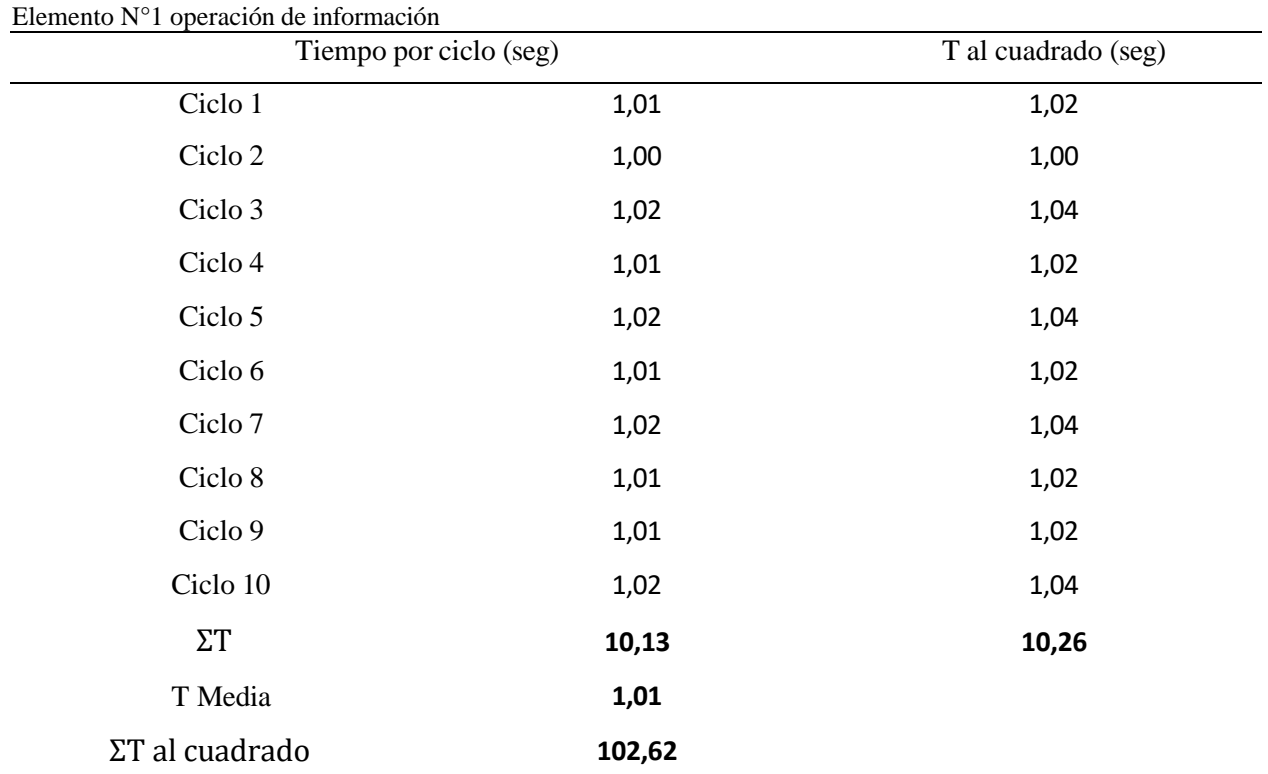

**Tabla 62.**

*Elaborado: Edison Paltan*

Desviación estándar

**Tabla 63.**

$$
S = \sqrt{\frac{10.26 - \frac{(10.13)^2}{10}}{9}} \quad S = 0.018
$$
\n
$$
012 \tag{2}
$$

Utilizando la ecuación 2 intervalos de confianza

$$
I_{10} = 2(1.83) \left(\frac{0.018}{\sqrt{10}}\right)
$$
\n
$$
I_{10} = 3.66(0.0056)
$$
\n
$$
I_{10} = 0.020
$$
\n(3)

Utilizando la ecuación intervalo de confianza

$$
I = 2 * 0.05 T \text{ media} \tag{4}
$$
  

$$
I = 2 * 0.05 (1.01)
$$
  

$$
I = 0.101
$$

Utilizando la relación de ,  $I_{10}$ , I nos indica que ,  $I_{10}$  es menor que I ( $I_{10}=0.020$  es menor que I= 0,101), por lo que la muestra de 10 observaciones satisface los requerimientos del error de muestreo para la operación de recepción de información.

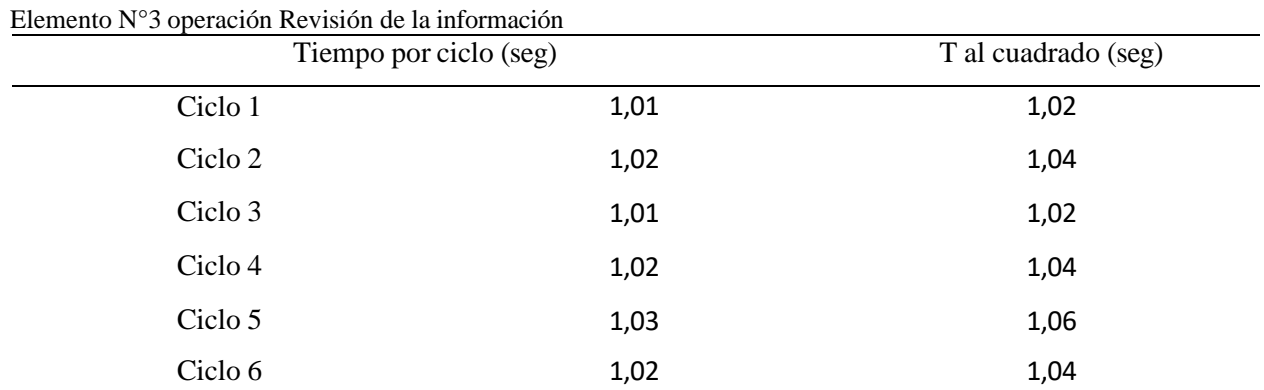

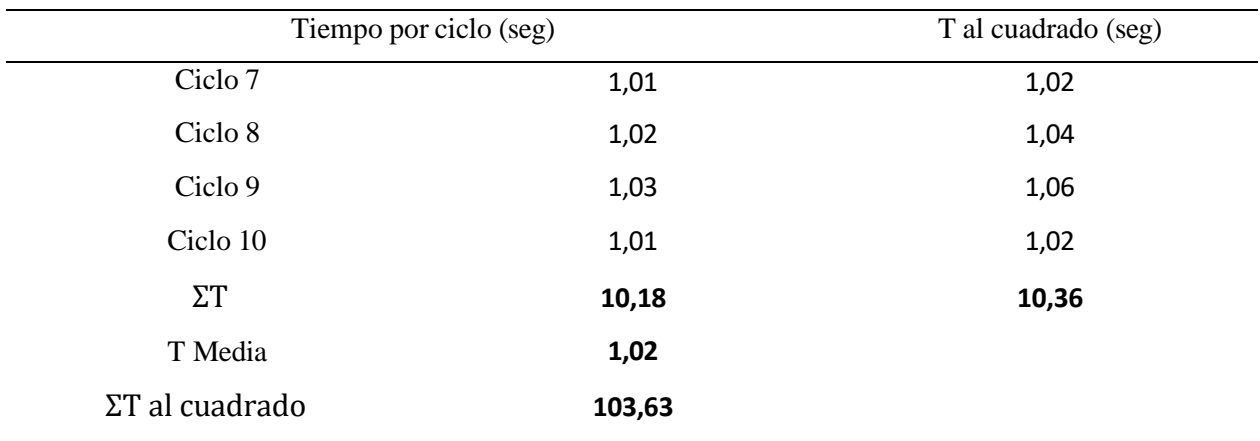

*Elaborado: Edison Paltan*

*Fuente: Elaboración propia observaciones para estudio de tiempos*

#### Desviación estándar

$$
S = \sqrt{\frac{10.36 - \frac{(10.18)^2}{10}}{9}} \quad S = 0.036 \tag{2}
$$

Utilizando la ecuación 2 intervalos de confianza

$$
I_{10} = 2(1.83) \left(\frac{0.036}{\sqrt{10}}\right)
$$
  
\n
$$
I_{10} = 3.66(0.011)
$$
  
\n
$$
I_{10} = 0.040
$$
  
\n(3)

Utilizando la ecuación intervalo de confianza

$$
I = 2 * 0.05 T \text{ media}
$$
\n
$$
I = 2 * 0.05 (1.02)
$$
\n
$$
I = 0.102
$$
\n(4)

Utilizando la relación de ,  $I_{10}$ , I nos indica que ,  $I_{10}$  es menor que I ( $I_{10}=0.040$  es menor que I= 0,102), por lo que la muestra de 10 observaciones satisface los requerimientos del error de muestreo para la operación revisión de información.

**Tabla 64.** Elemento N°2 operación Dibujar el programa

| $E$ Reflictivo IV 2 operación Dioujar el programa<br>Tiempo por ciclo (seg) |        | T al cuadrado (seg) |
|-----------------------------------------------------------------------------|--------|---------------------|
| Ciclo 1                                                                     | 1,01   | 1,02                |
| Ciclo 2                                                                     | 1,02   | 1,04                |
| Ciclo 3                                                                     | 1,01   | 1,02                |
| Ciclo 4                                                                     | 1,02   | 1,04                |
| Ciclo 5                                                                     | 1,01   | 1,02                |
| Ciclo 6                                                                     | 1,02   | 1,04                |
| Ciclo 7                                                                     | 1,02   | 1,04                |
| Ciclo 8                                                                     | 1,01   | 1,02                |
| Ciclo 9                                                                     | 1,01   | 1,02                |
| Ciclo 10                                                                    | 1,02   | 1,04                |
| $\Sigma$ T                                                                  | 10,15  | 10,30               |
| T Media                                                                     | 1,02   |                     |
| ΣT al cuadrado                                                              | 103,02 |                     |

*Elaborado: Edison Paltan*

*Fuente: Elaboración propia observaciones para estudio de tiempos*

### Desviación estándar

$$
S = \sqrt{\frac{10.30 - \frac{(10.15)^2}{10}}{9}} \quad S = 0.025 \tag{2}
$$

Utilizando la ecuación 2 intervalos de confianza

$$
I_{10} = 2(1.83) \left(\frac{0.025}{\sqrt{10}}\right)
$$
\n
$$
I_{10} = 3.66(0.0079)
$$
\n
$$
I_{10} = 0.028
$$
\n(3)

Utilizando la ecuación intervalo de confianza

$$
I = 2 * 0.05 T \text{ media} \tag{4}
$$
  

$$
I = 2 * 0.05 (1.02)
$$
  

$$
I = 0.102
$$

Utilizando la relación de ,  $I_{10}$ , I nos indica que ,  $I_{10}$  es menor que I ( $I_{10}=0.028$  es menor que I= 0,102), por lo que la muestra de 10 observaciones satisface los requerimientos del error de muestreo para la operación dibujar el programa

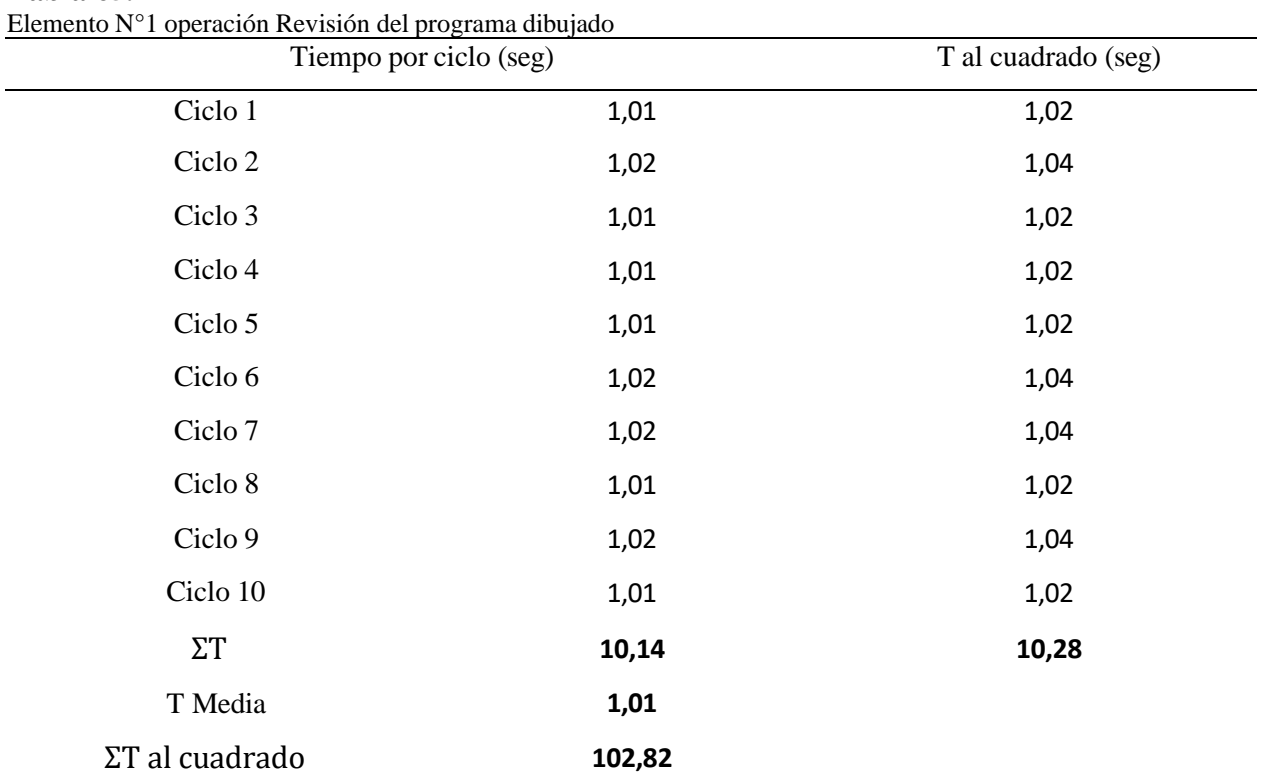

**Tabla 65.**

*Elaborado: Edison Paltan*

*Fuente: Elaboración propia observaciones para estudio de tiempos*

Desviación estándar

$$
S = \sqrt{\frac{10.28 - \frac{(10.14)^2}{10}}{9}} \quad S = 0.0052 \tag{2}
$$

Utilizando la ecuación 2 intervalos de confianza

$$
I_{10} = 2(1.83) \left(\frac{0.0052}{\sqrt{10}}\right)
$$
\n
$$
I_{10} = 3.66(0.0016)
$$
\n
$$
I_{10} = 0.021
$$
\n(3)

Utilizando la ecuación intervalo de confianza

$$
I = 2 * 0.05 T \text{ media}
$$
\n
$$
I = 2 * 0.05 (1.01)
$$
\n
$$
I = 0.101
$$
\n(4)

Utilizando la relación de ,  $I_{10}$ , I nos indica que ,  $I_{10}$  es menor que I ( $I_{10}=0.021$  es menor que I= 0,101), por lo que la muestra de 10 observaciones satisface los requerimientos del error de muestreo para la operación revisión del programa dibujado.

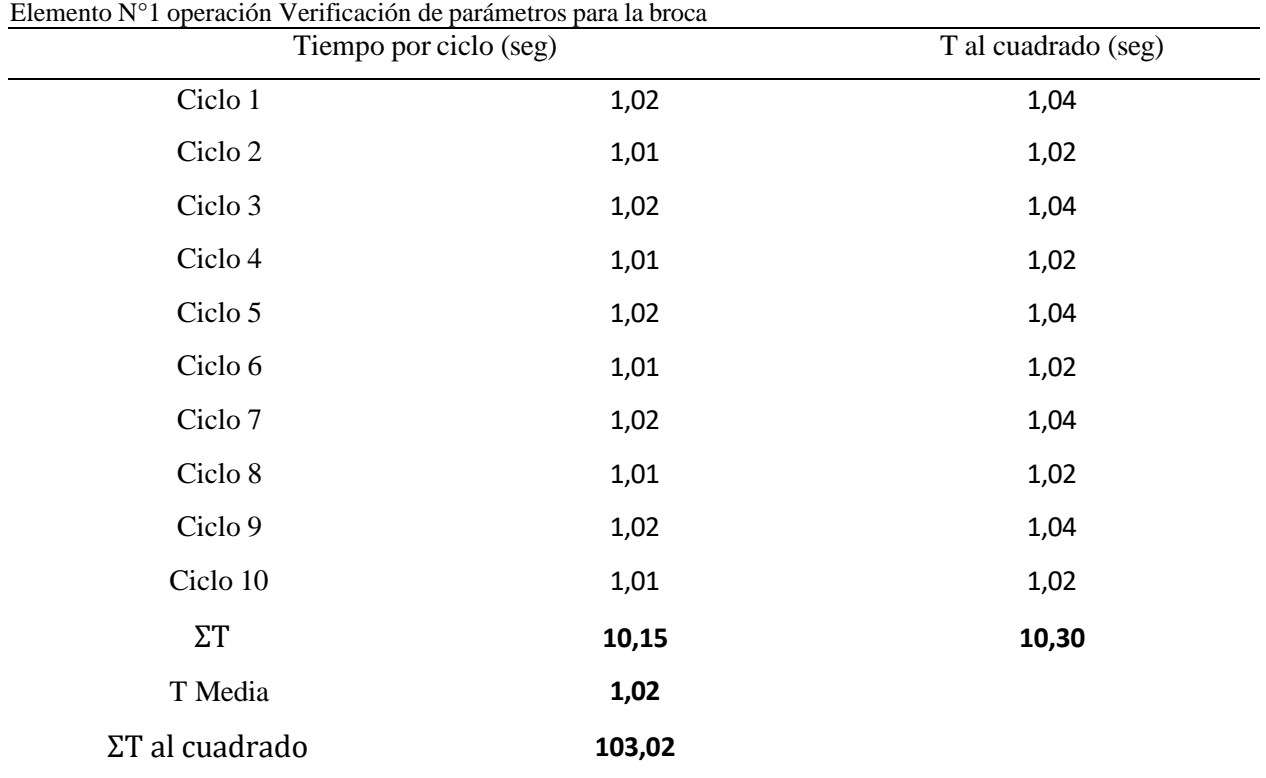

### **Tabla 66.**

*Elaborado: Edison Paltan*

*Fuente: Elaboración propia observaciones para estudio de tiempos*

Desviación estándar

$$
S = \sqrt{\frac{10.30 - \frac{(10.15)^2}{10}}{9}} \quad S = 0.025 \tag{2}
$$

Utilizando la ecuación 2 intervalos de confianza

$$
I_{10} = 2(1.83) \left(\frac{0.025}{\sqrt{10}}\right)
$$
\n
$$
I_{10} = 3.66(0.0079)
$$
\n
$$
I_{10} = 0.028
$$
\n(3)

Utilizando la ecuación intervalo de confianza

$$
I = 2 * 0.05 T \text{ media}
$$
\n
$$
I = 2 * 0.05 (1.02)
$$
\n
$$
I = 0.102
$$
\n(4)

Utilizando la relación de ,  $I_{10}$ , I nos indica que ,  $I_{10}$  es menor que I ( $I_{10}=0.028$  es menor que I= 0,102), por lo que la muestra de 10 observaciones satisface los requerimientos del error de muestreo para la operación verificación de parámetros para la broca.

| nemento 15 a operación En fue el programa elo ajado a realizable<br>Tiempo por ciclo (seg) |        | T al cuadrado (seg) |
|--------------------------------------------------------------------------------------------|--------|---------------------|
| Ciclo 1                                                                                    | 1,01   | 1,02                |
| Ciclo 2                                                                                    | 1,02   | 1,04                |
| Ciclo 3                                                                                    | 1,01   | 1,02                |
| Ciclo 4                                                                                    | 1,01   | 1,02                |
| Ciclo 5                                                                                    | 1,02   | 1,04                |
| Ciclo 6                                                                                    | 1,01   | 1,02                |
| Ciclo 7                                                                                    | 1,02   | 1,04                |
| Ciclo 8                                                                                    | 1,01   | 1,02                |
| Ciclo 9                                                                                    | 1,02   | 1,04                |
| Ciclo 10                                                                                   | 1,01   | 1,02                |
| $\Sigma$ T                                                                                 | 10,14  | 10,28               |
| T Media                                                                                    | 1,01   |                     |
| ΣT al cuadrado                                                                             | 102,82 |                     |

**Tabla 67.**

Elemento N°1 operación Enviar el programa dibujado a realizarse

*Elaborado: Edison Paltan*

*Fuente: Elaboración propia observaciones para estudio de tiempos*

Desviación estándar

$$
S = \sqrt{\frac{10.28 - \frac{(10.14)^2}{10}}{9}} \quad S = 0.021 \tag{2}
$$

Utilizando la ecuación 2 intervalos de confianza

$$
I_{10} = 2(1.83) \left(\frac{0.021}{\sqrt{10}}\right)
$$
\n
$$
I_{10} = 3.66(0.0066)
$$
\n
$$
I_{10} = 0.024
$$
\n(3)

Utilizando la ecuación intervalo de confianza

$$
I = 2 * 0.05 T \text{ media}
$$
 (4)  

$$
I = 2 * 0.05 (1.01)
$$

#### $I = 0.101$

Utilizando la relación de ,  $I_{10}$ , I nos indica que ,  $I_{10}$  es menor que I ( $I_{10}=0.024$  es menor que I= 0,101), por lo que la muestra de 10 observaciones satisface los requerimientos del error de muestreo para la operación enviar el programa dibujado a realizarse.

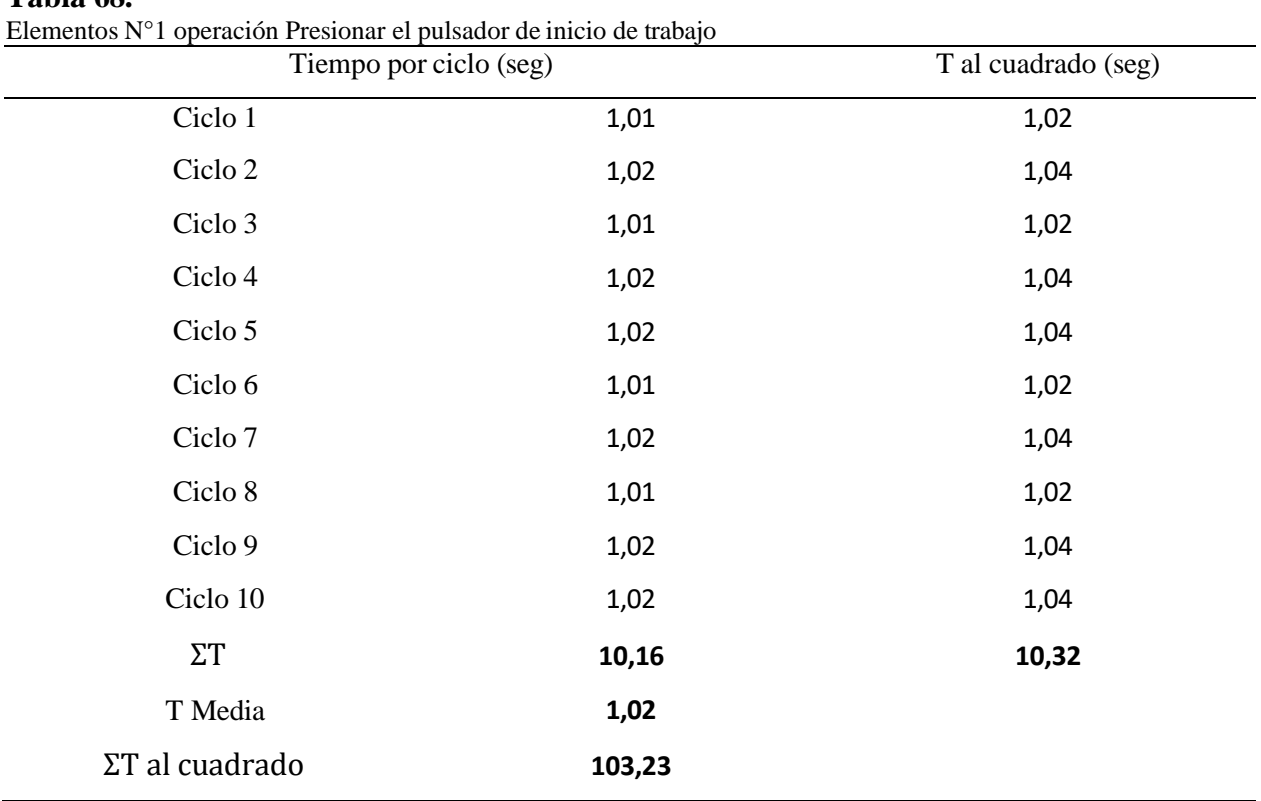

**Tabla 68.**

*Elaborado: Edison Paltan*

*Fuente: Elaboración propia observaciones para estudio de tiempos*

Desviación estándar

$$
S = \sqrt{\frac{10.32 - \frac{(10.16)^2}{10}}{9}} \quad S = 0.028 \tag{2}
$$

Utilizando la ecuación 2 intervalos de confianza

$$
I_{10} = 2(1.83) \left(\frac{0.028}{\sqrt{10}}\right) \tag{3}
$$

$$
I_{10} = 3.66(0.0088)
$$

$$
I_{10} = 0.032
$$

Utilizando la ecuación intervalo de confianza

$$
I = 2 * 0.05 T \text{ media}
$$
\n
$$
I = 2 * 0.05 (1.02)
$$
\n
$$
I = 0.102
$$
\n(4)

Utilizando la relación de ,  $I_{10}$ , I nos indica que ,  $I_{10}$  es menor que I ( $I_{10}=0.032$  es menor que I= 0,102), por lo que la muestra de 10 observaciones satisface los requerimientos del error de muestreo para la operación presionar el pulsador de inicio de trabajo.

Estandarización de los procesos actuales de tiempo normal para los elementos de la operación recepción de la información

#### **Estandarización de operaciones**

Para la determinación del tiempo estándar se asumió un suplemento de 13 minutos de una jornada de ocho horas de trabajo con tiempo normal de 0.14 minutos mediante la ecuación se obtuvo lo siguiente.

$$
Ts = minutos por ciclo + \frac{suplements}{\frac{(T-suplements) / dia}{minutos por ciclo}}
$$
\n
$$
Ts = 0.11 + \frac{13 min / dia}{\frac{(480-13)}{0.11}} = 0.11 + \frac{13 min / dia}{4245}
$$
\n
$$
Ts = 0.11 min
$$
\n(5)

Estandarización de los procesos actuales de tiempo normal para los elementos de la operación revisión de la información

Para la determinación del tiempo estándar se asumió un suplemento de 13 minutos de una jornada de ocho horas de trabajo con tiempo normal de 0.74 minutos mediante la ecuación se obtuvo lo siguiente.

$$
Ts = 0.67 + \frac{13 \min/dia}{\frac{(480 - 13)}{0.67}} = 0.67 + \frac{13 \min/\mathbf{a}}{697}
$$
(5)

 $Ts = 0.68min$ 

Estandarización de los procesos actuales de tiempo normal para los elementos de la operación dibujar el programa.

Para la determinación del tiempo estándar se asumió un suplemento de 14 minutos de una jornada de ocho horas de trabajo con tiempo normal de 2.41 minutos mediante la ecuación se obtuvo lo siguiente.

$$
Ts = 2.13 + \frac{14 \min/dia}{\frac{(480 - 14)}{2.13}} = 2.13 + \frac{14 \min/dia}{218}
$$
(5)  

$$
Ts = 2.19 \min
$$

Estandarización de los procesos actuales de tiempo normal para los elementos de la operación revisión del programa dibujado

Para la determinación del tiempo estándar se asumió un suplemento de 14 minutos de una jornada de ocho horas de trabajo con tiempo normal de 0.13 minutos mediante la ecuación se obtuvo lo siguiente.

$$
Ts = 0.08 + \frac{13\min/dia}{\frac{(480-13)}{0.08}} = 0.08 + \frac{13\min/dia}{4375}
$$
(5)  

$$
Ts = 0.08 \min
$$

Estandarización de los procesos actuales de tiempo normal para los elementos de la operación verificación de parámetros para la broca.

Para la determinación del tiempo estándar se asumió un suplemento de 15 minutos de una jornada de ocho horas de trabajo con tiempo normal de 0.36 minutos mediante la ecuación se obtuvo lo siguiente.

$$
Ts = 0.24 + \frac{15 \min /dia}{\frac{(480 - 15)}{0.24}} = 0.24 + \frac{15 \min /d}{1937}
$$
(5)  

$$
Ts = 0.24
$$

Estandarización de los procesos actuales de tiempo normal para los elementos de la operación enviar el programa dibujado a realizarse

Para la determinación del tiempo estándar se asumió un suplemento de 13 minutos de una jornada de ocho horas de trabajo con tiempo normal de 0.13 minutos mediante la ecuación se obtuvo lo siguiente.

$$
Ts = 0.08 + \frac{13\pi i n/dia}{\frac{(480 - 13)}{0.08}} = 0.08 + \frac{13\pi i n/dia}{5850}
$$
(5)  

$$
Ts = 0.08
$$

Estandarización de los procesos actuales de tiempo normal para los elementos de la operación presionar el pulsador de inicio de trabajo

Para la determinación del tiempo estándar se asumió un suplemento de 13 minutos de una jornada de ocho horas de trabajo con tiempo normal de 0.20 minutos mediante la ecuación se obtuvo lo siguiente.

$$
Ts = 0.17 + \frac{13\min/dia}{\frac{(480-13)}{0.17}} = 0.17 + \frac{13\min/dia}{2747}
$$
(5)  

$$
Ts = 0.17
$$

#### **Tabla 69.**

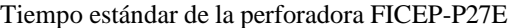

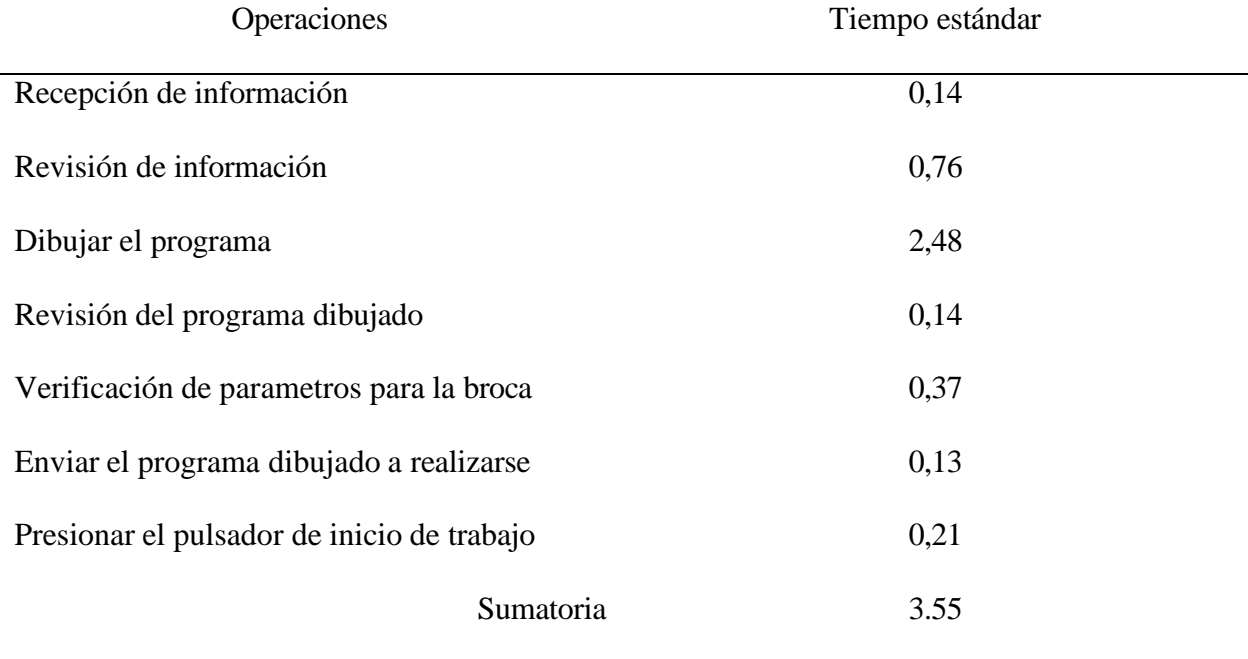

*Elaborado: Edison Paltan* 

#### *Fuente: Elaboración propia*

En la tabla 69 podemos observar el tiempo estándar, para realizar la perforación en placas de acero en espesor de 8mm es de 3.55 minutos para lo cual en, una jornada laboral de 8 horas se fabrican 135 placas.

### **Resultados esperados**

Al realizar un el instructivo de operación e ingreso de parámetros se obtiene como resultados de estandarización con un tiempo de 3.55 min, anteriormente de obtuvo un tiempo 4.23 min, se logró bajar el tiempo estándar en el proceso de perforación como se puede observar en la tabla 70, esto con lleva aumentar la cantidad de placas a ser procesadas para una mayor producción además se logrará controlar la producción con los operarios.

### **Tabla 70.**

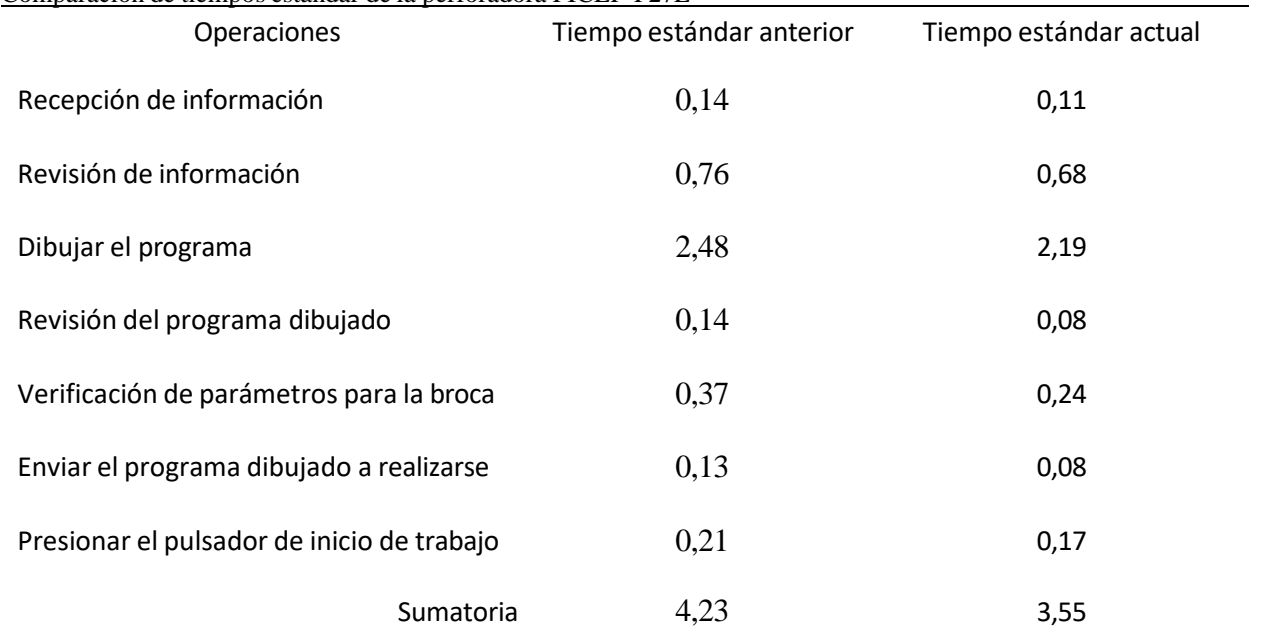

Comparación de tiempos estándar de la perforadora FICEP-P27E

*Elaborado: Edison Paltan* 

*Fuente: Elaboración propia*

### **Cronograma de actividades**

### **Tabla 71.**

Cronograma de actividades de la propuesta

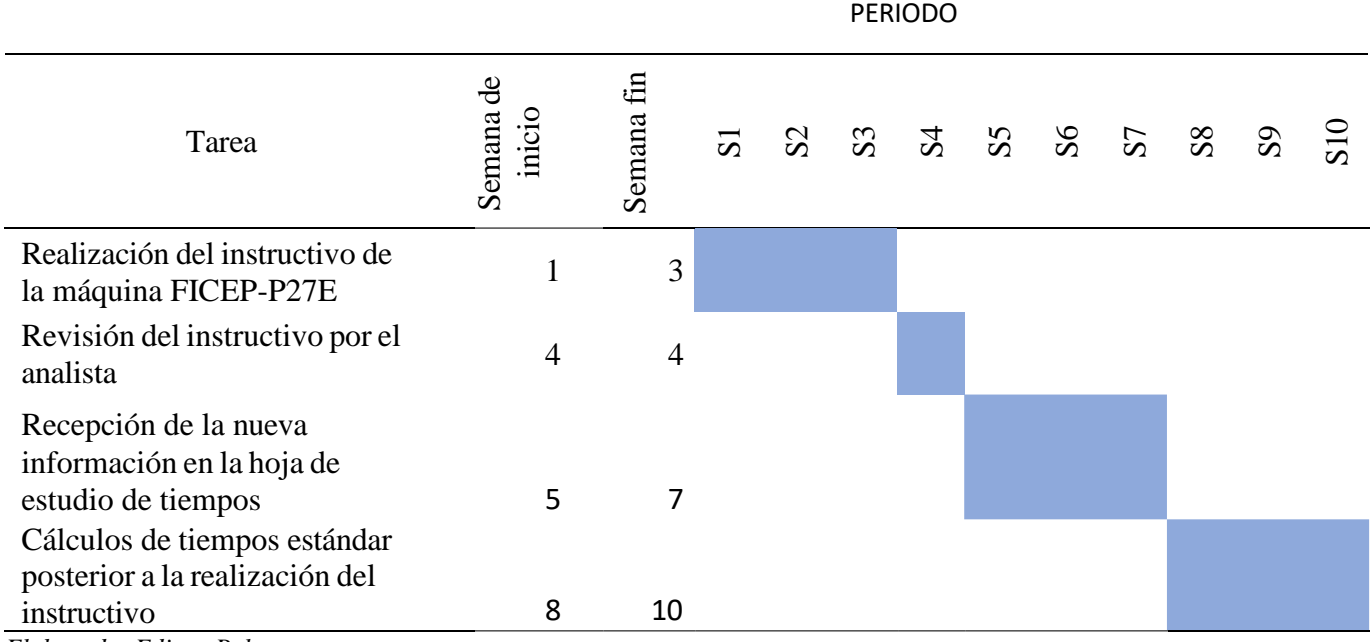

*Elaborado: Edison Paltan*

### **Análisis de costos**

Con los datos interpolados de la velocidad periférica y de la velocidad de avance, se obtiene que el tiempo un mayor tiempo de durabilidad en la broca e insertos diámetro 18mm, el costo de la broa es de \$307.70 e inserto \$141.66 con la obtención de nuevos parámetros se va reducir el cambio inadecuado de las brocas e insertos por parte de los operadores, por el desconocimiento de calibración esto con lleva a tener un ahorro al futuro ya que existe nuevos parámetros con un mayor tiempo de durabilidad comprobados.

### **CAPITULO IV**

### **CONCLUSIONES Y RECOMENDACIONES**

### **Conclusiones**

- En el diagnóstico de la situación de la empresa objeto de estudio, se identificaron un total de siete operaciones y veintidós tareas que integran el proceso perforación en la máquina FICEP-P27E, posterior no se pudo constatar con tiempos de estandarizados en el proceso mencionado.
- Con la interpolación de los datos de velocidad periférica para las brocas e insertos, se obtuvo los parámetros de la velocidad de avance idóneos para obtener una mayor durabilidad, esto nos permitirá en optimizar insertos en un futuro con los datos obtenidos, existirá un mayor control en el momento de ingresar los parámetros, ya que existe una data acerca de los parámetros.
- Se realizó la estandarización del proceso de perforación en la máquina FICEP-P27E obteniendo, como resultados los tiempos estándar de cada operación del proceso mencionado como son recepción de la información con él 0.11 min, la operación de revisión de información con el 0.67 min , la operación de dibujar el programa con el 2.13 min, la operación revisión del programa dibujado con el 0.08 min , la operación verificación de parámetros para la broca con el 0.24 min, en la operación enviar el programa dibujado a realizarse con el 0.08 min, en la operación presionar el pulsador de inicio de trabajo con el 0.17 min

### **Recomendaciones**

- Se recomienda implementar la estandarización de tiempos en las actividades de la perforadora FICEP-P27E a corto plazo, para obtener información acerca de los tiempos de producción en el espesor de 8mm.
- Implementar un manual de operación acerca de los parámetros obtenidos en la interpolación de datos, para posteriores ocasiones los operadores tengan conocimientos de donde se obtienen los datos y su ingreso de parámetros sean fundamentados.
- Capacitar a los operadores acerca del funcionamiento y su estandarización de tiempos en las operaciones que se realizan en la perforadora, posterior brindarles una inducción acerca de los parámetros en las brocas e insertos que deben ser ingresados en el software de la máquina.

### **Bibliografía**

- ADIMRA. (20 de Julio de 2019). *Sector Metalmecánico.* Obtenido de Sector Metalmecánico: https:[//www.oneplanetnetwork.org/sites/default/files/from-crm/guia\\_metalmecanica.pdf](http://www.oneplanetnetwork.org/sites/default/files/from-crm/guia_metalmecanica.pdf)
- Alard, M. (8 de Junio de 2018). *Sculpteo*. Obtenido de Sculpteo: https:[//www.sculpteo.com/es/glosario/corte-por](http://www.sculpteo.com/es/glosario/corte-por-)plasma/#:~:text=Durante%20el%20proceso%20de%20corte,o%20una%20combinaci%C 3%B3n%20de%20estos.
- Angel, C. (10 de 09 de 2019). *Catalogo Inet*. Obtenido de Catalogo Inet: [http://catalogo.inet.edu.ar/files/pdfs/info\\_sectorial/metalmecanico-informe-sectorial.pdf](http://catalogo.inet.edu.ar/files/pdfs/info_sectorial/metalmecanico-informe-sectorial.pdf)
- Aristizábal, F. M. (22 de Septiembre de 2020). *Integral*. Obtenido de Integral: https:[//www.integral.com.co/etapas-de-los-proyectos-y-de-la-ingenieria-ingenieria-de](http://www.integral.com.co/etapas-de-los-proyectos-y-de-la-ingenieria-ingenieria-de-)detalle-o-disenos-detallados/
- Arnedo, E. E. (30 de Marzo de 2019). Procedimientos de Soldadura y Calificación. *Universidad Autónoma del Caribe, Facultad de Ingeniería, Programa de Ingeniería Mecánica*, 12. Obtenido de https://scielo.conicyt.cl/pdf/infotec/v20n3/art04.pdf
- Ayala, M. (9 de Septiembre de 2022). *Pagina web Sedemi S.C.C*. Obtenido de Pagina web Sedemi S.C.C: https://sedemi.com/alianzas-evolucionar-sector-construccion/
- Batlle, J. (12 de Junio de 2018). *Riplrg*. Obtenido de Ripleg: https:[//www.ripleg.com/blog/que](http://www.ripleg.com/blog/que-)son-los-acabados-superficiales/
- Blanca, L. (18 de Abril de 2018). *Estudio de la evolución del sector metalmecánico cuya actividad es la*. Obtenido de Universidad Andina Simón Bolívar: https://repositorio.uasb.edu.ec/bitstream/10644/6090/1/T2557-MAE-Loor-Estudio.pdf
- Castellano, D. (9 de Marzo de 2017). *Industrial souring* . Obtenido de Industrial souring : https:[//www.gestiondecompras.com/es/productos/mecanizado/taladrado/](http://www.gestiondecompras.com/es/productos/mecanizado/taladrado/)
- Ekos. (07 de Mayo de 2018). Situación del sector metalmecánico y su importancia en la economía ecuatoriana. *Ekos*, pág. 3. Obtenido de https:[//www.ekosnegocios.com/articulo/situacion-del-sector-metalmecanico-y-su](http://www.ekosnegocios.com/articulo/situacion-del-sector-metalmecanico-y-su-)importancia-en-la-economia-ecuatoriana
- Mendez, C. (1 de Febreero de 2021). *Bind* . Obtenido de Bind : https://blog.bind.com.mx/almacenes-de-materia-prima
- Morales, G. H. (2017). La Estandarización: la Base de la Productividad Personal, Empresarial y de un País. *Pulso PYME*, 3. Obtenido de https:[//www.pulsopyme.com/la-estandarizacion](http://www.pulsopyme.com/la-estandarizacion-)la-base-la-productividad-personal-empresarialpais/#:~:text=El%20Padre%20de%20la%20Estandarizaci%C3%B3n,para%20que%20ex plicara%20el%20retraso.
- Segovia, C. (19 de Agosto de 2018). *Euroinnova* . Obtenido de Euroinnova : https:[//www.euroinnova.ec/blog/montaje-de-estructuras-metalicas](http://www.euroinnova.ec/blog/montaje-de-estructuras-metalicas)
- SI, M. (26 de Marzo de 2020). *MASTER SI BLOG*. Obtenido de MASTER SI BLOG: https://mastersi.com.pe/blog/79-como-optimizar-el-manejo-de-materiales-en-la-planta

# **ANEXOS**

# **Anexo 1. Características principales del factor de habilidad**

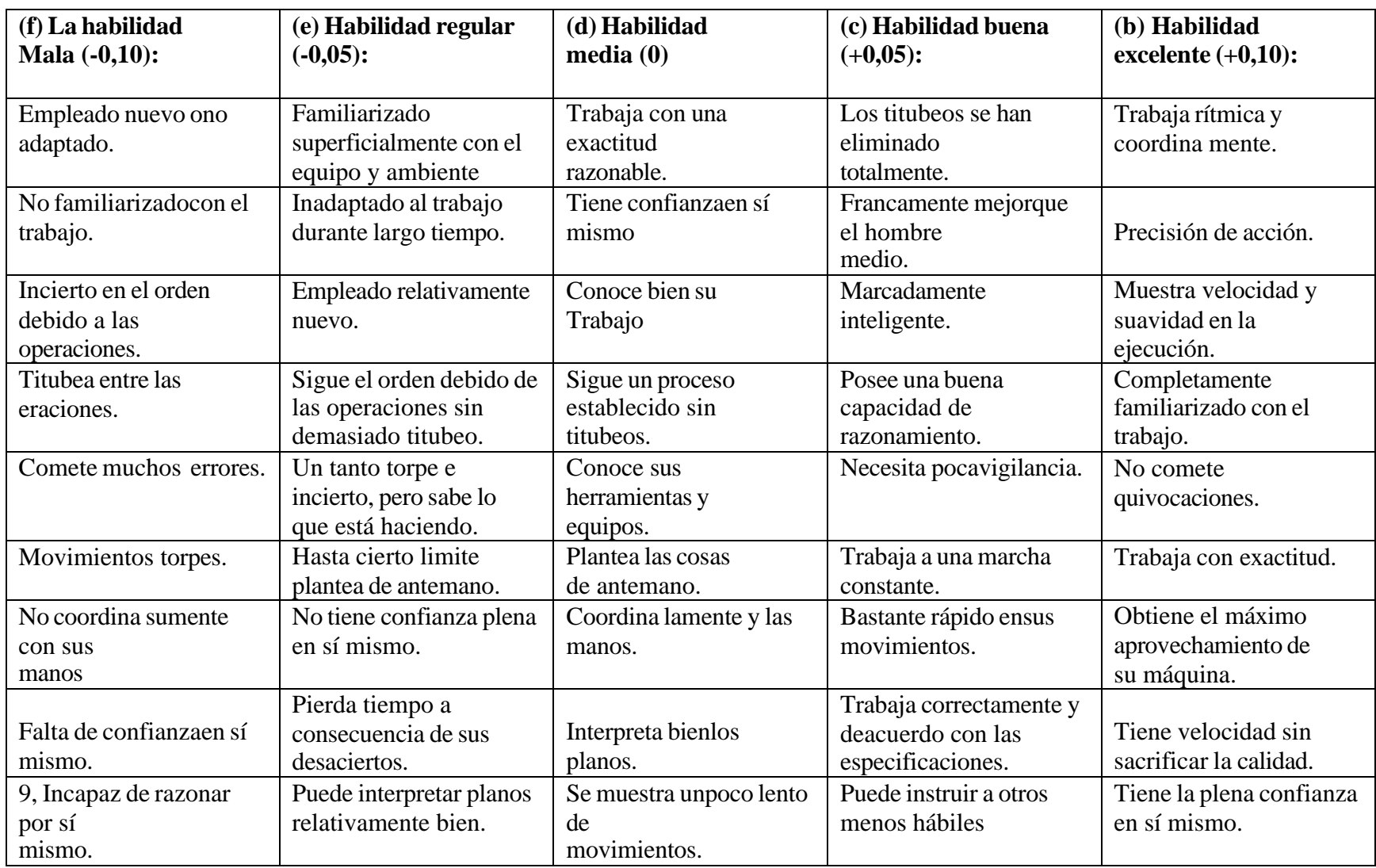

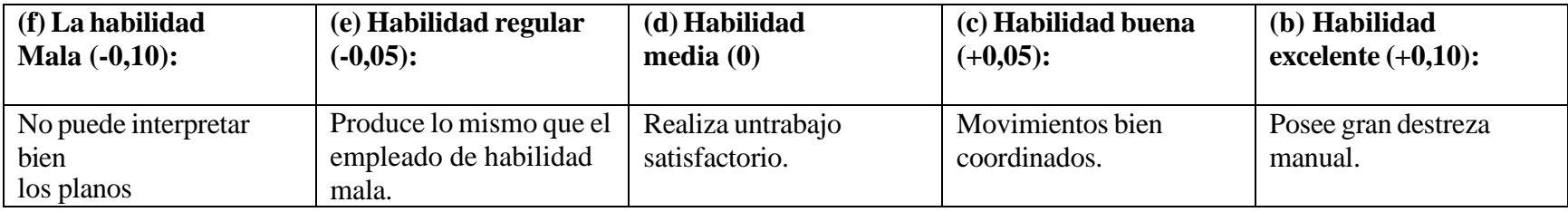

# **Anexo 2. Características principales del factor de habilidad**

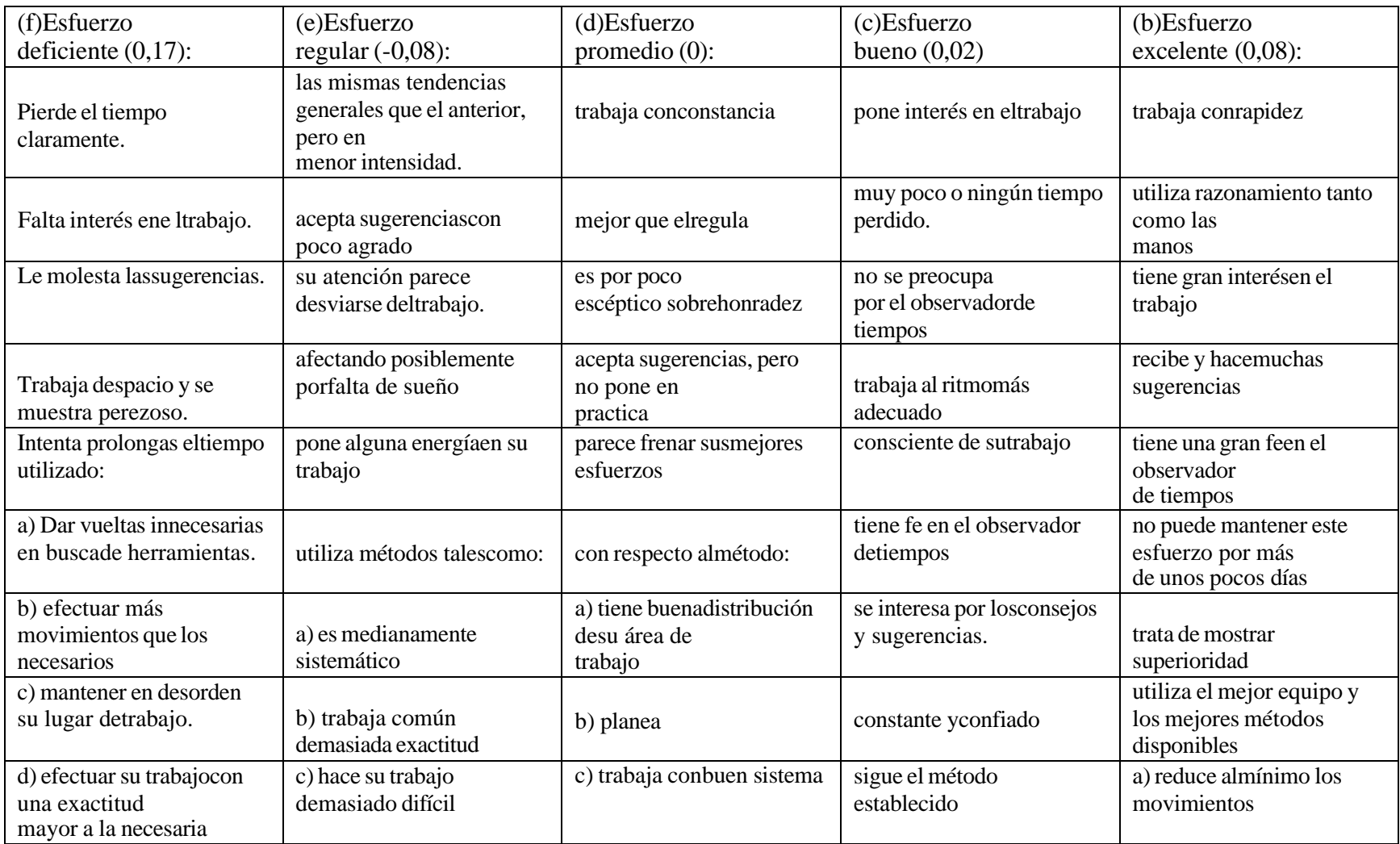

### **Anexo 3. Hoja de estudio de tiempos**

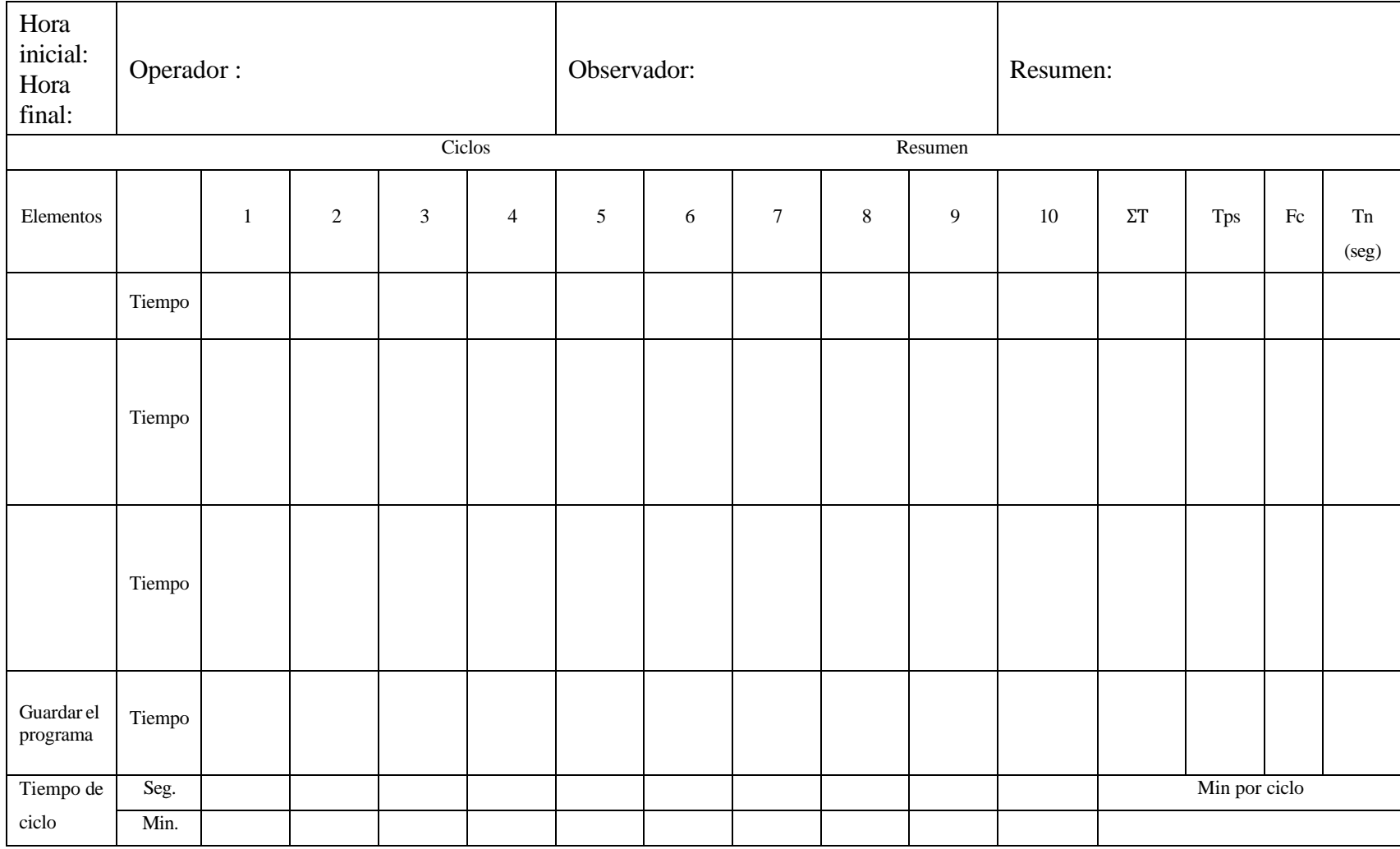

### **Anexo 4. Entrevista al personal acerca de la estandarización.**

### **¿En el área de abastecimiento algún proceso de fabricación se encuentra estandarizado?**

No existe en ningún proceso de fabricación la estandarización, cada máquina tiene su operador y se desempeña laborando en las actividades que le corresponde.

### **¿En el área de abastecimiento que se encuentra la máquina perforadora FICEP-P27E existe la estandarización de tiempos?**

No existe ningún tipo de estandarización, aquí se trabaja sin tiempos de acuerdo al tiempo que se demora se llena en los TVCS, donde se lleva el control diario de lo que se procesa.

#### **¿Existe tiempos de crono metrización al momento de procesar una placa?**

No existe un media del tiempo de perforación, solo se envía a procesar la placa posterior se anota el tiempo que se demora por código a perforarse.

### **¿En algún momento el personal administrativo ha intentado implementar la estandarización de tiempos en algún proceso del área de abastecimiento?**

No lo han realizado en ninguna máquina del área y desconozco las causas por las que no lo han implementado.

### **¿En la maquina FICEP-P27E cuenta con manual de operación?**

No existe, cuando llego la máquina solo vino con el manual, mas no el de operación y trabajamos con la experiencia de cada día que se aprende algo diferente.